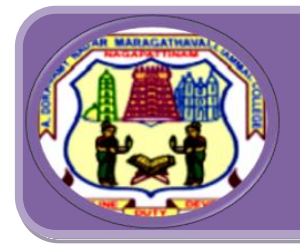

# **A.D.M College For Women**<br>*(Autonomous)*<br>*Nationally Accredited with* 'A' Grade by NAAC (Cycle-III)

**Nagapattinam -611 001 TamilNadu.**

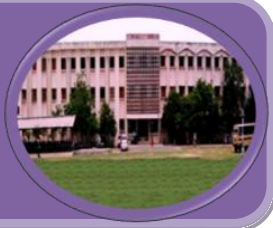

## **B.C.A**

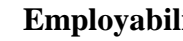

**Employability Entrepreneurship Skill Development** 

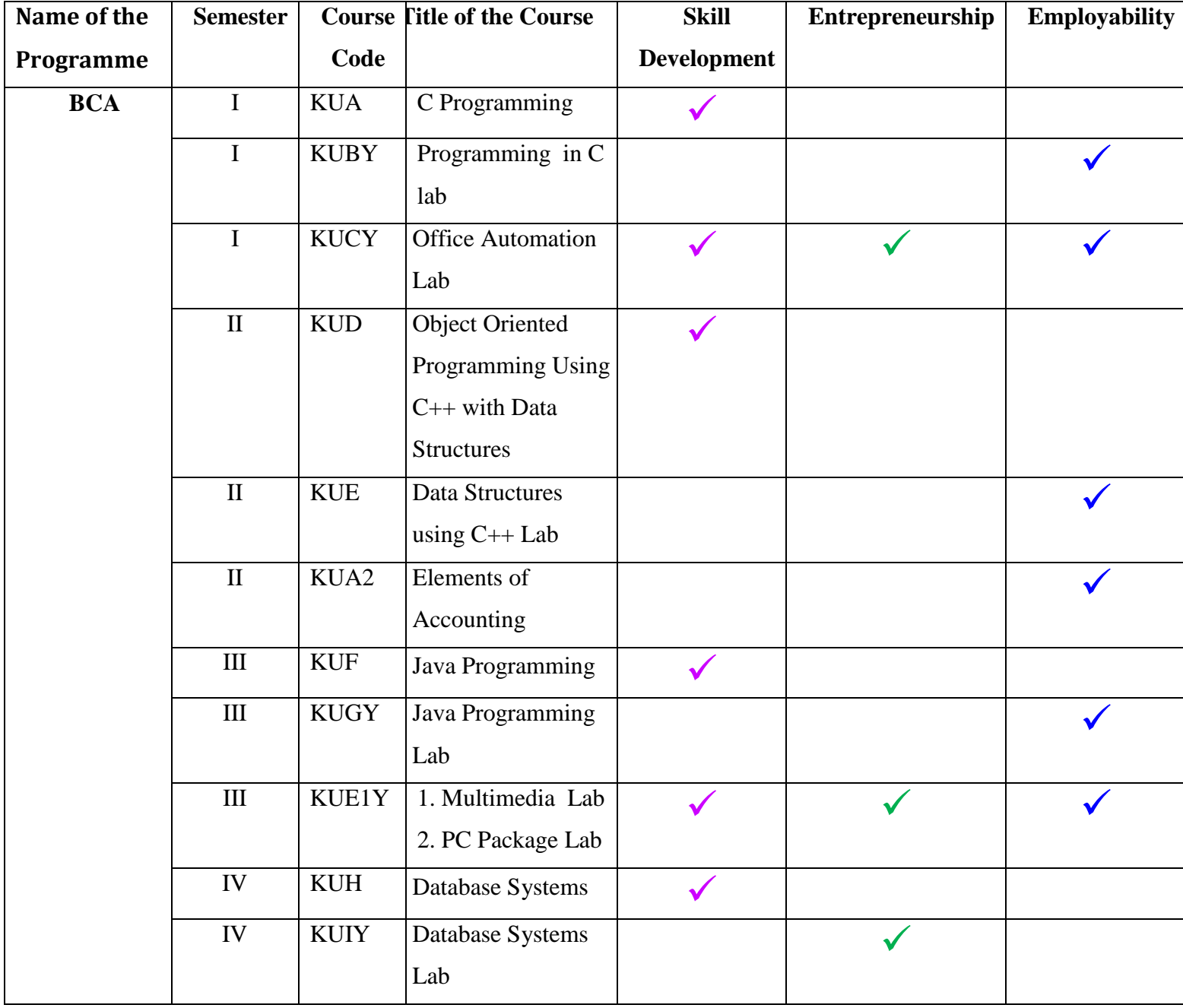

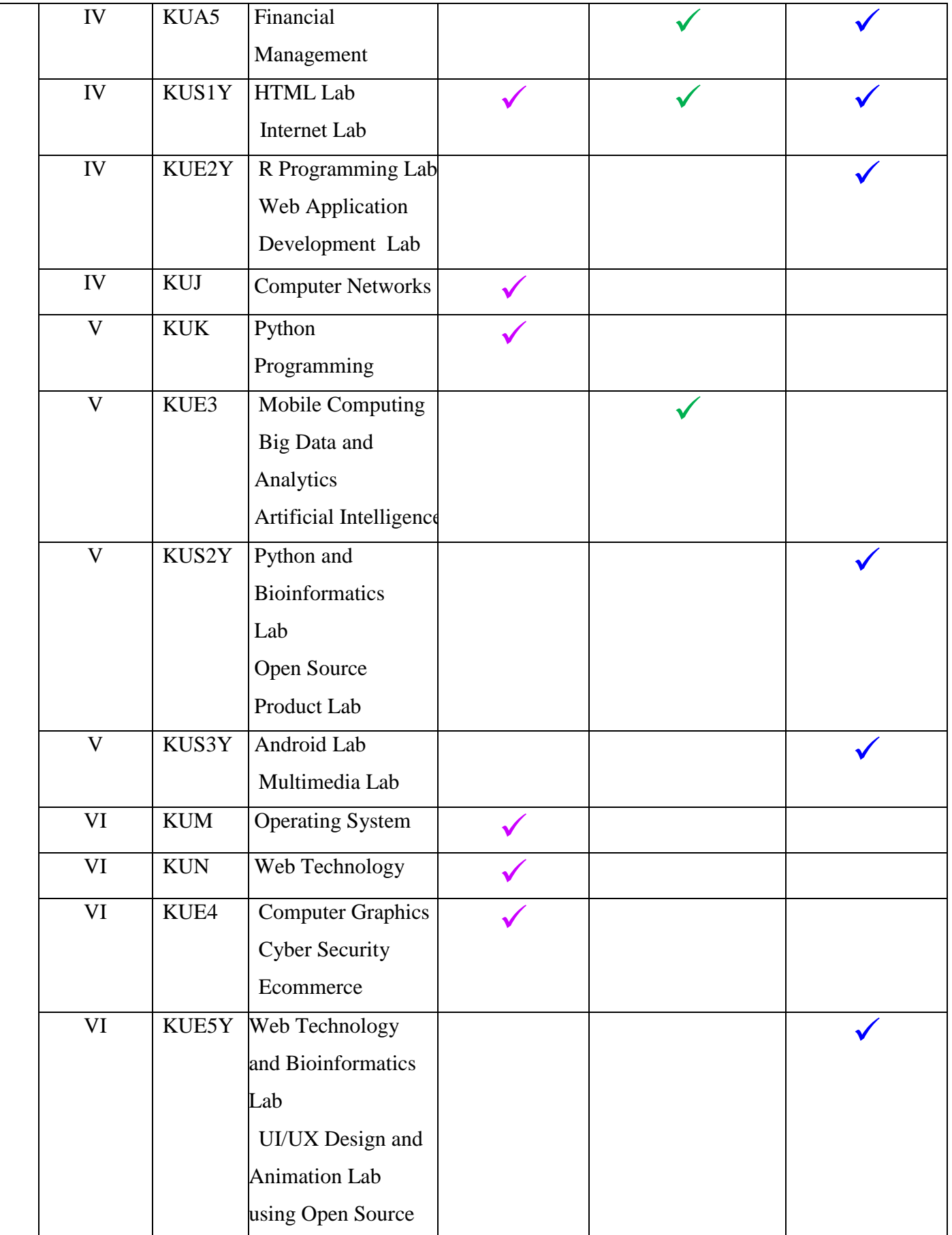

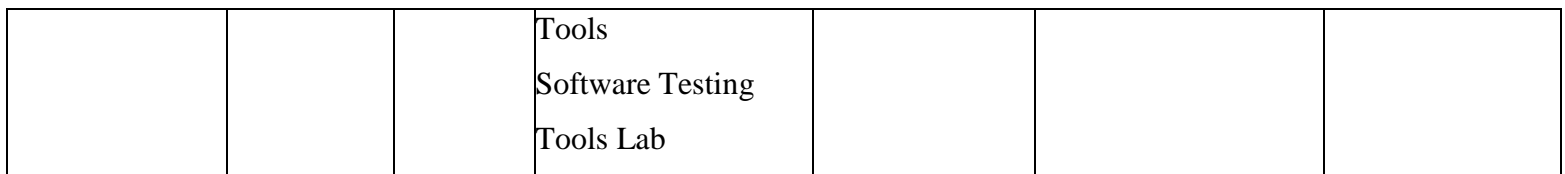

# **Skill Development (SD)**

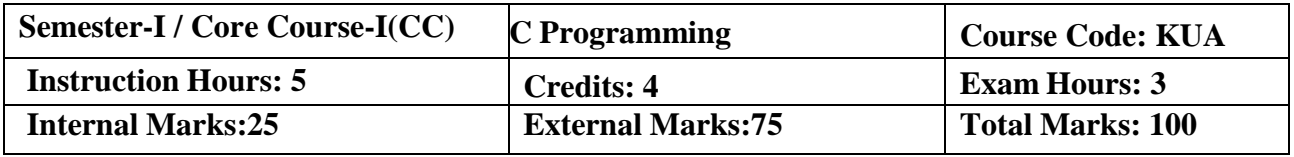

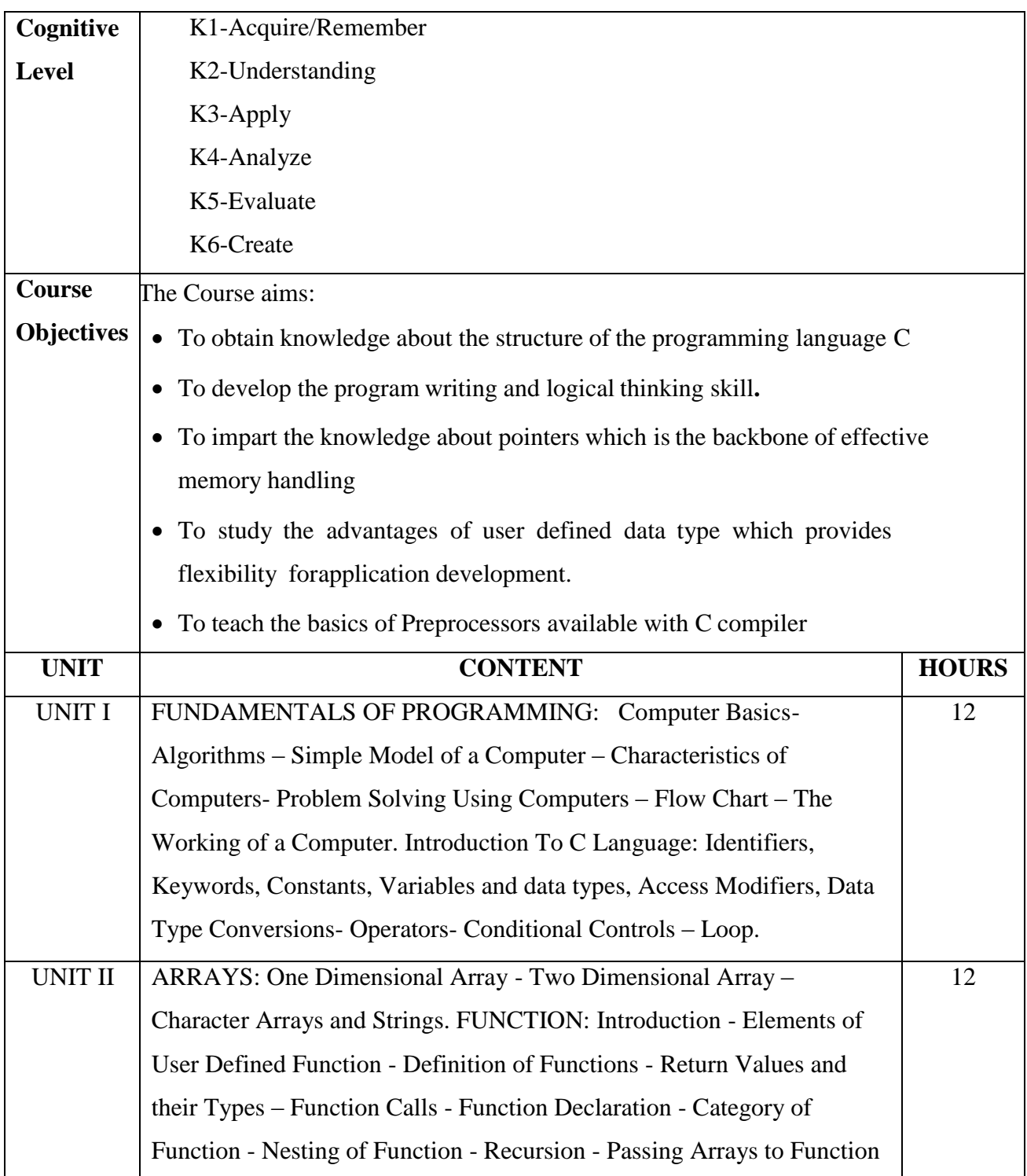

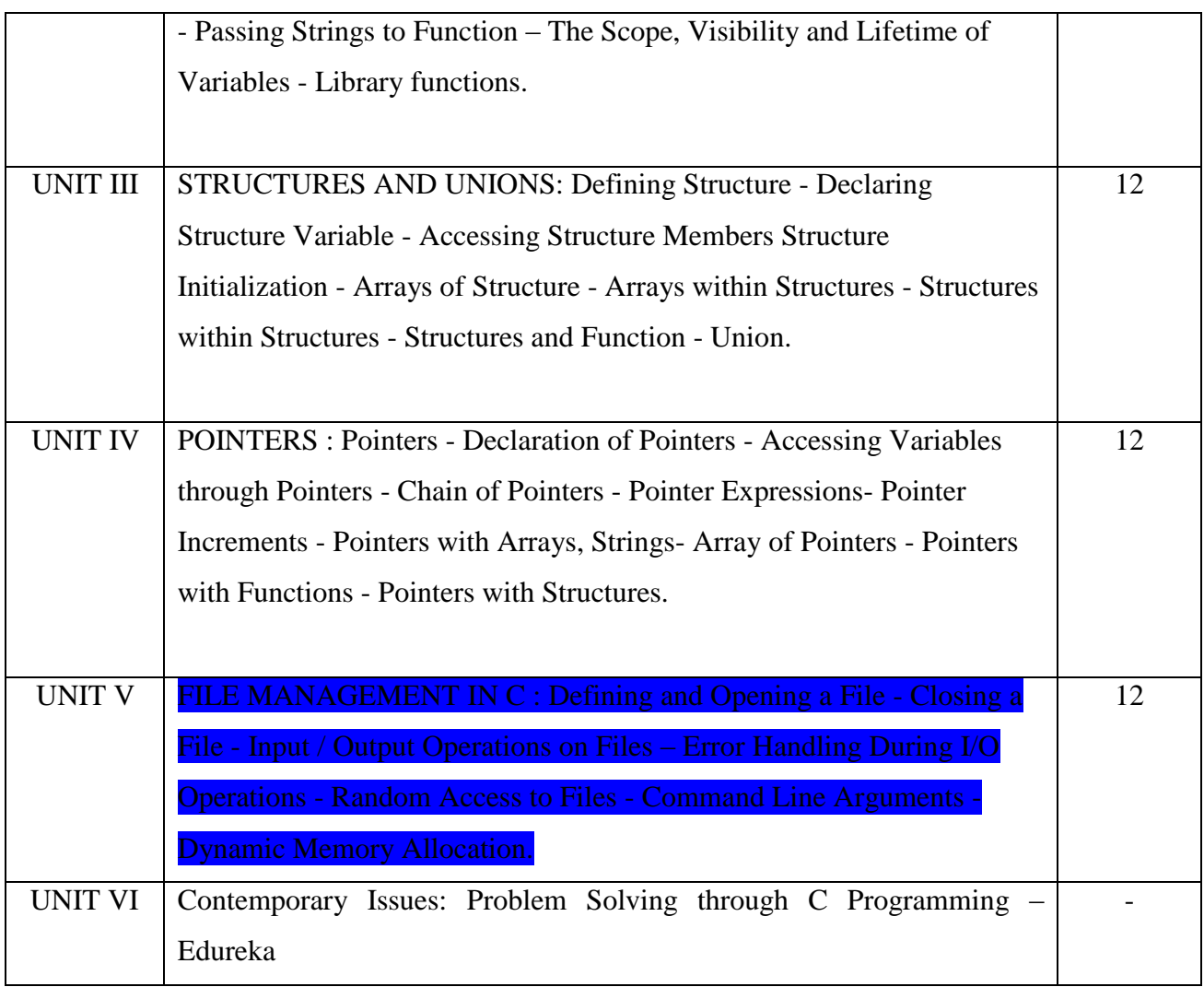

## **Text Books:**

- 1. V. Rajaraman, "Fundamentals of Computer ",Asoke K.Ghosh Publications, PHI Course Limited, 6th Ed., New Delhi,2011. UNIT I(A)
- 2. E. Balagurusamy, "Programming in C", Tata McGraw Hill, 8th Ed., New Delhi, 2016. UNIT I (B) to UNIT V.

On completion of the Course, learner should be able to,

- Understand the basic terminology of algorithm, flowchart and gain awareness used in computer programming.
- Design programs involving the various concepts like decision structures, loops, functions of C language.
- Demonstrate the single, multi-dimensional arrays, String functions and user defined functions.
- Compare the structure and union of C and apply it to construct array of structures and structure function.
- Understand the dynamics of memory by the use of pointers and pointers with functions.

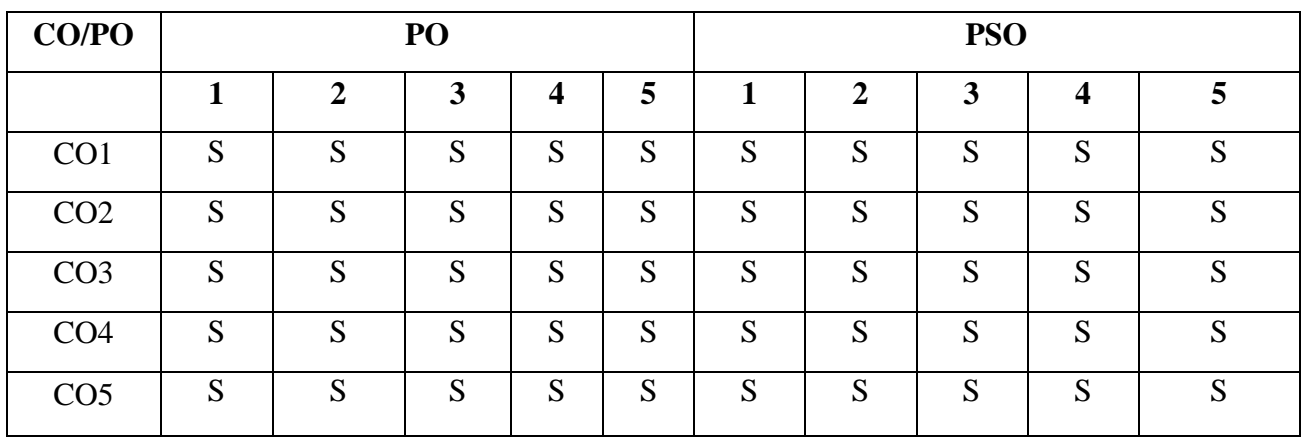

#### **Mapping of COs with POs & PSOs:**

 **S - Strongly Correlated**

 **M - Moderately Correlated**

 **W-Weakly Correlated**

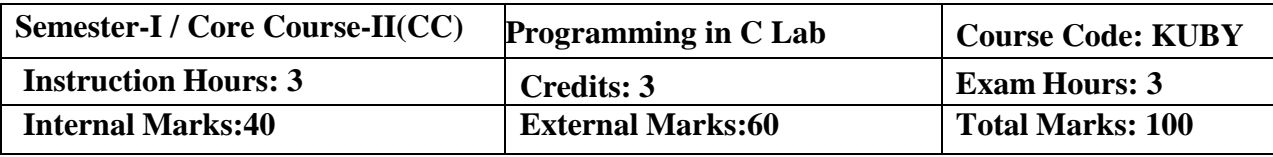

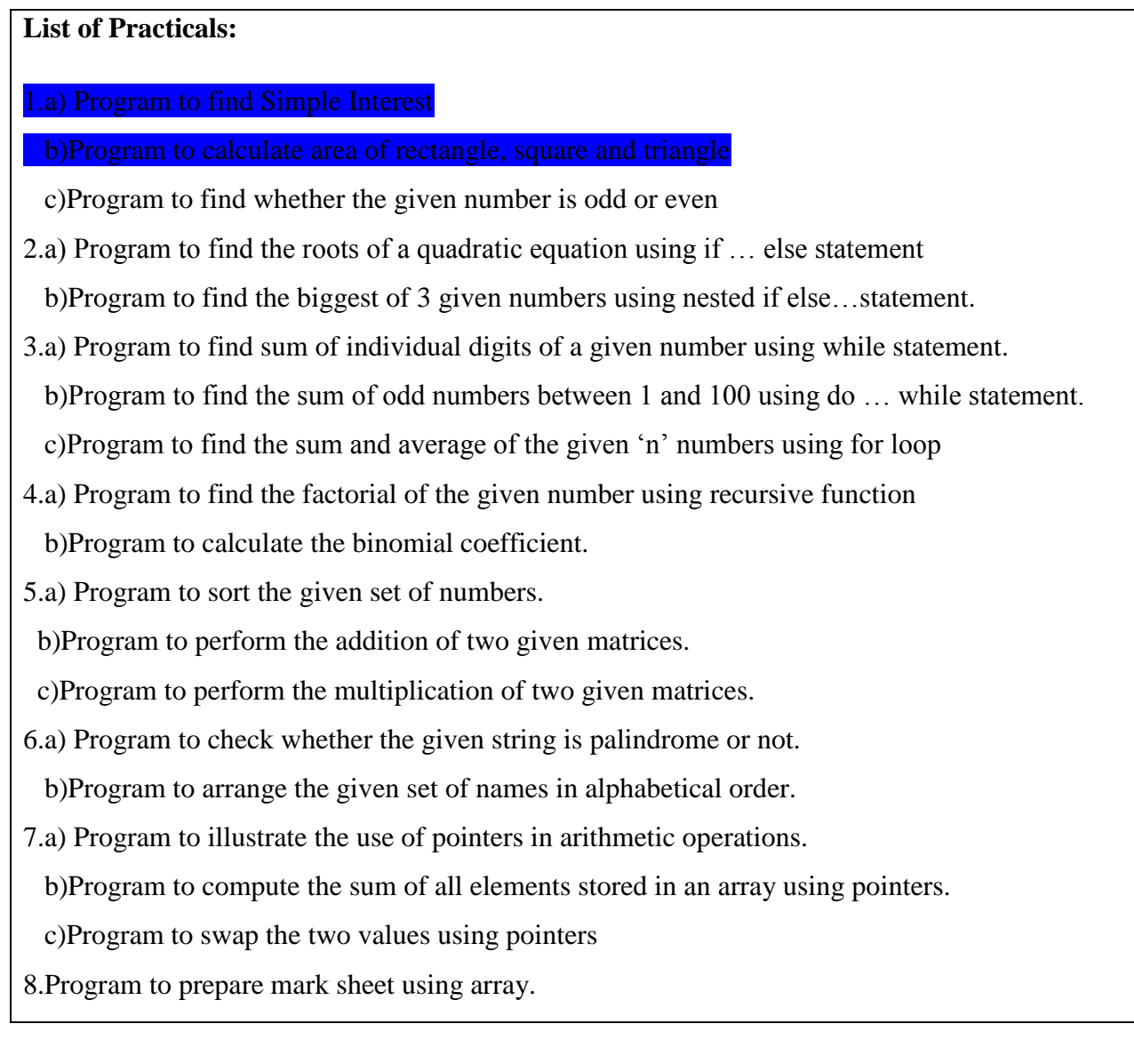

On completion of the course the learner will be able to

- Understanding a functional hierarchical code organization.
- Ability to define and manage data based on problem subject domain.
- Ability to work with textual information, characters and strings.
- Ability to work with arrays of complex objects.
- Understanding a concept within the framework of functional model.

# **Mapping of COs with POs & PSOs:**

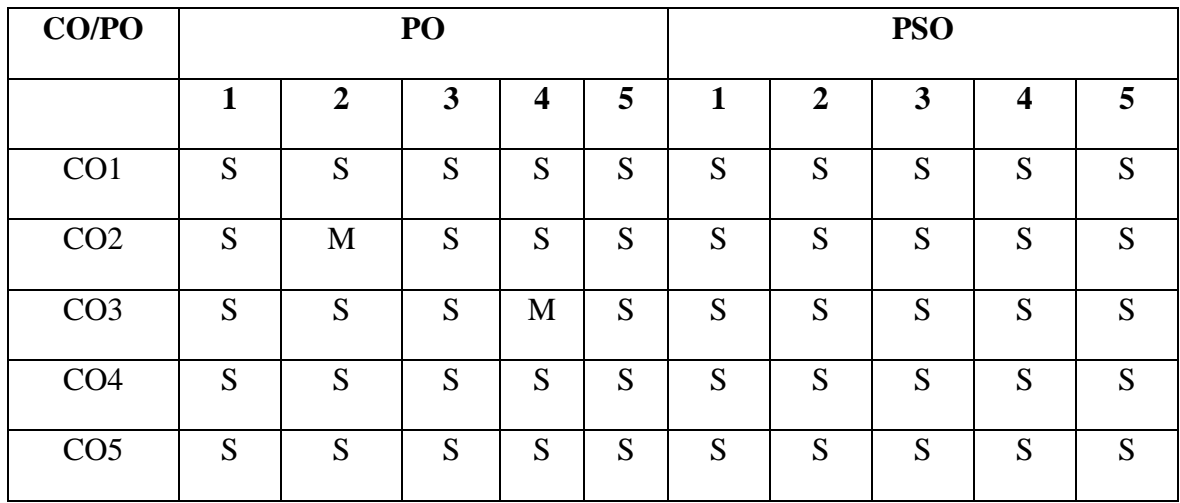

 **S - Strongly Correlated**

 **M - Moderately Correlated**

 **W-Weakly Correlated**

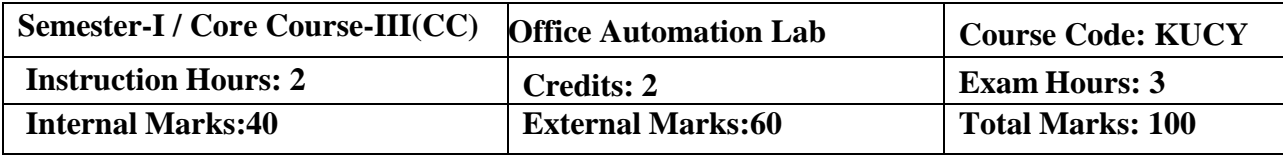

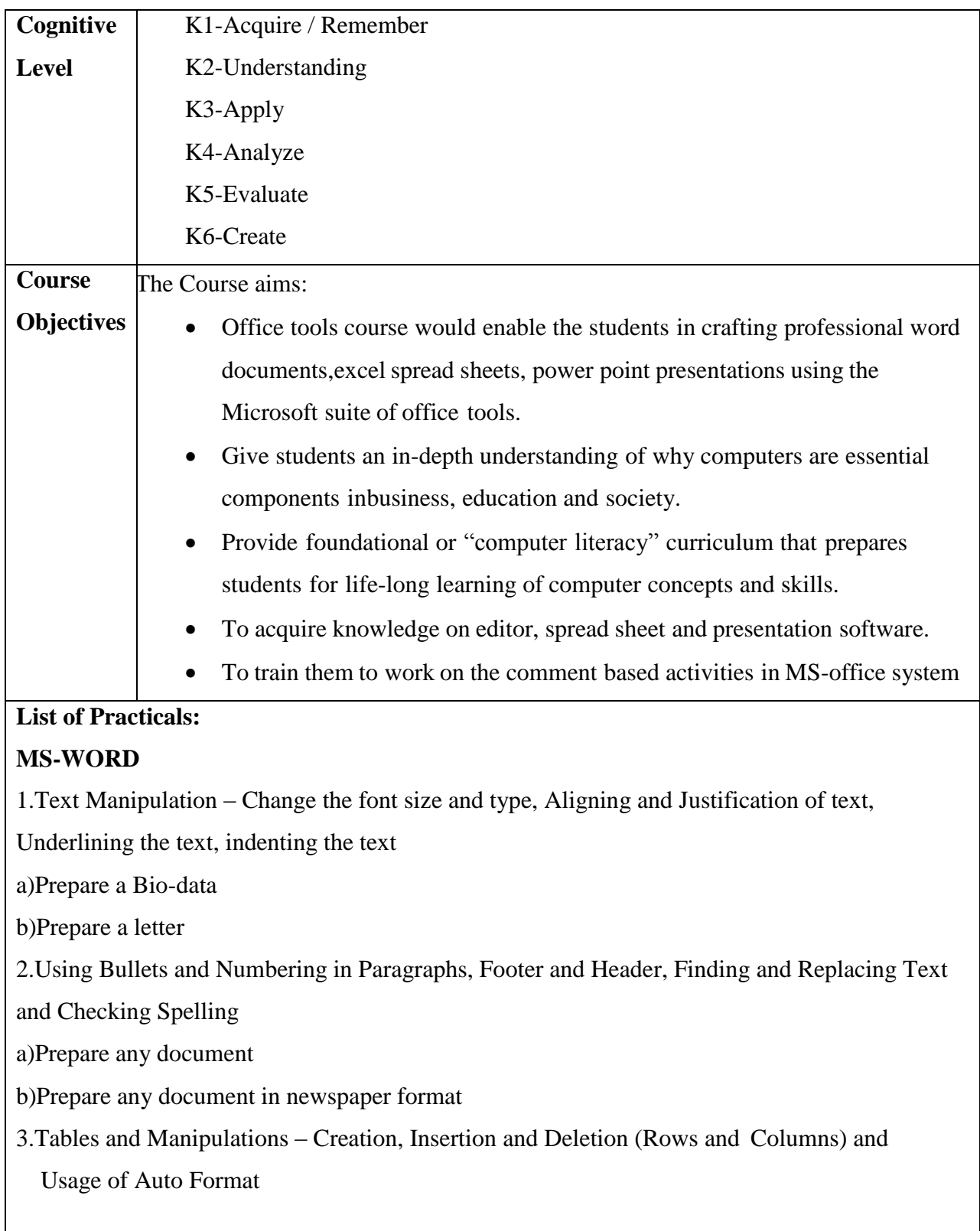

a)Create a Mark sheet and find total mark, average and result

b) Create a calendar and Auto Format it.

4.Picture Insertion and Alignment - Prepare a handout

5.Using Mail Merge

a)Prepare a business letter

b)Prepare an invitation

## **MS-EXCEL**

1. Usage of Formulae and Built-in Functions.

2.Editing Cells and Using Commands and Functions

3.Moving and Copying, Inserting and Deleting Rows and Columns

4.Paybill Preparation

## **MS-POWERPOINT**

Preparation and Manipulation of Slides

#### **Course Outcomes:**

On completion of the Course, learner should be able to,

•To perform documentation activities

•To execute accounting operations

•To enhance presentation skills

•Generate simple and effective tables and graphs to describe experimental data.

•Properly format and organize a formal laboratory report.

## **Mapping of COs with POs & PSOs:**

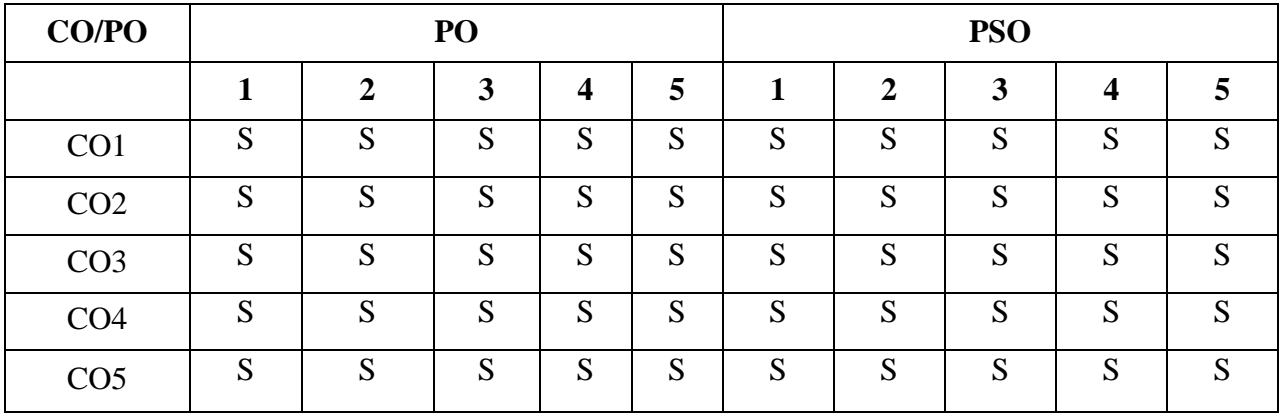

 **S - Strongly Correlated**

 **M - Moderately Correlated**

 **W-Weakly Correlated**

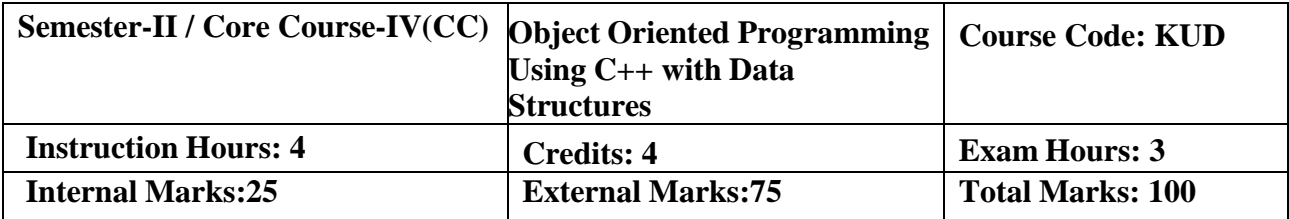

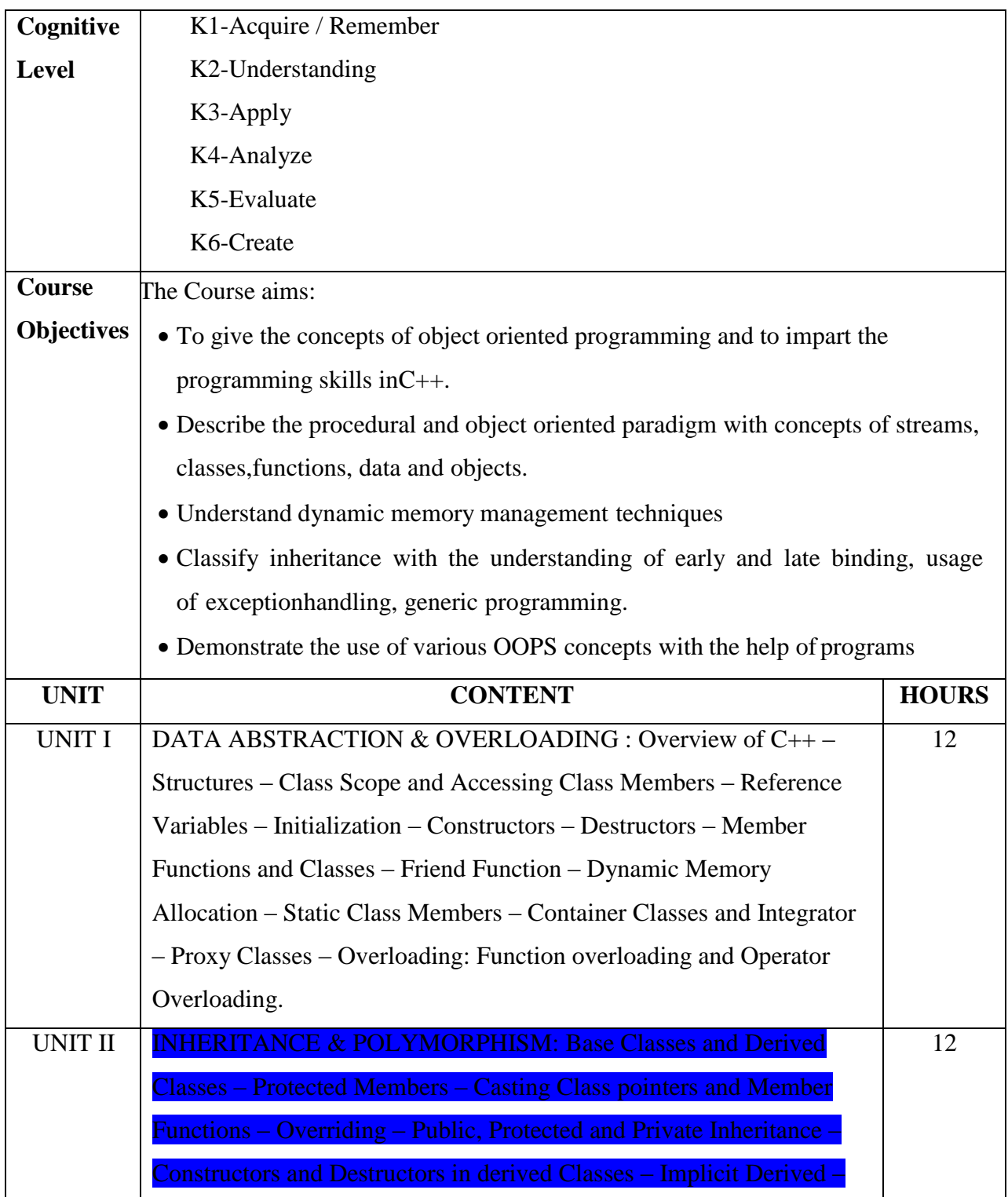

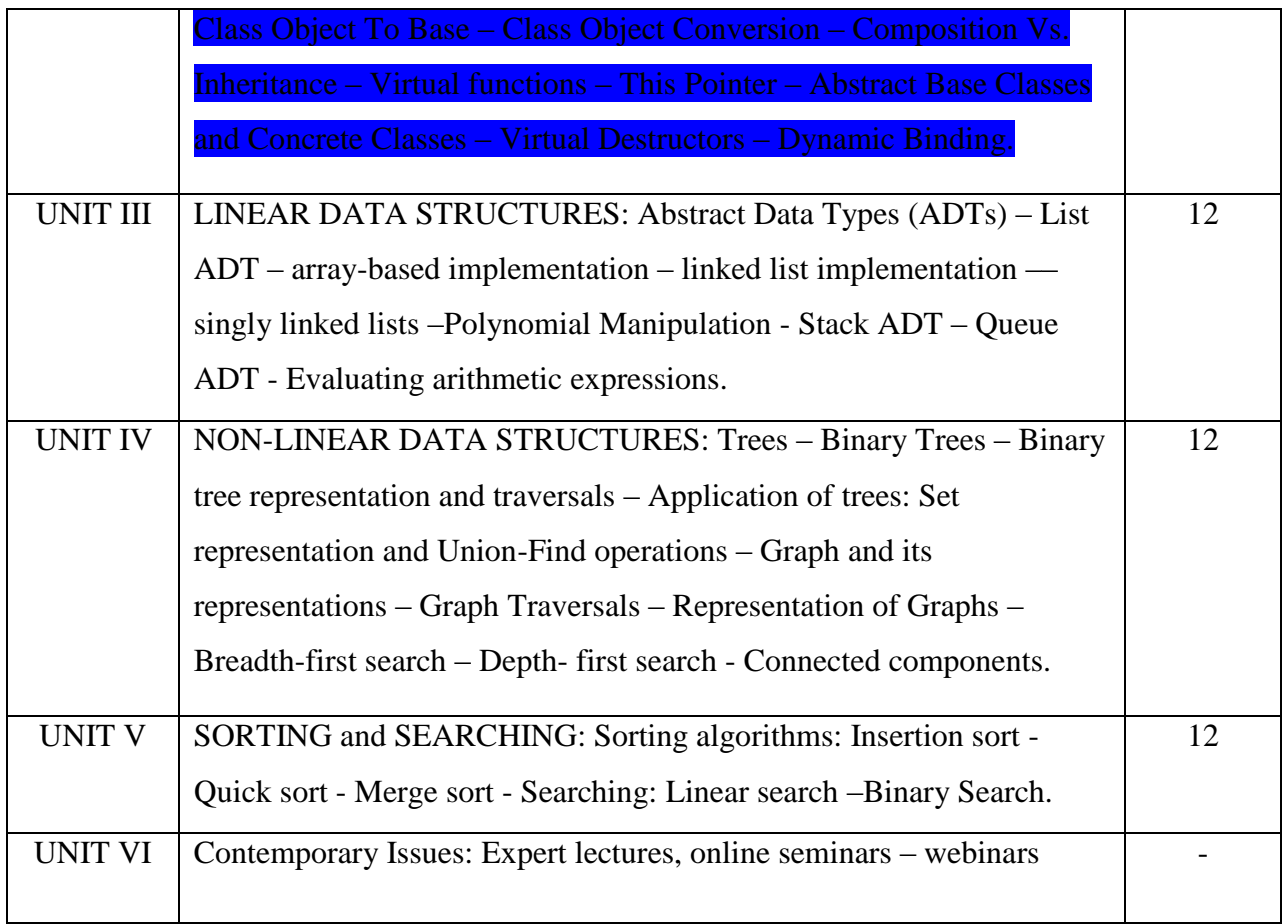

#### **Text Books:**

1.E. Balagurusamy, "Object Oriented Programming with C++", TMG, 8<sup>th</sup> Ed., New Delhi, 2017.

2.Seymour Lipschutz, "Data Structures", Tata McGraw Hill Publishing Company

Limited, Revised 5<sup>th</sup> edition, New Delhi, 2014. UNITS: III, IV & V

## **Reference Books:**

- 1.Robert Lafore, "Object Oriented Programming in Microsoft C++", Galgotia Publications, 4<sup>th</sup>edition, New Delhi, 2000.
- 2.Bjarne Stroustrup, "The C++ Programming Language", Addison- Wesley, 4th edition., 2013

#### **Web-Resources:**

- 1[.https://www.w3schools.com/](https://www.w3schools.com/cpp/)**cpp**/
- 2[.http://nptelvideos.com/video.php?id=2187&c=28](http://nptelvideos.com/video.php?id=2187&c=28)

On completion of the Course, learner should be able to,

- Learn the basic concepts in Object-Oriented programming.
- Develop programming skills by applying Object-Oriented programming.
- Discuss the function overloading and Member Functions.
- Understand the concepts of Constructors and Inheritance.
- An Ability to incorporate Exception Handling in Object-Oriented programs and analyze File Input/output Streams.

#### **Mapping of Cos with POs & PSOs:**

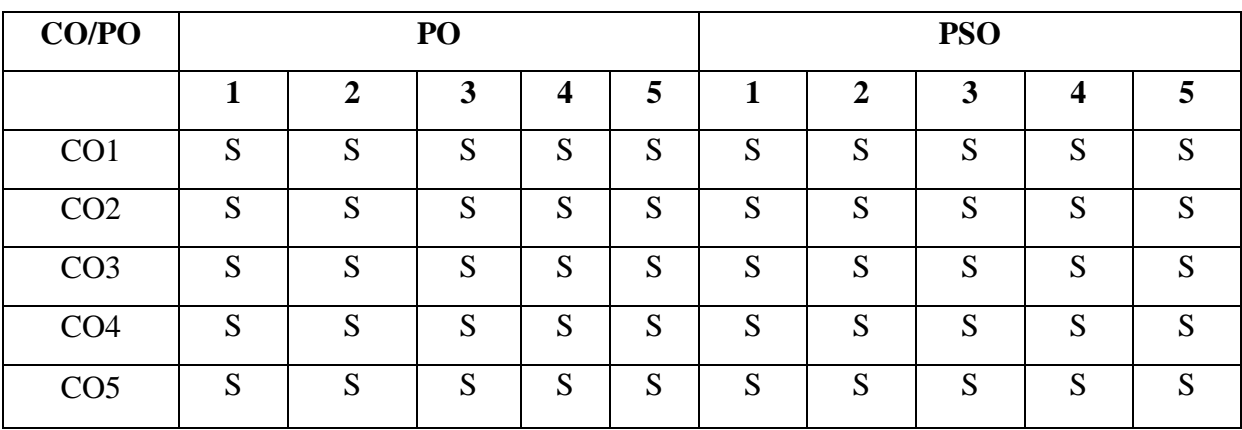

 **S - Strongly Correlated**

 **M - Moderately Correlated**

 **W-Weakly Correlated**

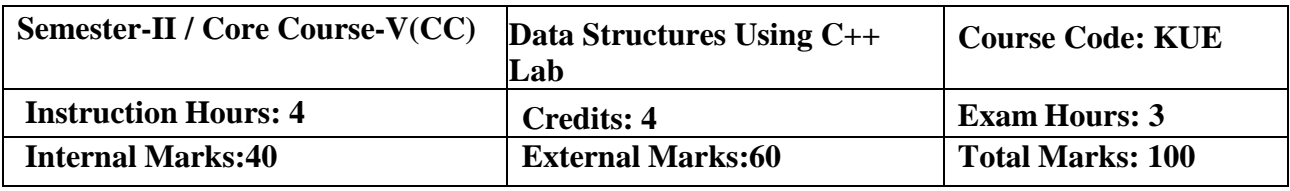

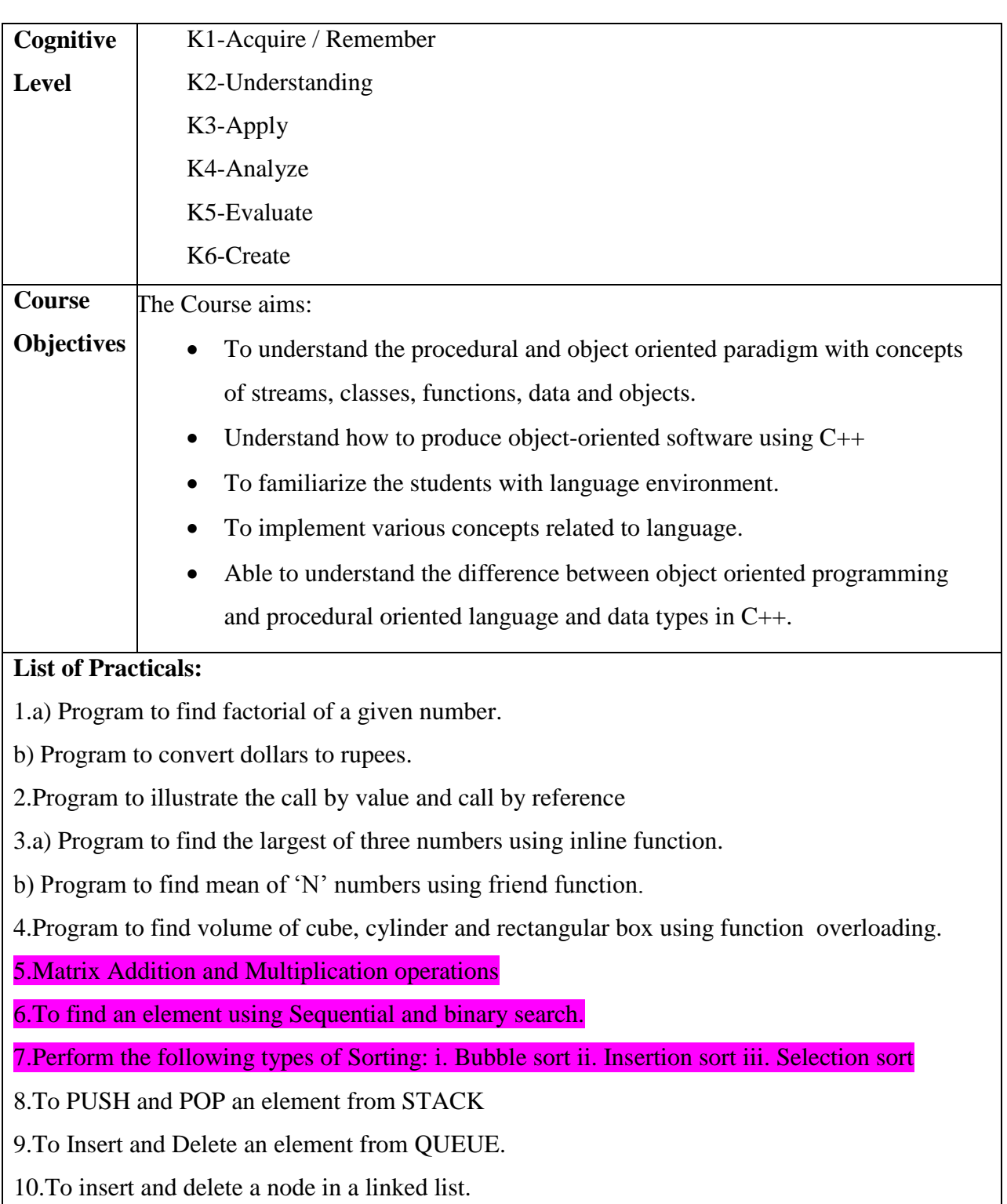

On completion of the Course, learner should be able to,

- Describe the procedural and object oriented paradigm with concepts of streams, classes, functions, data and objects.
- Understand dynamic memory management techniques using pointers, constructors, destructors, etc.
- Describe the concept of function overloading, operator overloading, virtual functions and polymorphism.
- Classify inheritance with the understanding of early and late binding, usage of exception handling, generic programming.
- Demonstrate the use of various OOPs concepts with the help of programs.

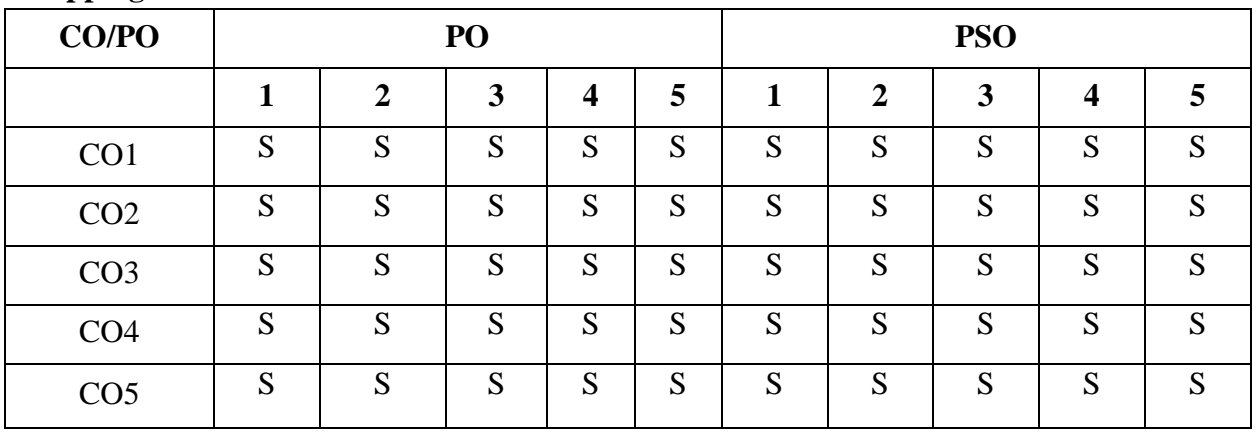

#### **Mapping of Cos with POs & PSOs:**

 **S - Strongly Correlated**

 **M - Moderately Correlated**

 **W-Weakly Correlated**

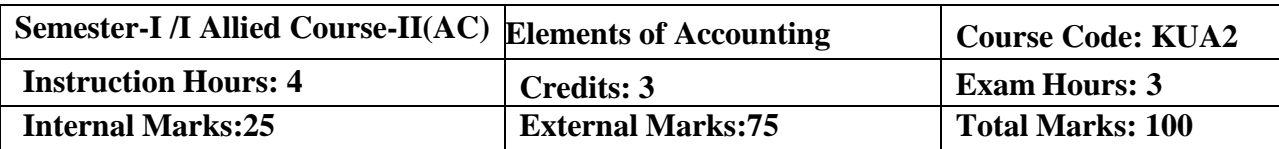

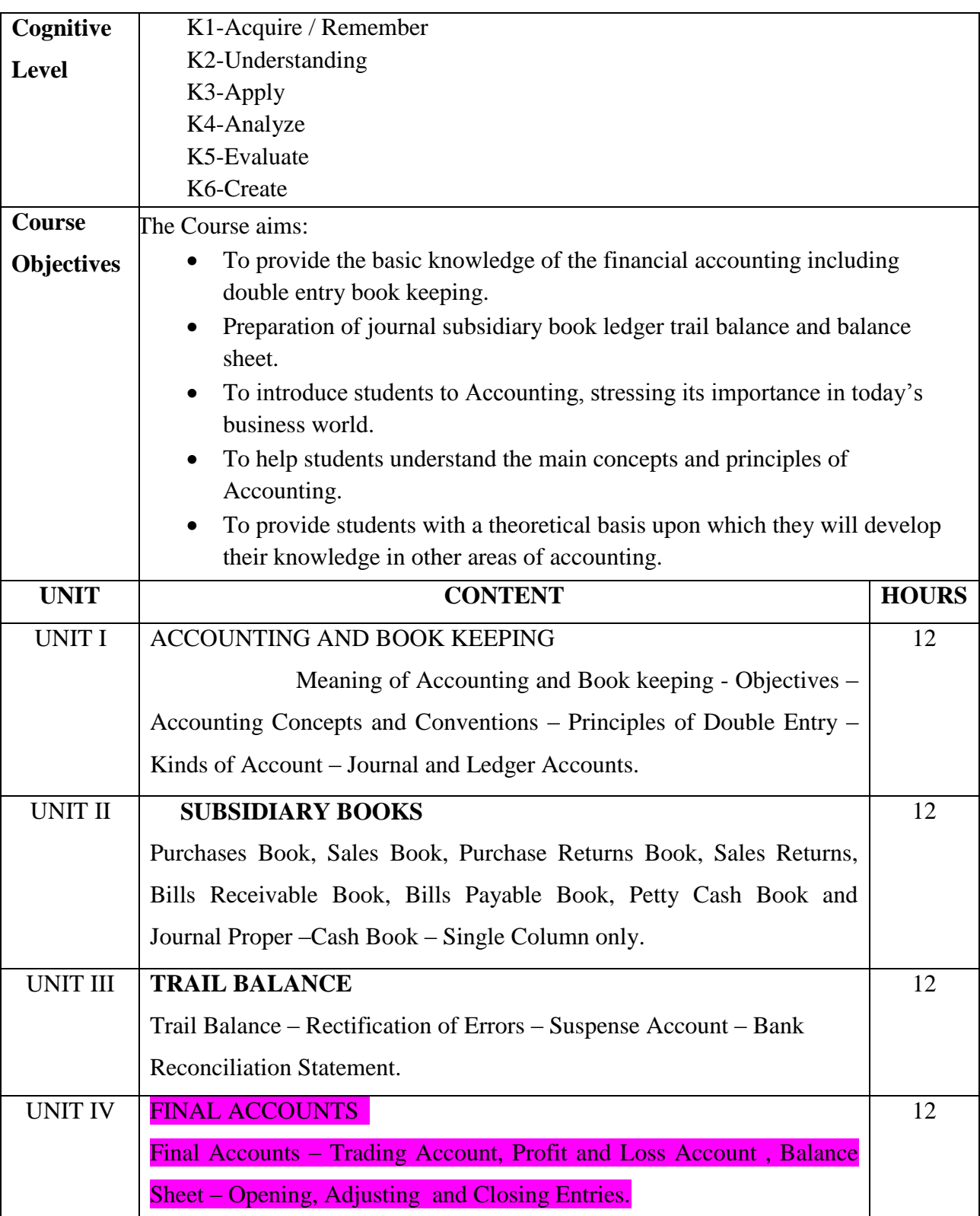

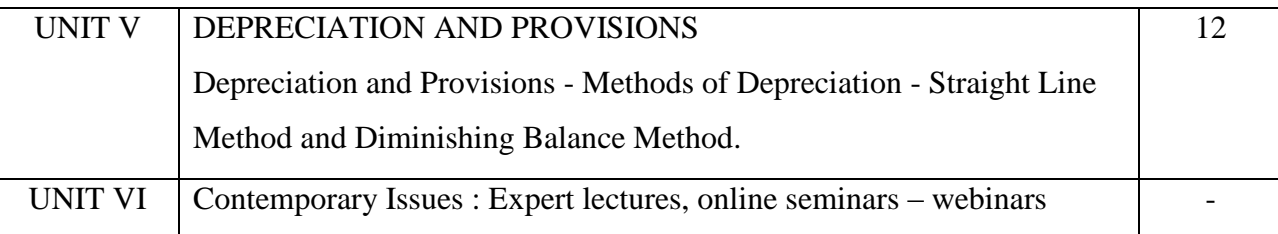

#### **Text Book:**

1.T.S.Reddy & Dr.A.Murthy, Financial Accounting Marghum Publications-2015.

#### **Reference Books:**

- 1. Advanced Accountancy by Shukla and Grewal
- 2. Advanced Accountancy by R.L. Gupta and Radhaswamy

#### **E-Resources:**

1.https://www.tutorialspoint.com/accounting\_basics/cost\_accounting\_elements\_of\_cost.html

2[.http://www.ddegjust.ac.in/studymaterial/bba/bba-104.pdf](http://www.ddegjust.ac.in/studymaterial/bba/bba-104.pdf)

#### **Course Outcomes:**

On completion of the Course, learner should be able to,

- Preparing financial statements in accordance with appropriate standards.
- Prepare ledger accounts using double entry bookkeeping and record journal entries accordingly.
- Interpreting the business implications of financial statement information
- Communicating complex ideas in writing and through oral presentations
- Working effectively in diverse team settings. Effectively coordinating and motivating a group to achieve its best output

### **Mapping of Cos with POs & PSOs:**

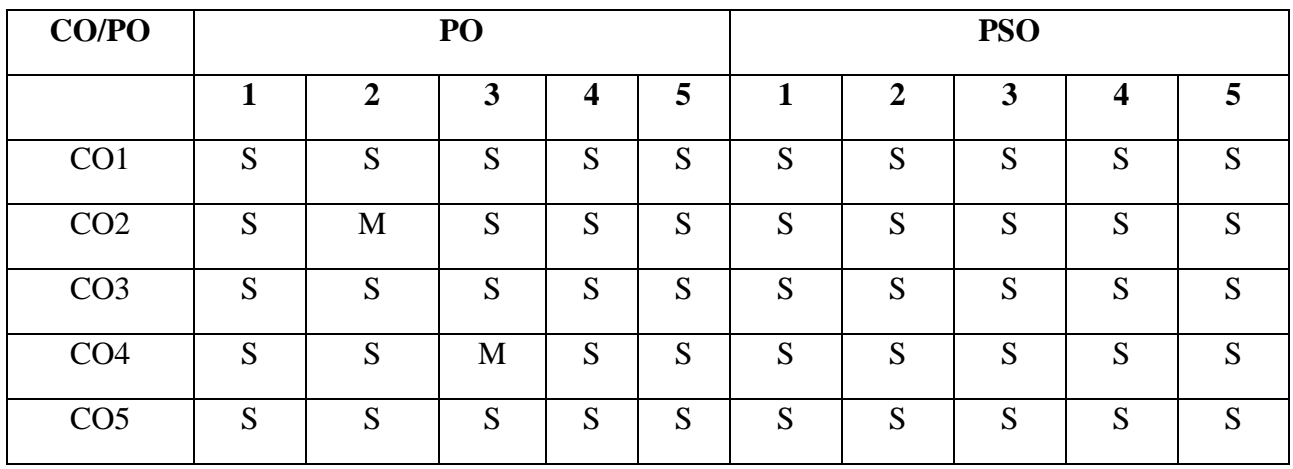

 **S - Strongly Correlated**

 **M - Moderately Correlated**

 **W-Weakly Correlated**

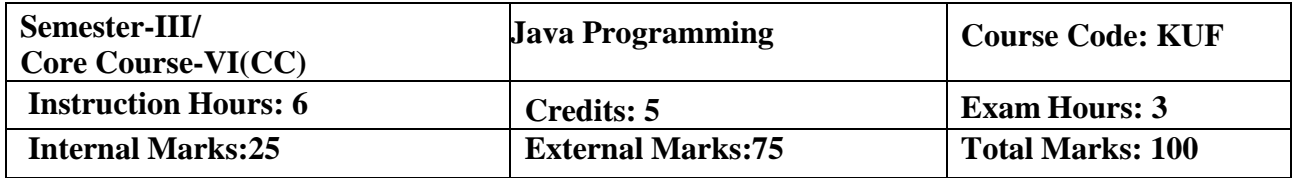

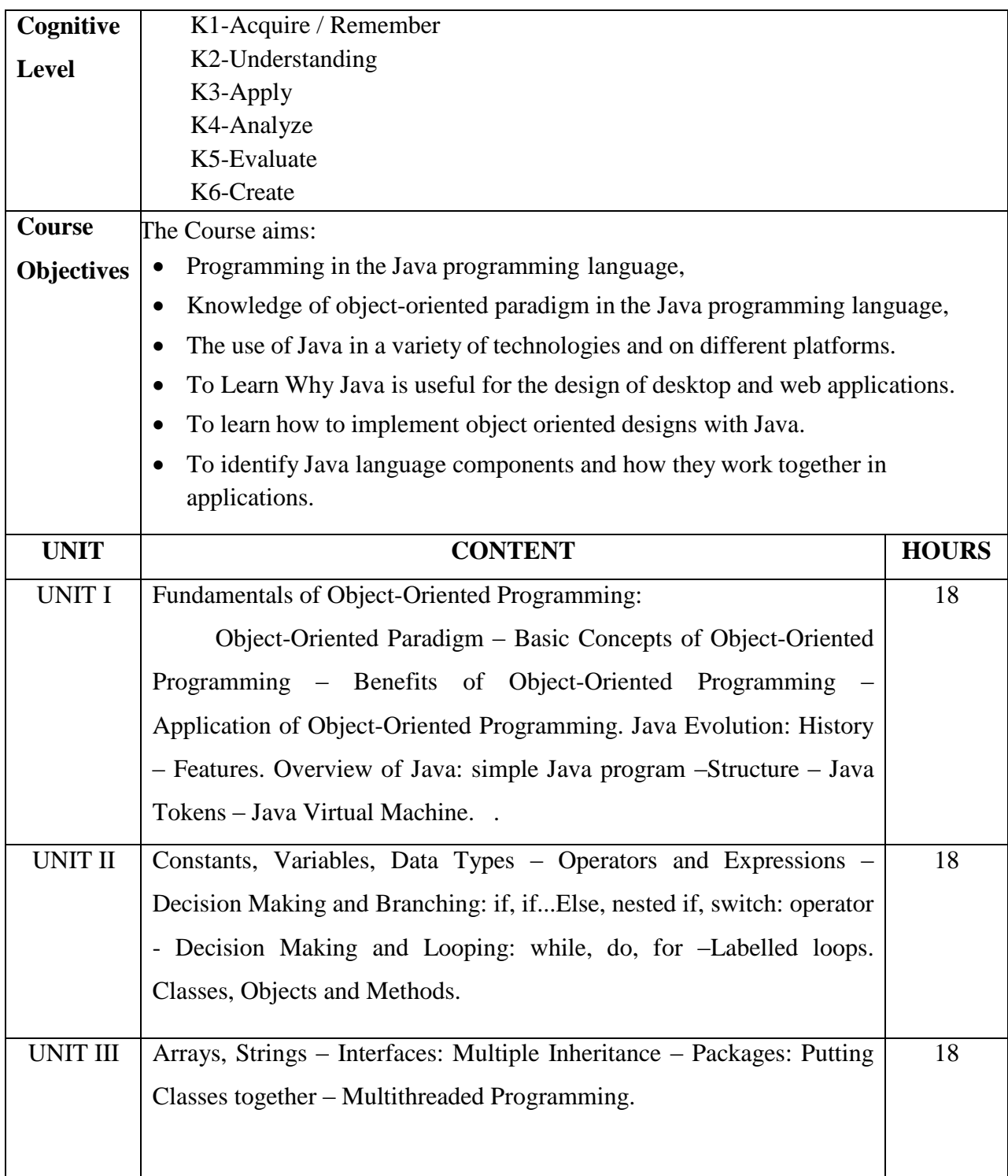

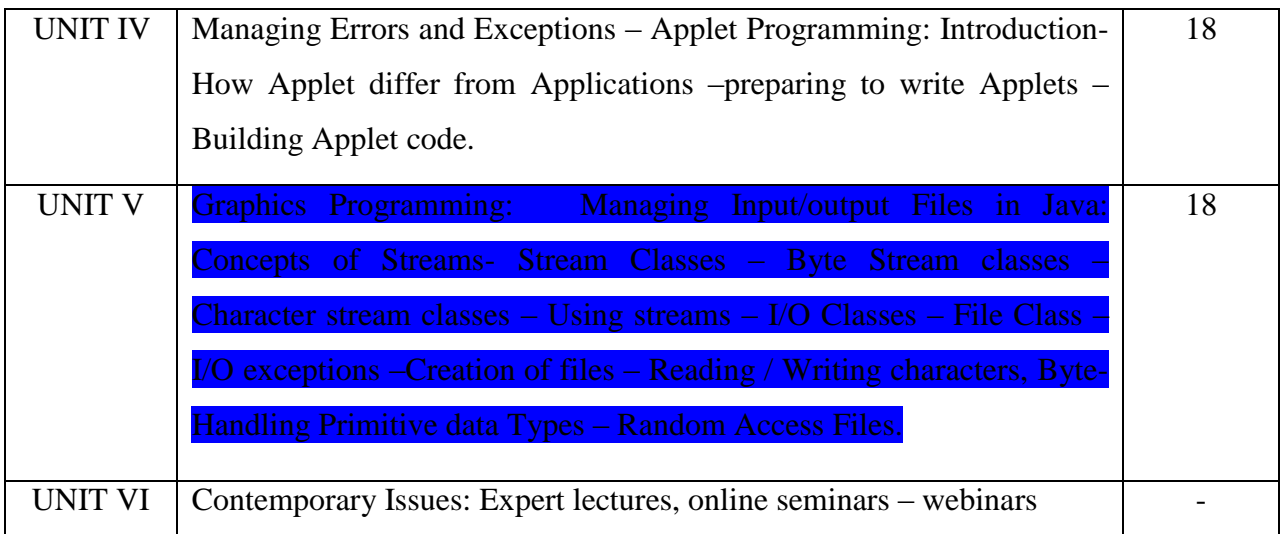

## **Text Book:**

1.Programming With Java – A Primer, E. Balagurusamy, TMH, 7th Edition, 2015.

## **Reference Books:**

1.The complete reference java 2, Patrick Naughton & Hebert Schildt,TMH 5th edition, 2011. 2.Programming with java, John R.Hubbard, TMH, 2nd edition.

## **E-Resources:**

- 1. [http://www.math.hcmuns.edu.vn/~hvthao/courses/java\\_programming/lecture\\_notes/](http://www.math.hcmuns.edu.vn/~hvthao/courses/java_programming/lecture_notes/)
- 2. https://mrcet.com/downloads/digital\_notes/CSE/II%20Year/JAVA%20PROGRAMMING\_1 9.11 .2018.pdf
- 3. [http://www.crectirupati.com/sites/default/files/lecture\\_notes/PRKJAVA-1.pdf](http://www.crectirupati.com/sites/default/files/lecture_notes/PRKJAVA-1.pdf)

## **Course Outcomes:**

On completion of the Course, learner should be able to,

- Read and understand Java-based software code of medium-to-high complexity. Use standard and third party Java's API"s when writing applications.
- Understand the basic principles of creating Java applications with graphical user interface (GUI).
- Create rich user-interface applications using modern API.
- Understand the structure of the computational process, algorithms and complexity of computation.
- Understand the basic approaches to the design of software applications. Apply the above to design, implement, appropriately document and test a Java application of medium complexity, consisting of multiple classes

## **Mapping of Cos with POs & PSOs:**

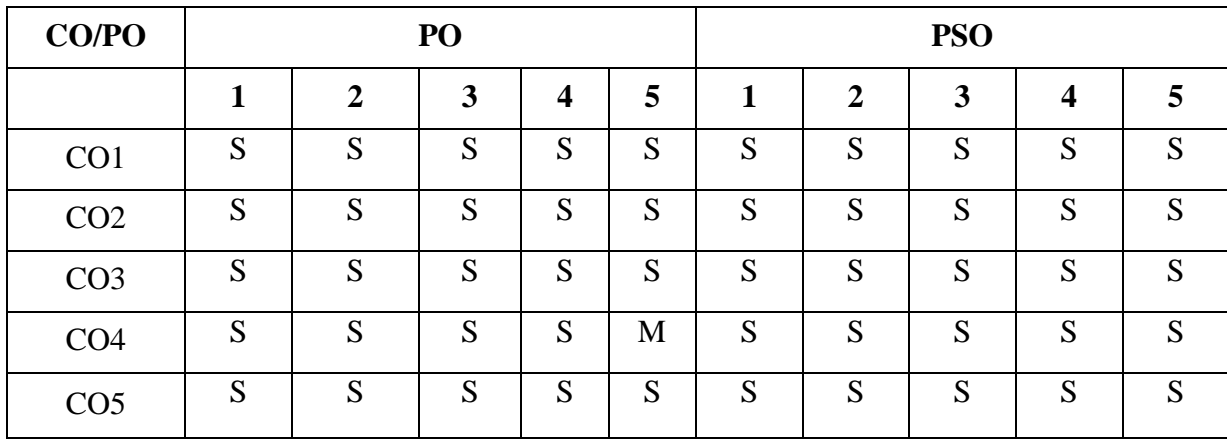

 **S - Strongly Correlated**

 **M - Moderately Correlated**

 **W-Weakly Correlated**

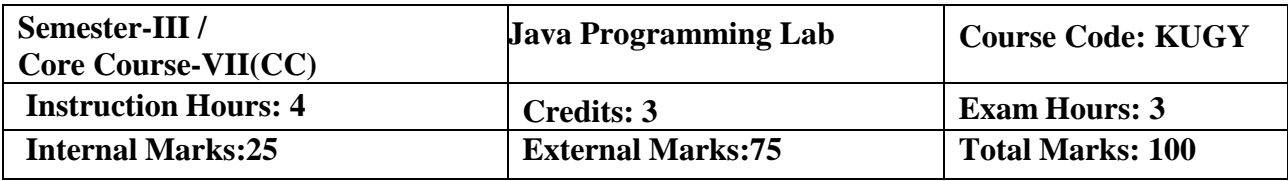

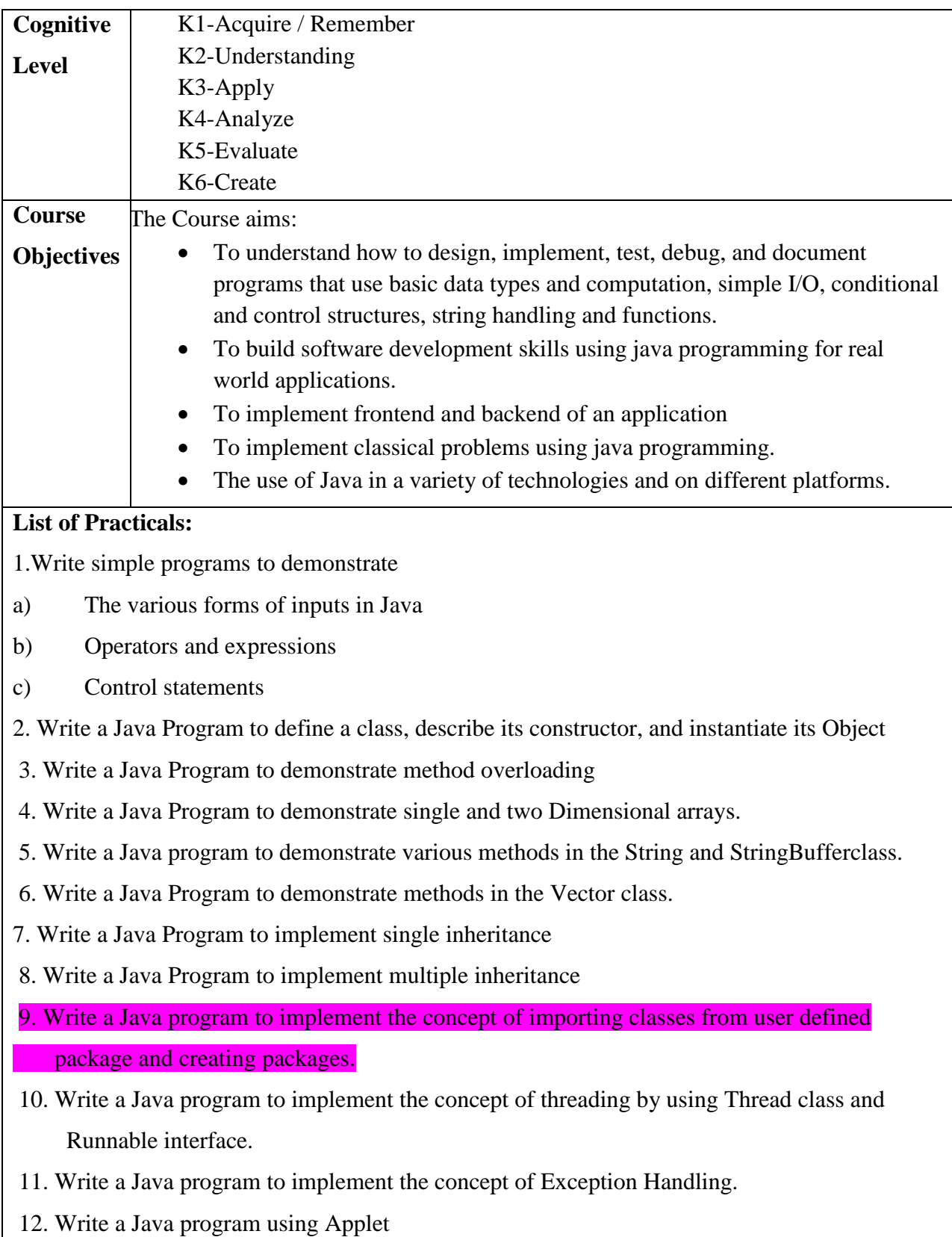

a) To display a message.

b) Passing parameters.

13. Write a Java programs for using Graphics class to display basic shapes and fill them and set background and foreground colors.

14. Write a Java program to demonstrate use of I/O streams.

#### **Course Outcomes:**

On completion of the Course, learner should be able to,

- Implement Object Oriented programming concept using basic syntaxes of control Structures, strings and function for developing skills of logic building activity.
- Identify classes, objects, members of a class and the relationships among them needed for a finding the solution to specific problem
- Demonstrates how to achieve reusability using inheritance, interfaces and packages and describes faster application development can be achieved.
- Demonstrate understanding and use of different exception handling mechanisms.
- To understand the concept of multithreading for robust faster and efficient application development.

#### **Mapping of COs with POs & PSOs:**

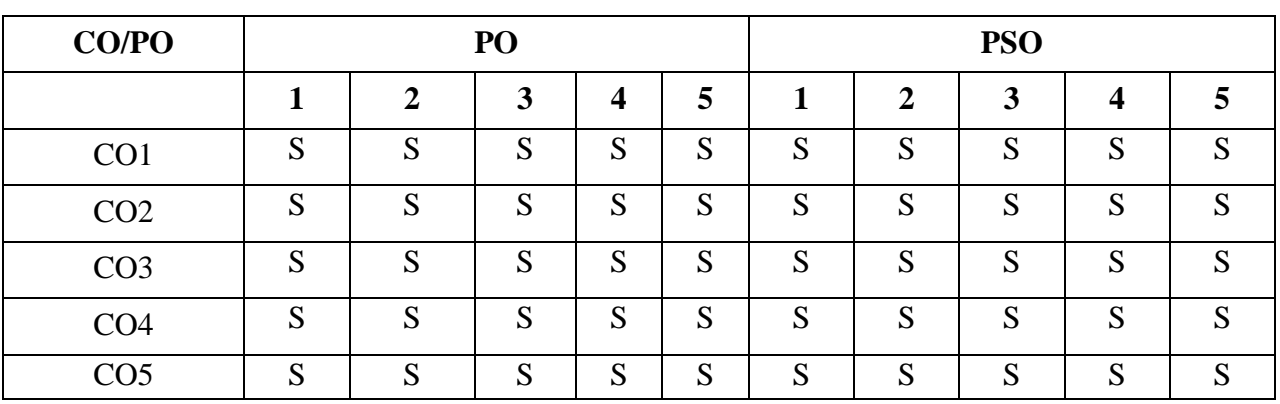

 **S - Strongly Correlated**

 **M - Moderately Correlated**

 **W-Weakly Correlated**

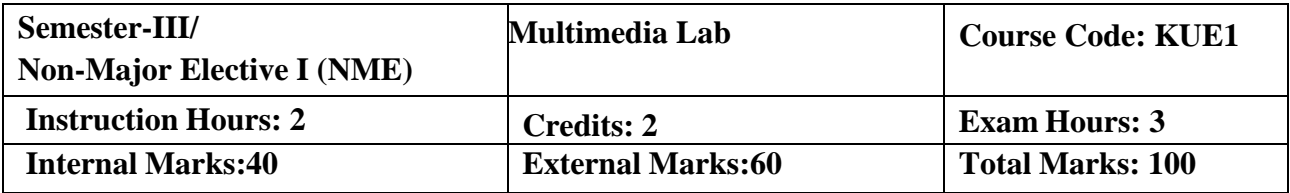

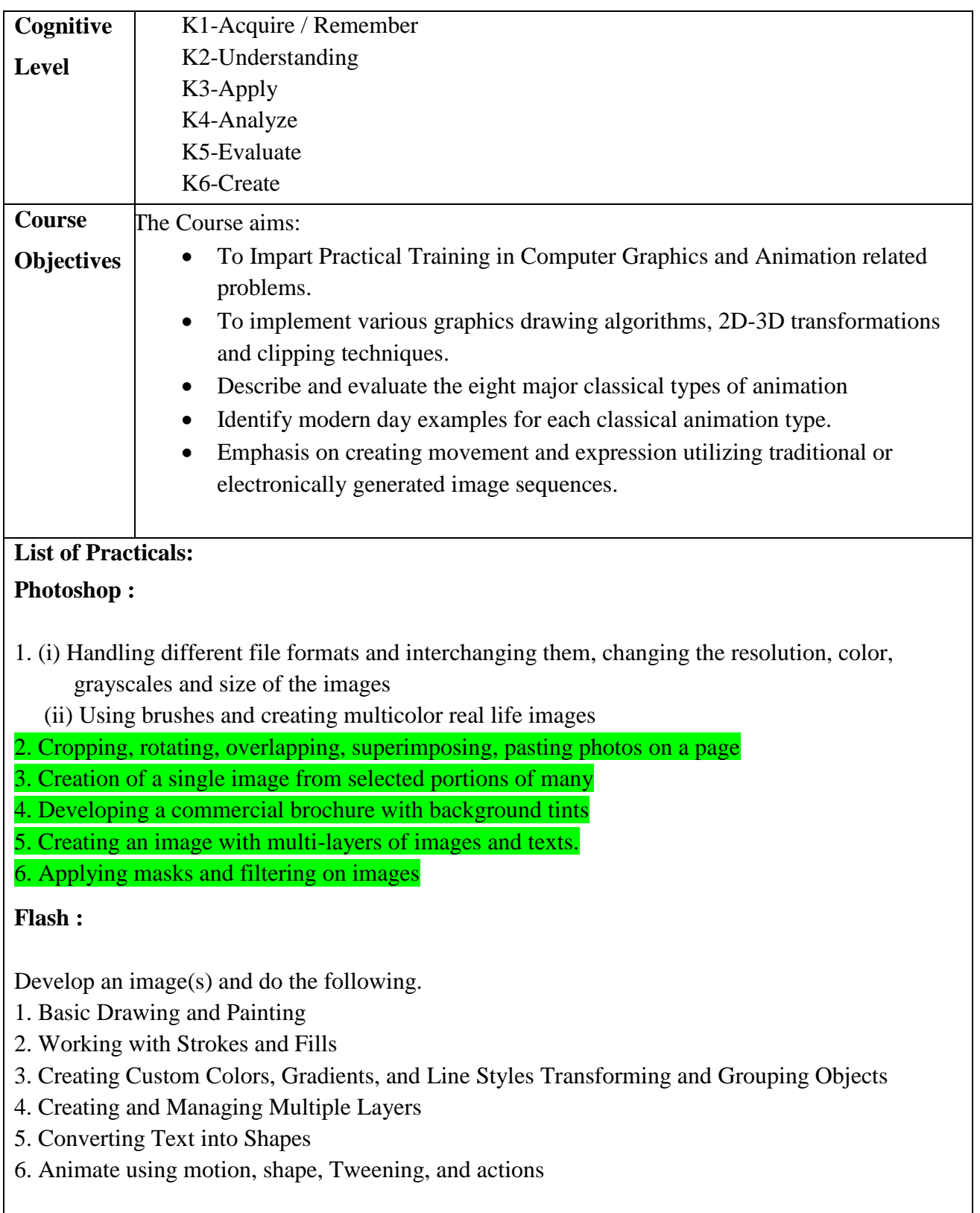

On completion of the Course, learner should be able to,

•Communicate ideas, believable action and emotion effectively by employing principles

•Animation and performance in all aspects of drawing.

•Integrate the concepts, principles and theories involved in the physics of animation in all aspects of drawing.

•Design layouts and backgrounds that incorporate principles of composition, perspective and color, with speed, accuracy and dexterity, using a variety of media.

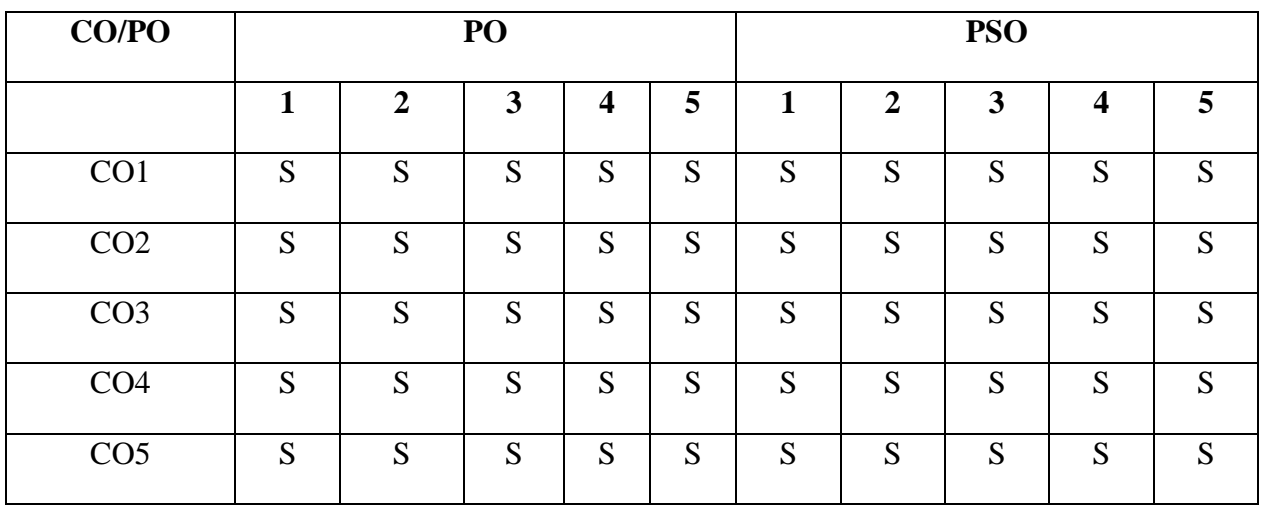

#### **Mapping of Cos with POs & PSOs:**

 **S - Strongly Correlated M - Moderately Correlated W-Weakly Correlated**

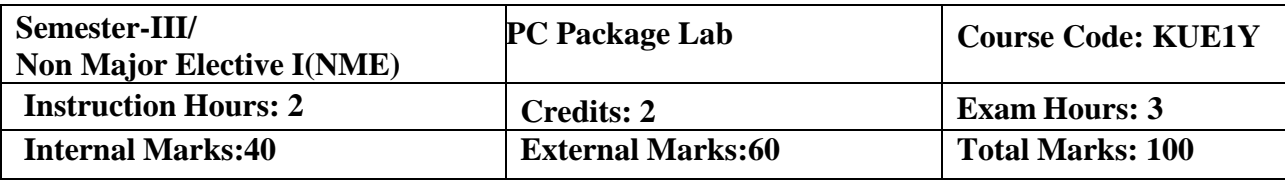

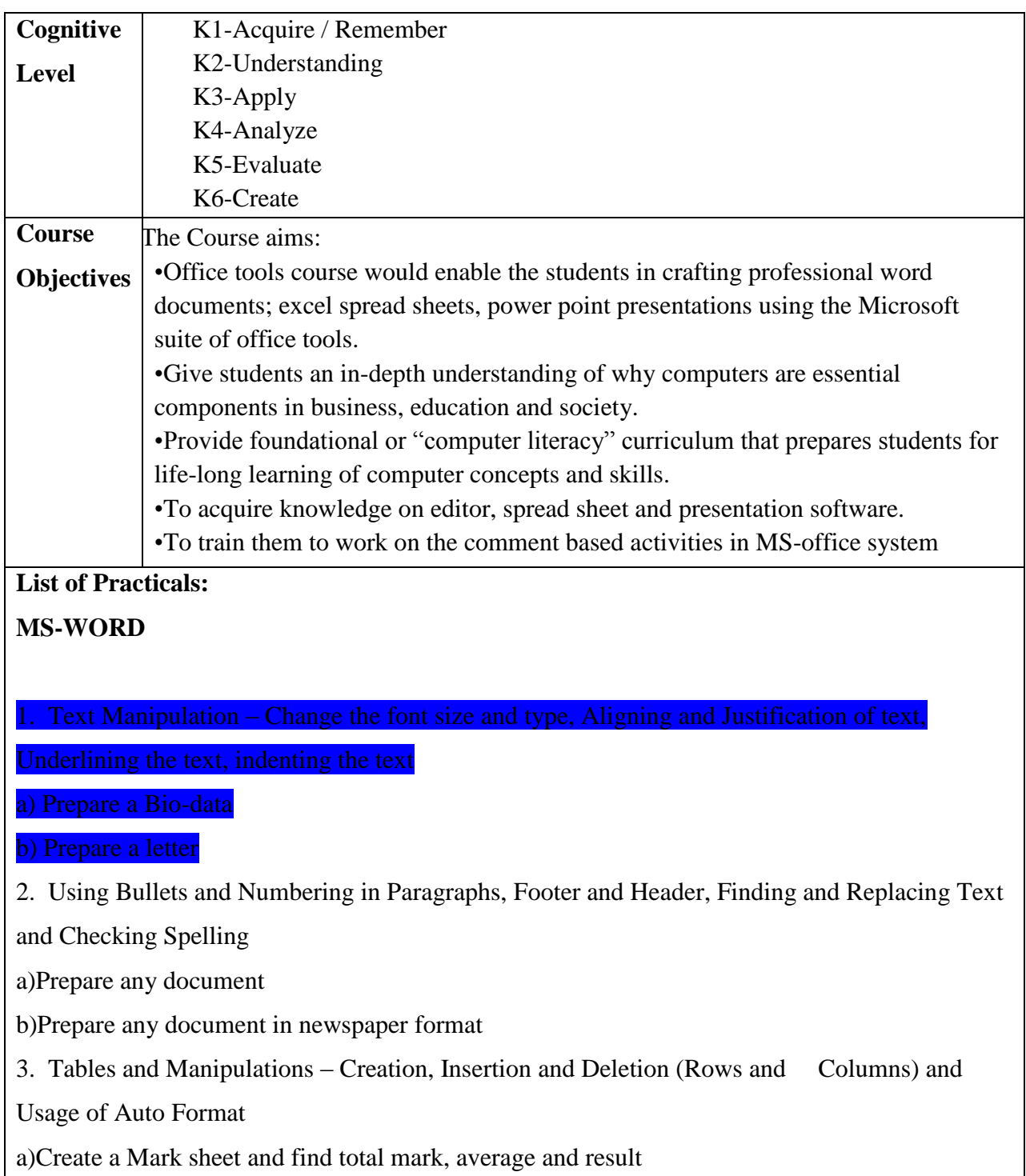

b) Create a calendar and Auto Format it.

4. Picture Insertion and Alignment - Prepare a handout

5. Using Mail Merge

a)Prepare a business letter

b)Prepare an invitation

## **MS-EXCEL**

- 1. Usage of Formulae and Built-in Functions.
- 2. Editing Cells and Using Commands and Functions
- 3. Moving and Copying, Inserting and Deleting Rows and Columns
- 4. Paybill Preparation

## **MS-POWERPOINT**

1.Preparation and Manipulation of Slides

## **Course Outcomes:**

On completion of the Course, learner should be able to,

- To perform documentation activities
- To execute accounting operations
- To enhance presentation skills
- To work on Document Management Systems
- Format Text, Paragraphs, and sections and to Create and manage documents

## **Mapping of Cos with POs & PSOs:**

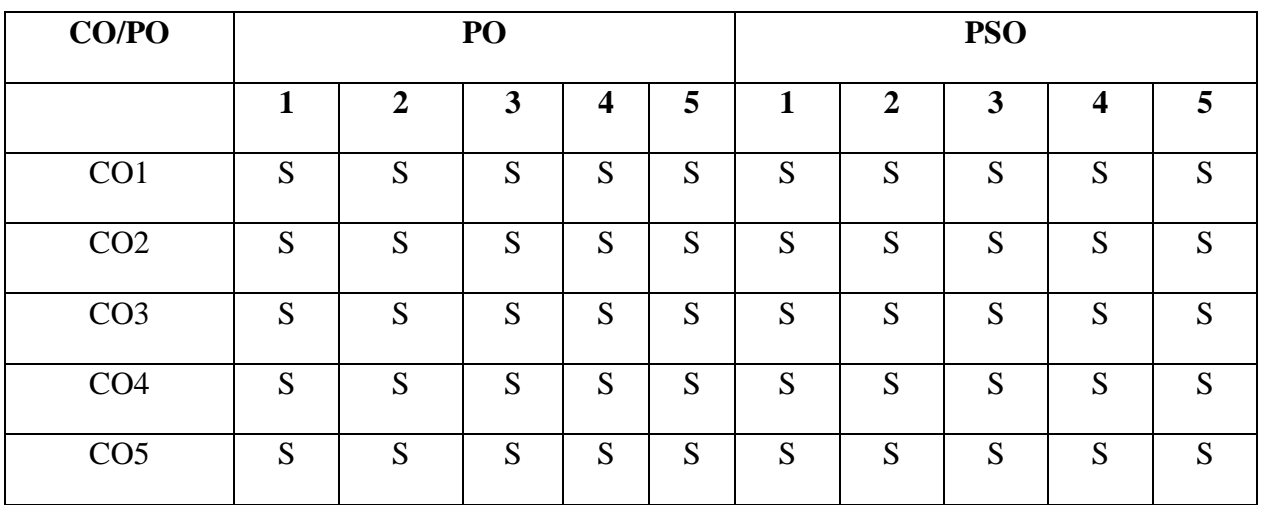

 **S - Strongly Correlated M - Moderately Correlated W-Weakly Correlated N – No Correlation**

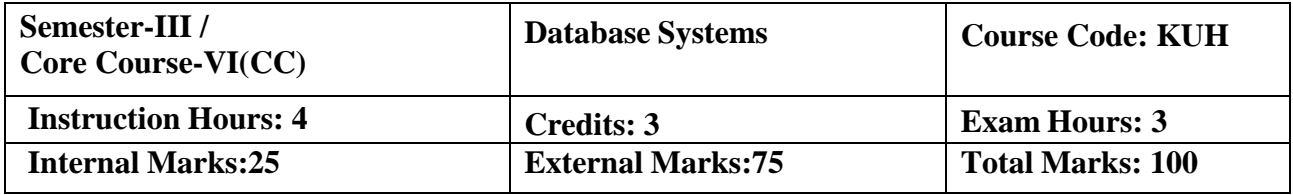

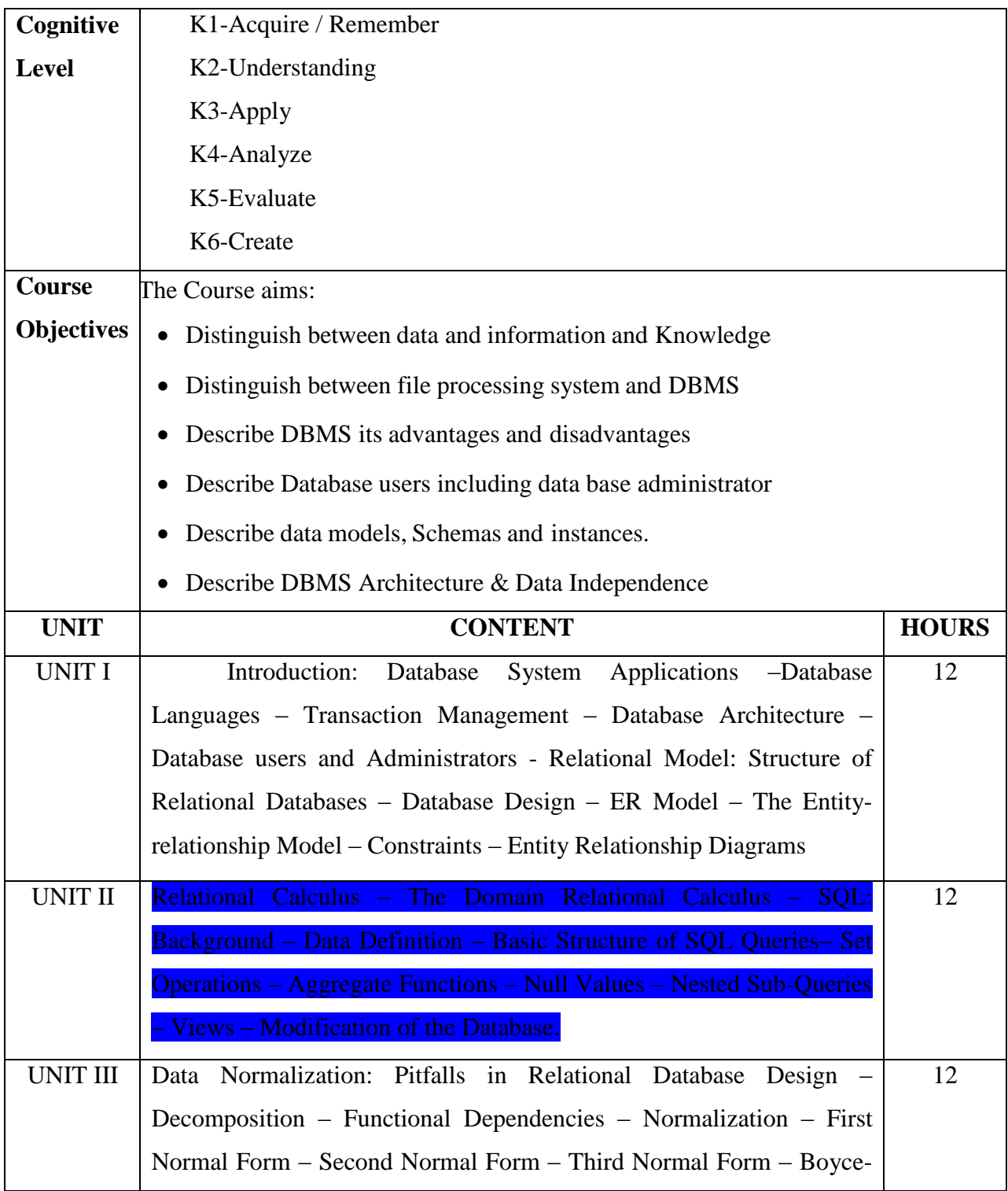

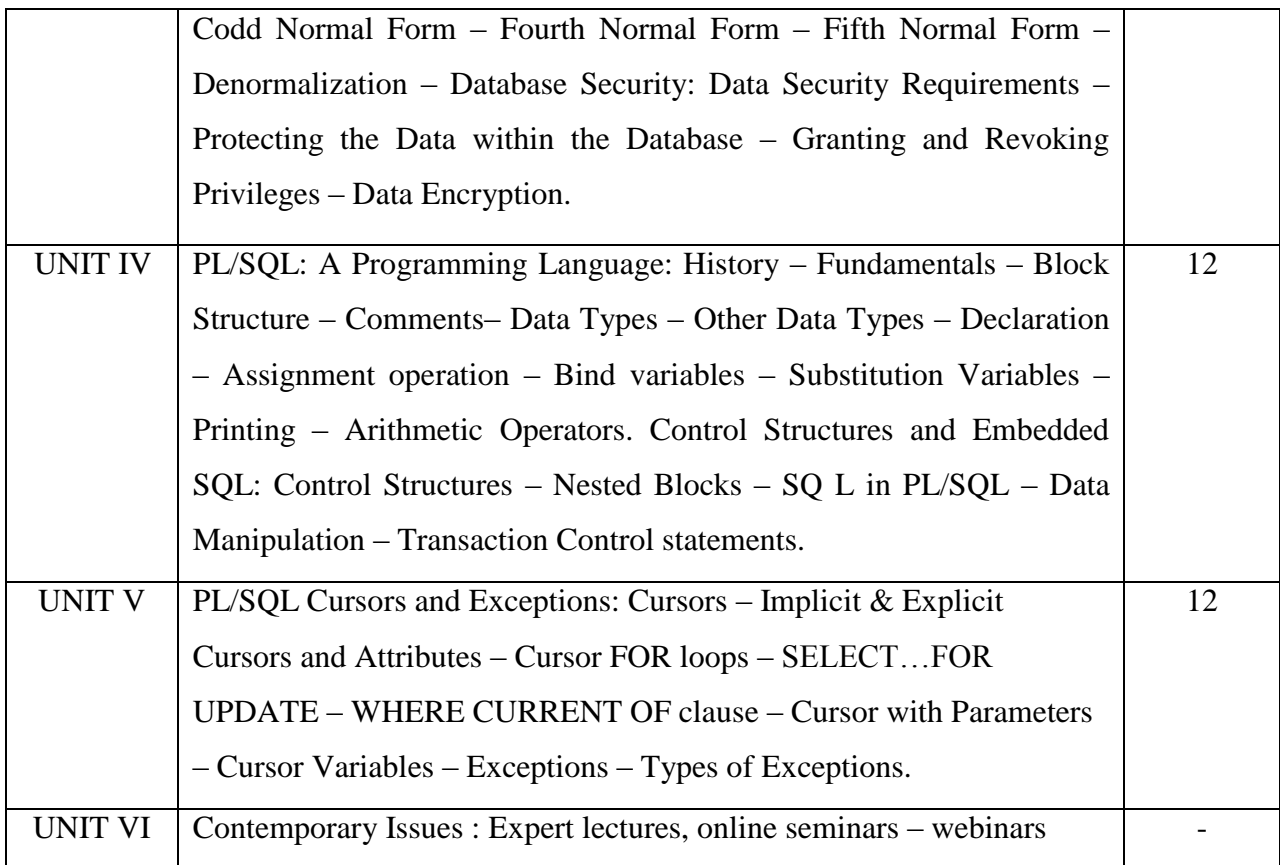

#### **Text Book:**

- 1. "Database System Concepts", Abraham Silberschatz, Henry F.Korth,.Sudarshan, TMH6th Edition (Units - I, II, )
- 2. "Fundamentals of Database Management Systems", Alexis Leon, Mathews Leon, VijayNicole Imprints Private Limited. (Unit – III)
- 3. "Database Systems Using Oracle" Nilesh Shah, 2nd edition, PHI.UNIT-IV: Chapters 1&11 UNIT-V: Chapters 12, 13 & 14)

#### **Reference Books:**

1.Text Book of RDBMS (Relational Database Management Systerms)- By Mrs Vidya H. Bankar, Mrs DeepaShree K, Mehendale, Mrs Sujatha P. Patel

#### **Web Resource:**

1.<http://www.svecw.edu.in/Docs%5CITIIBTechIISemLecDBMS.pdf> 2[.http://www.kciti.edu/wp-content/uploads/2017/07/dbms\\_tutorial.pdf](http://www.kciti.edu/wp-content/uploads/2017/07/dbms_tutorial.pdf)

On completion of the Course, learner should be able to,

- Emphasize the need, role, importance and uses of databases in application development
- Design E-R modeling for a given situation and provide the foundation fordevelopment of relational database structure.
- Identify the advantages of the database approach over the file based data storage system.
- Distinguish between different models of file organizing, storing and using of data and understand the relational model and relational algebra operations.
- Normalize the relational tables applying normalization rules and apply PL/SQL procedural interfaces statement on relational tables as per requirements.

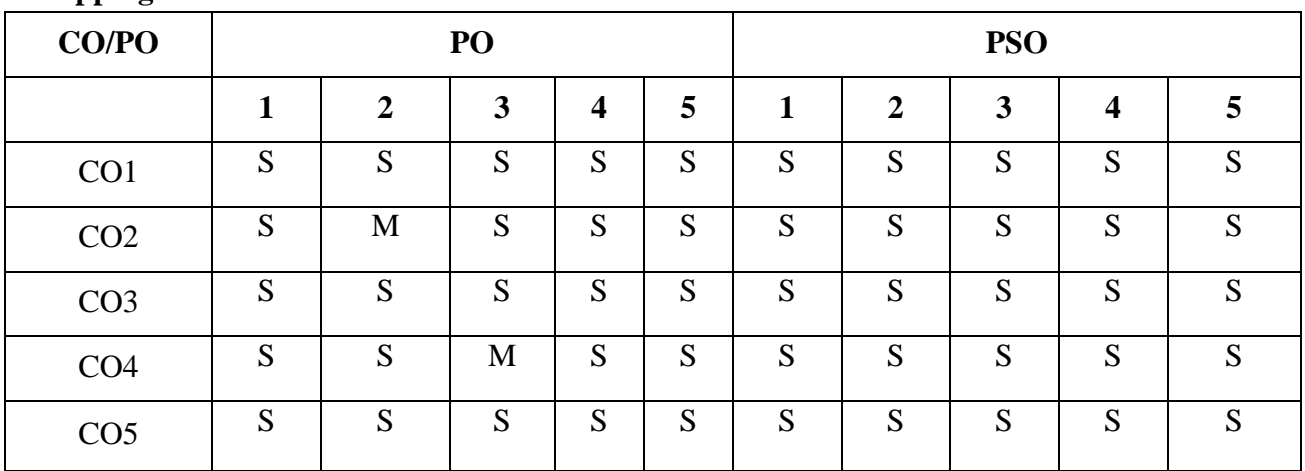

#### **Mapping of Cos with Pos & PSOs:**

 **S - Strongly Correlated**

 **M - Moderately Correlated**

 **W-Weakly Correlated**

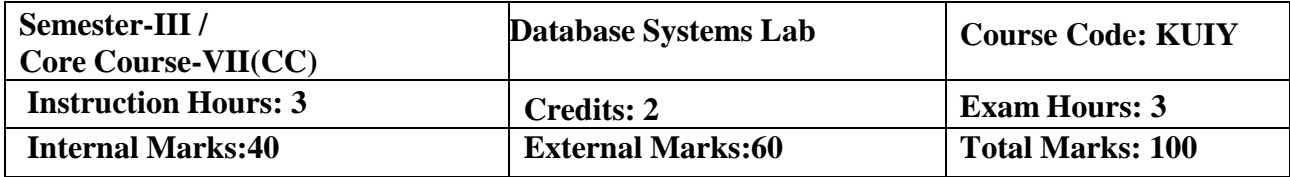

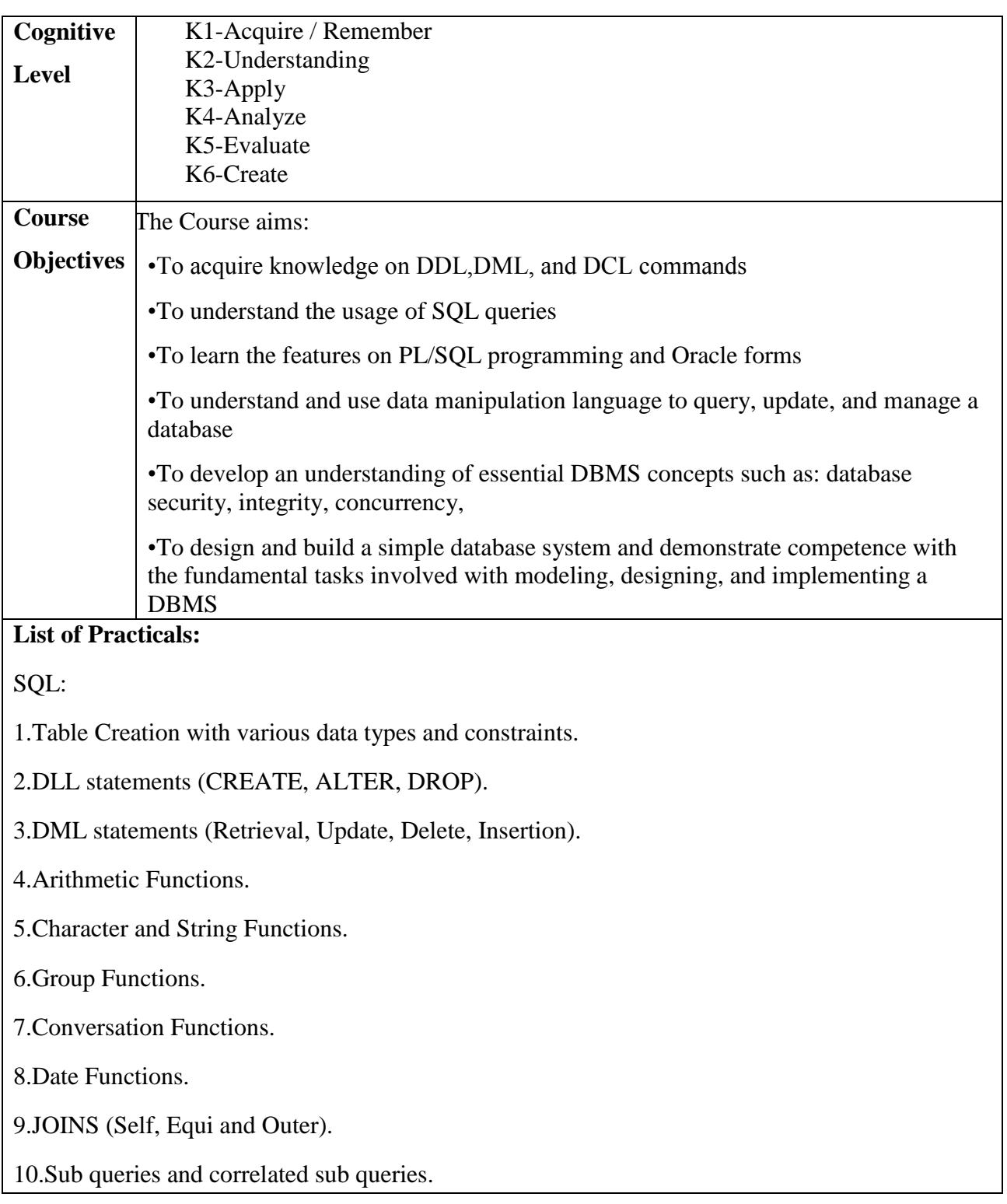

#### **PL/SQL:**

1.Control Structures.

2.Simple and multiple loop structures.

3.Exception Handling.

4.Explicit and Implicit Cursors.

5.Triggers

#### **Forms/Report:**

1.Employee Pay bill preparation.

2.Student mark sheet preparation.

3.Inventory Control Processing.

#### **MY SQL**

1.Design an authentication web page in PHP with MySQL to check username and password.

2.Write a program to store page views count in SESSION, to increment the count on each refresh and to show the count on web page.

#### **Course Outcomes:**

On completion of the Course, learner should be able to,

- •Design and implement a database schema for a given problem-domain
- •Normalize a database
- •Declare and enforce integrity constraints on a database using a state-of-the-art RDBMS
- •Programming PL/SQL including stored procedures, stored functions, cursors, packages
- •Analyze and design a real database application.
- •Develop and evaluate a real database application using a database management system.

## **Mapping of Cos with Pos & PSOs:**

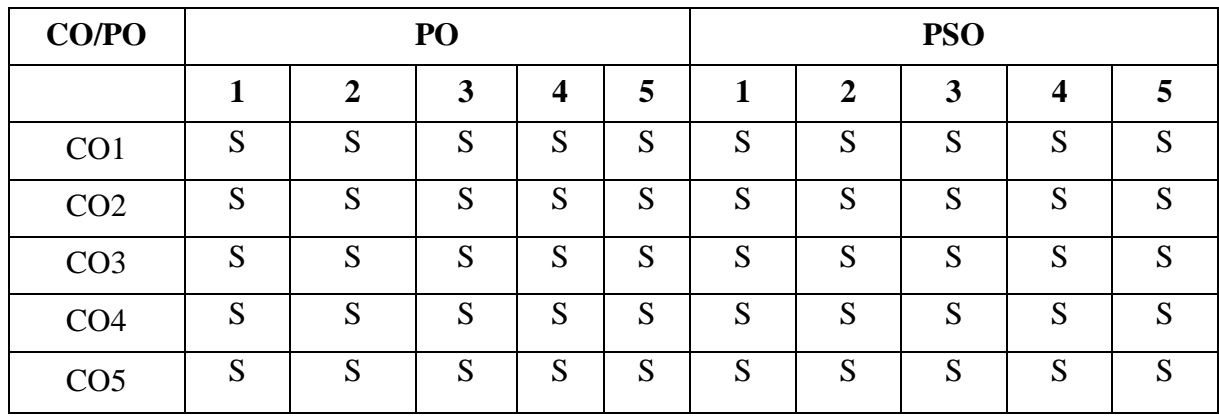

 **S - Strongly Correlated**

 **M - Moderately Correlated**

 **W-Weakly Correlated**

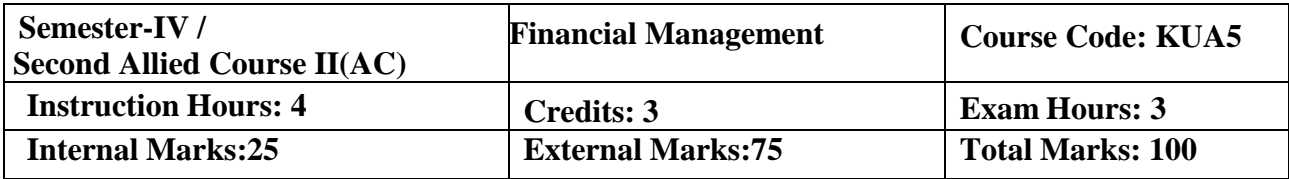

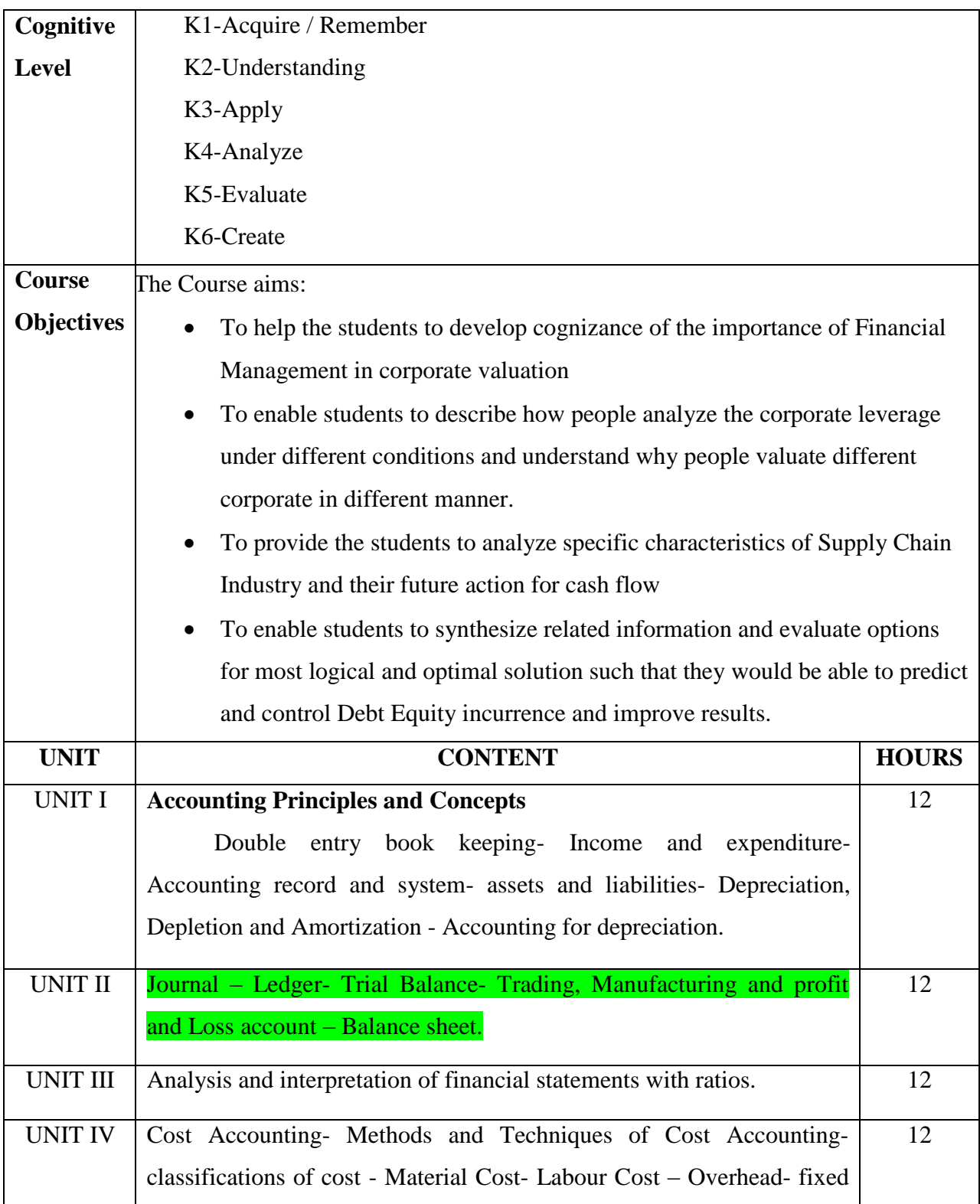

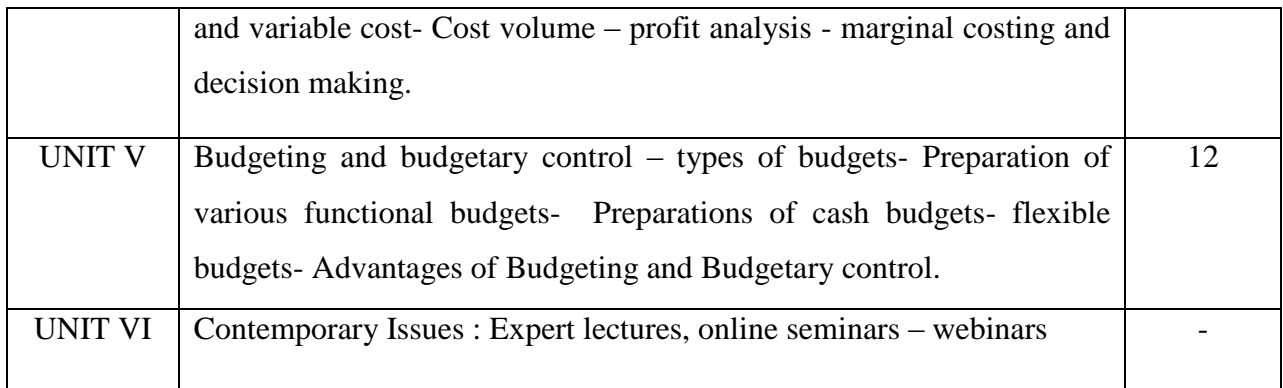

#### **Text Books:**

1. T.S. Grewal, "Double Entry Book Keeping", All India Sultan Chand (Recent Edition)

2. S.N. Maheswari "Principles of Management Accounting ", Sultan Chand, NewDelhi (Recent Edition)

3. Shukla, Grewal& Gupta, "Advanced Accounts "Sultan Chand Publications

## **Reference Books:**

- 1. S.K. Gupta & R.K. Sharma- Practical Problems in Management Accounting (Recent edition)
- 2. Khan and Jain "Financial Management" Tata McGraw Hill (Recent Edition)

## **E -Resources:**

1.http://www.crectirupati.com/sites/default/files/lecture\_notes/finance%20notes.pdf

2.<http://www.csun.edu/~zz1802/Finance%20303/Web-Stuff/Lecture-Notes-Mid1.pdf>

## **Course Outcomes:**

On completion of the Course, learner should be able to,

- Preparing accounting information for planning and control and for the evaluation of finance.
- Prepare Bank reconciliation statement from incomplete statement
- Explain the purpose of double entry system to understanding the accounting system properly.
- Preparation of ratification errors.

# **Mapping of Cos with Pos & PSOs:**

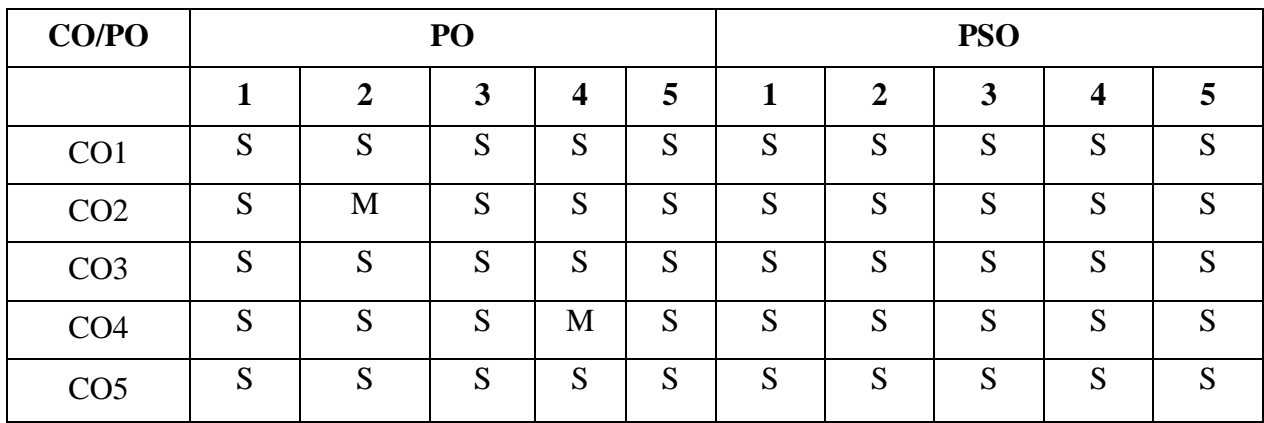

 **S - Strongly Correlated**

 **M - Moderately Correlated**

 **W-Weakly Correlated**
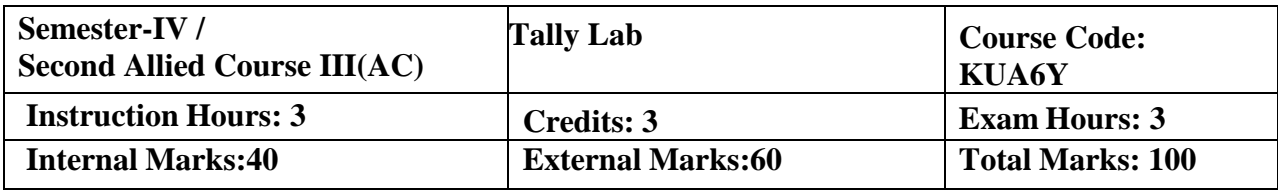

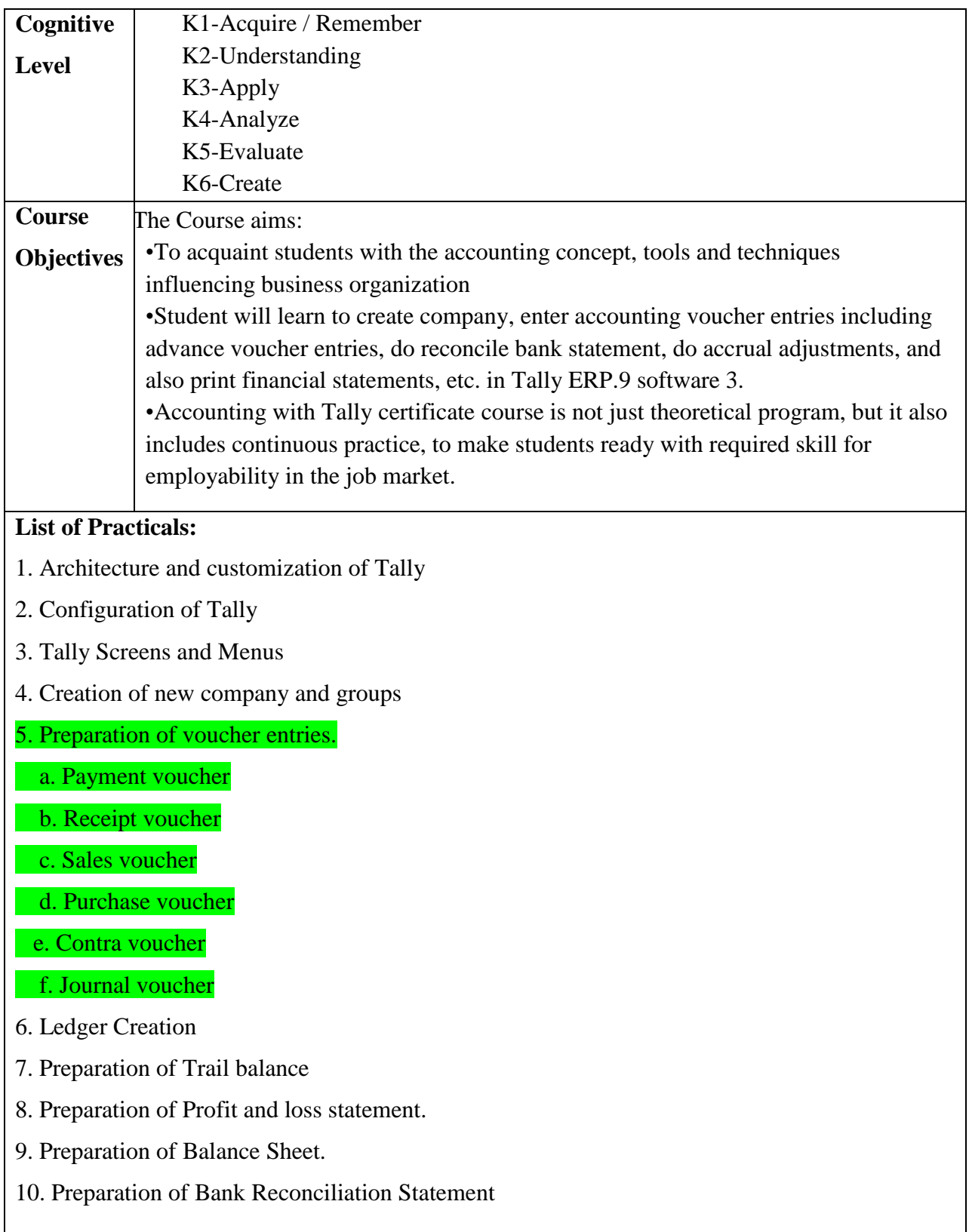

On completion of the Course, learner should be able to,

•At the end of the course student should be able to use accounting and business terminology.

•The objective of financial reporting and related key accounting assumptions and principles.

•Student will do by their own create company, enter accounting voucher entries including

advance voucher entries, do reconcile bank statement, do accrual adjustments, and also print

financial statements, etc. in Tally ERP.9 software

•Students do possess required skill and can also be employed as Tally data entry operator.

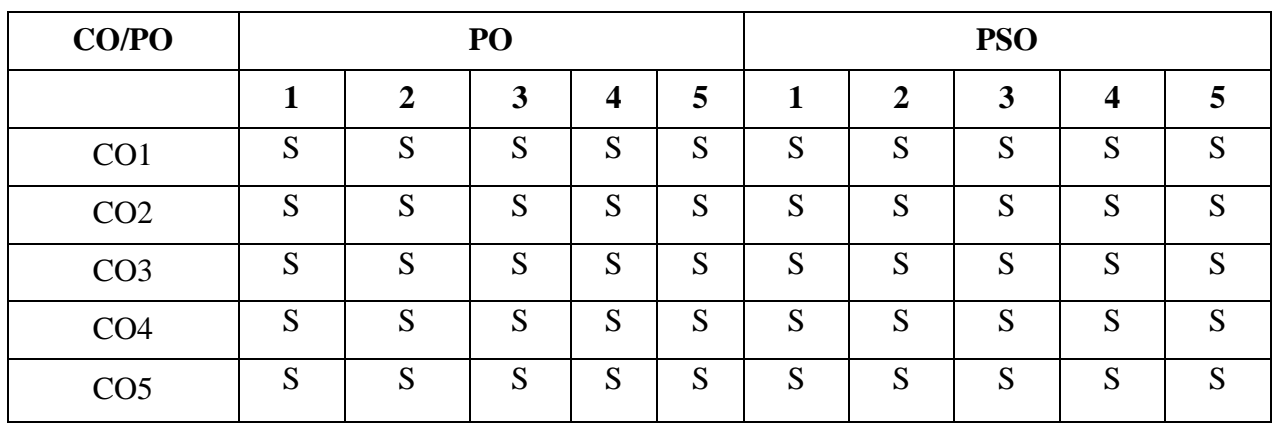

### **Mapping of Cos with Pos & PSOs:**

 **S - Strongly Correlated**

 **M - Moderately Correlated**

 **W-Weakly Correlated**

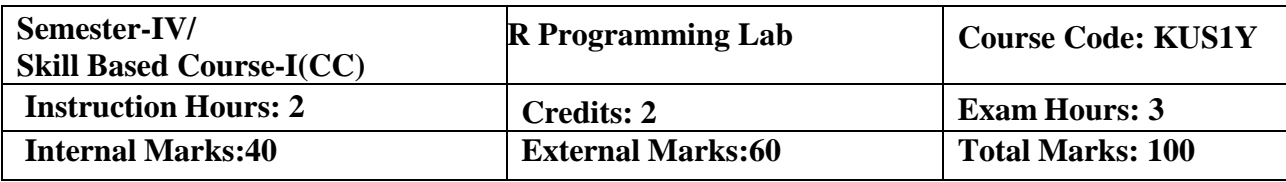

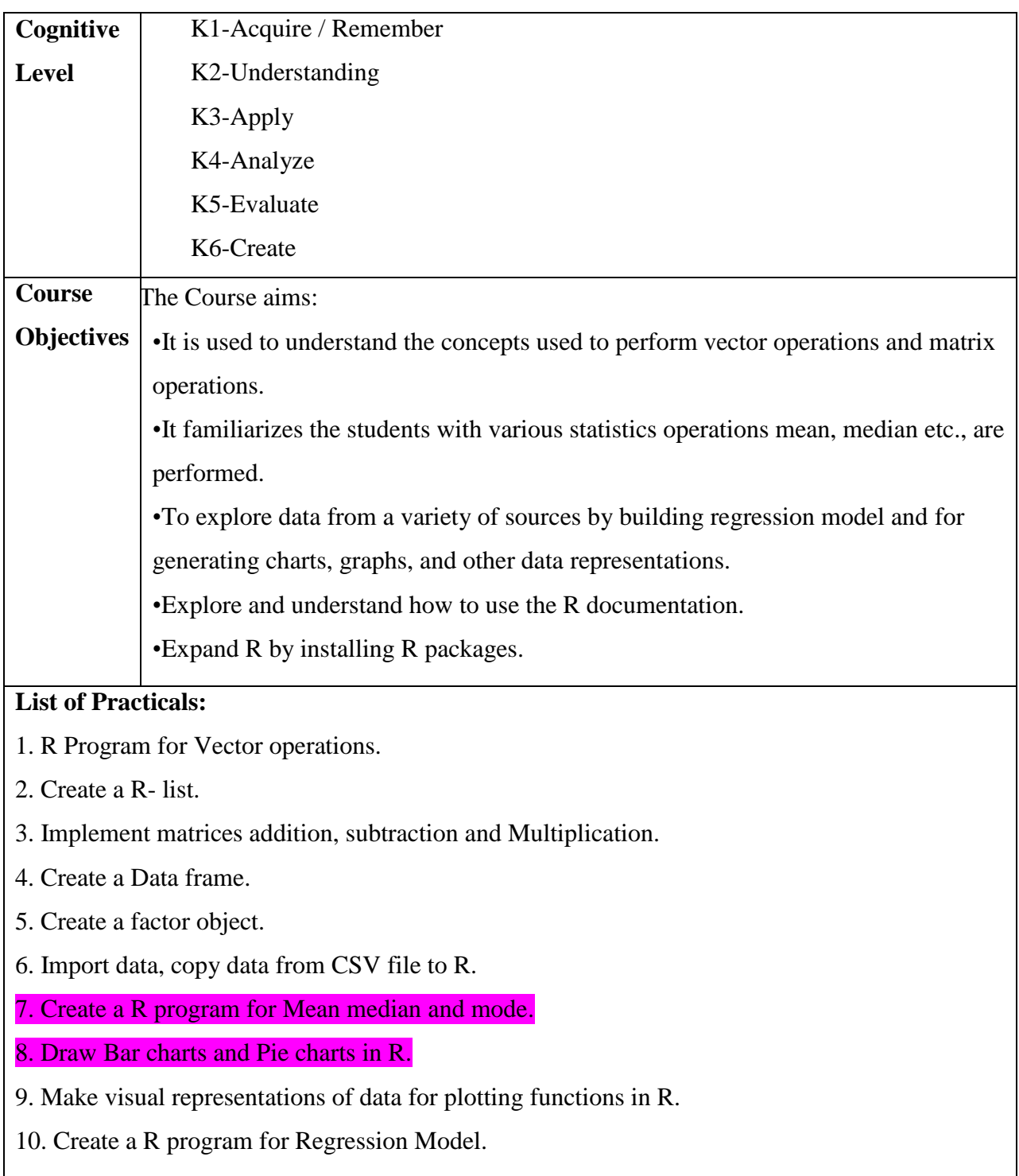

On completion of the Course, learner should be able to,

•Understand the fundamental syntax of R through demonstrations and writing R code

•Apply concepts such as data types, iteration, control structures, functions, and boolean

operators using R

•Able to import a variety of data formats into R using R Studio

•Explore data-sets to perform appropriate statistical tests using R

•Acquire skills to generate charts and graphs visualization using R

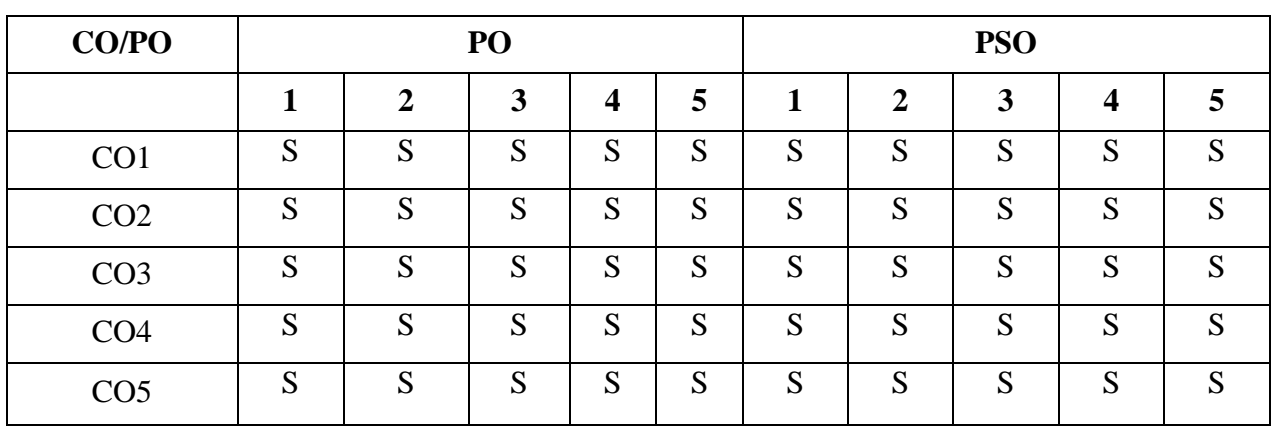

### **Mapping of Cos with Pos & PSOs:**

 **S - Strongly Correlated**

 **M - Moderately Correlated**

 **W-Weakly Correlated**

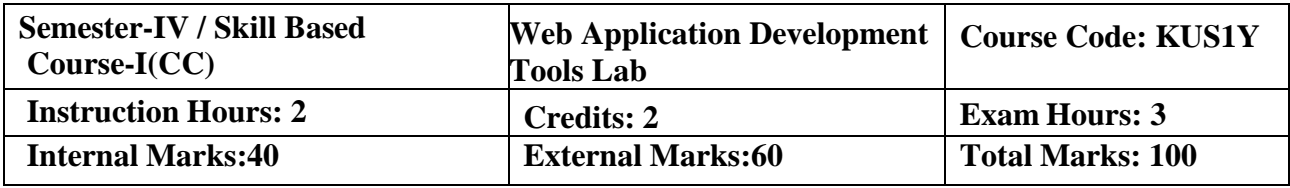

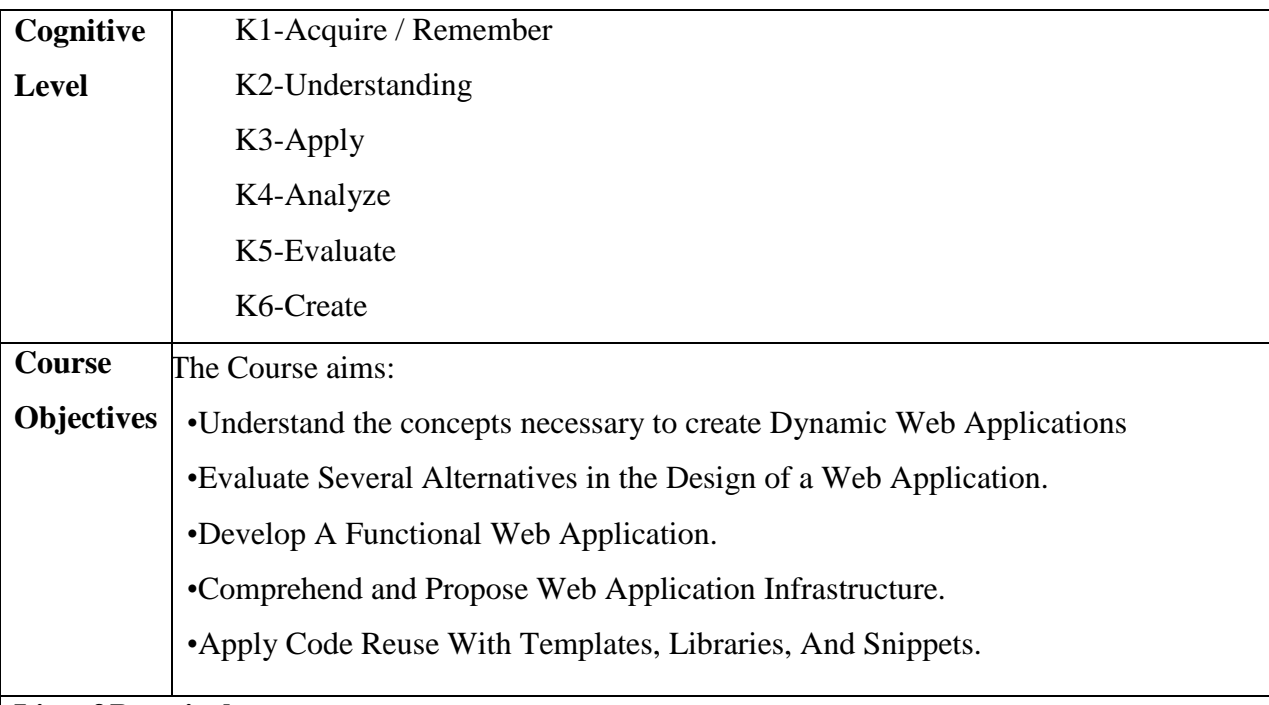

# **List of Practicals:**

# **HTML5**

- 1. Develop a web page for a Restaurants Menu Card using tables.
- 2. Design a web page for your College displaying various courses using Lists and Frames.
- 3. Design an Online Application form for your College.

# **CSS 3**

- 1. To illustrate CSS Border Style Properties
- 2. To illustrate CSS Border Image Properties.
- 3. To illustrate CSS Selector Properties.

# **JAVA SCRIPT**

- 1. Write a script to generate random numbers within 1 to 10 and display the numbers in a table.
- 2. Write a script to create an arithmetic calculator using function.
- 3. Write a script to check the given string is palindrome or not.

On completion of the Course, learner should be able to,

•The learning outcome of this course is for students to understand the most relevant

technologies for development of web applications.

•Students implement simple web applications that use technologies applicable to industry.

•They select the best technological option for solving problems that require interaction with a web server.

•Upon completion of this course, students will be able to evaluate, design and develop web applications using the industry"s current protocols, models and architectures.

## **Mapping of Cos with Pos & PSOs:**

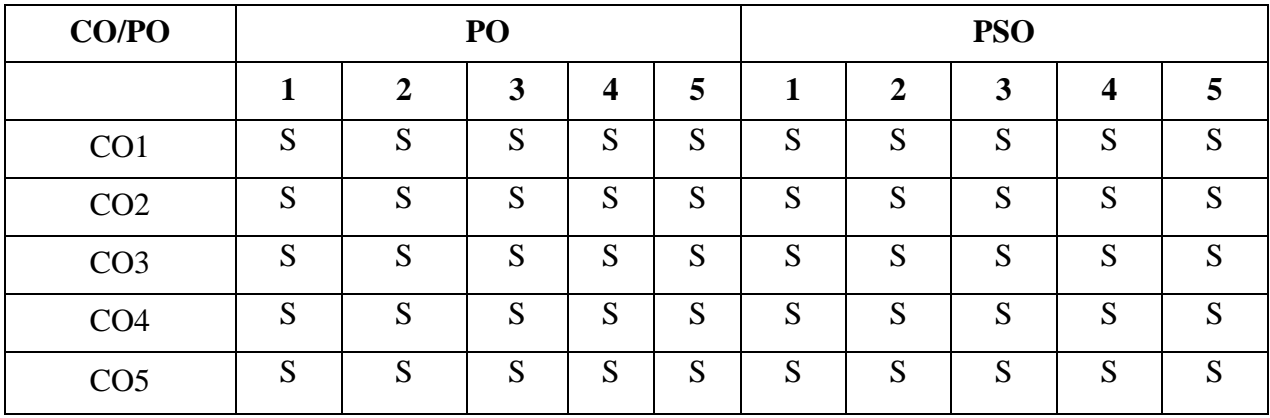

 **S - Strongly Correlated**

 **M - Moderately Correlated**

 **W-Weakly Correlated**

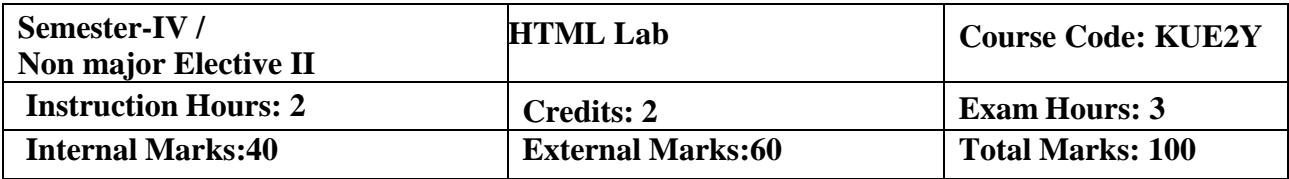

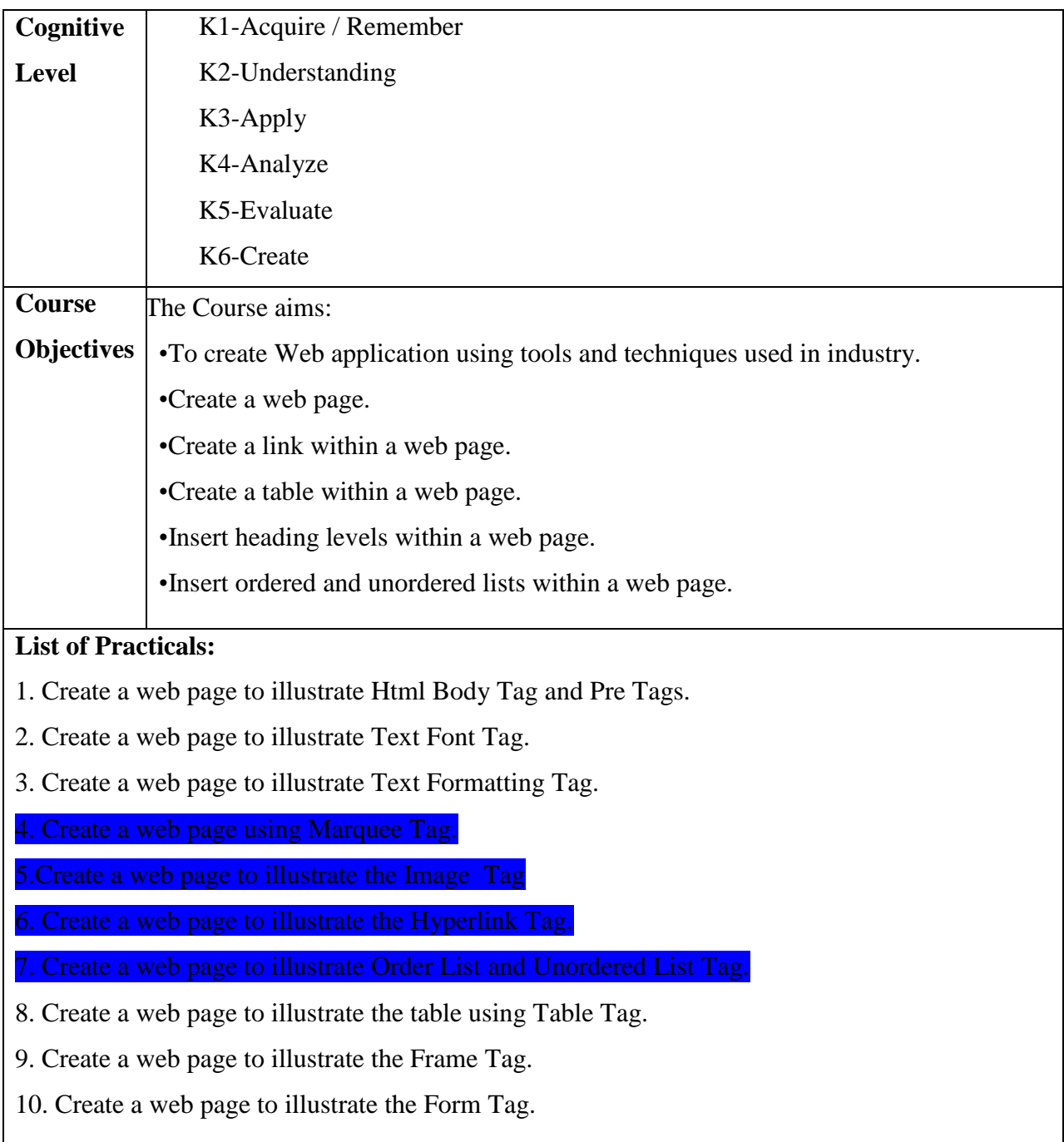

On completion of the Course, learner should be able to,

•Develop skills in analyzing the usability of a web site.

•Understand how to plan and conduct user research related to web usability.

•Understand basic concepts in HTML.

•Insert and format text.

•Implement a variety of hyperlinks to connect pages and communicate with users via email link.

•Structure content on web pages.

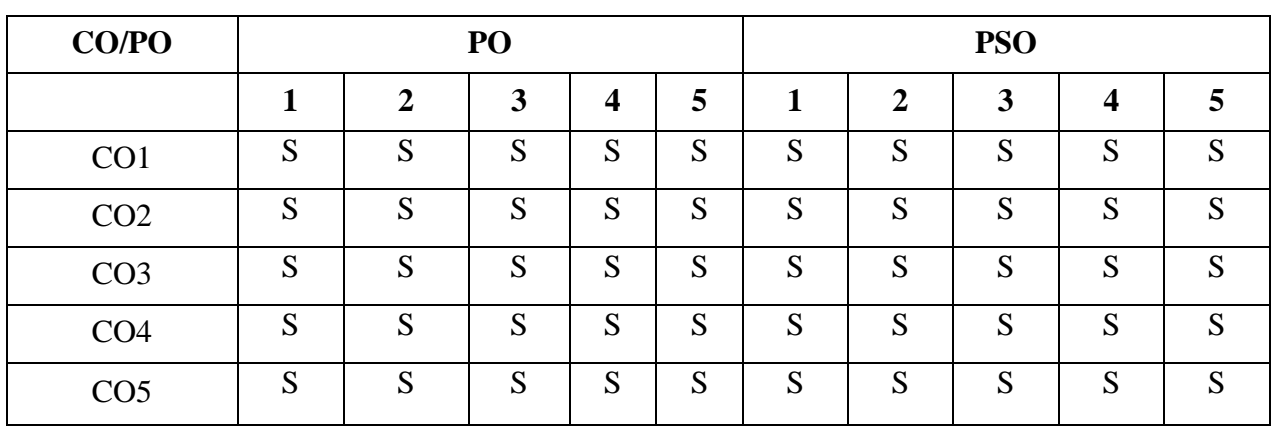

### **Mapping of Cos with Pos & PSOs:**

 **S - Strongly Correlated**

 **M - Moderately Correlated**

 **W-Weakly Correlated**

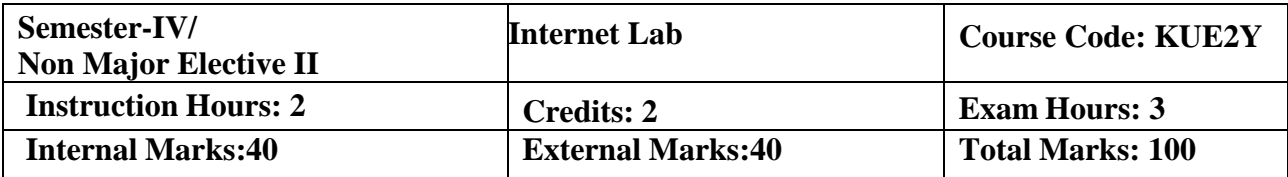

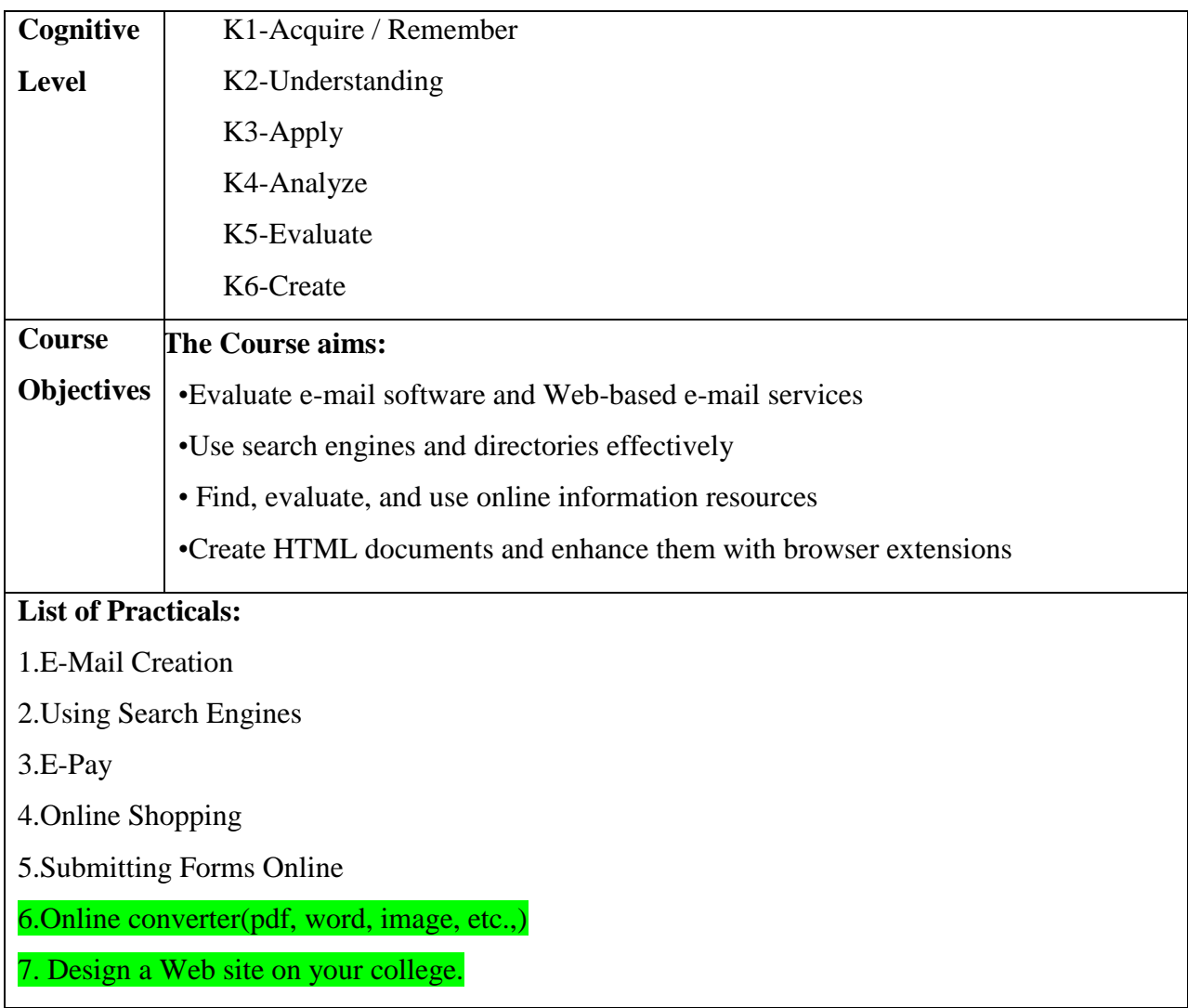

On completion of the Course, learner should be able to,

•Students in both the traditional and Internet classes should use Email within Web to

communicate with the instructor.

•List important consumer concerns regarding purchasing items online

# **Mapping of Cos with Pos & PSOs:**

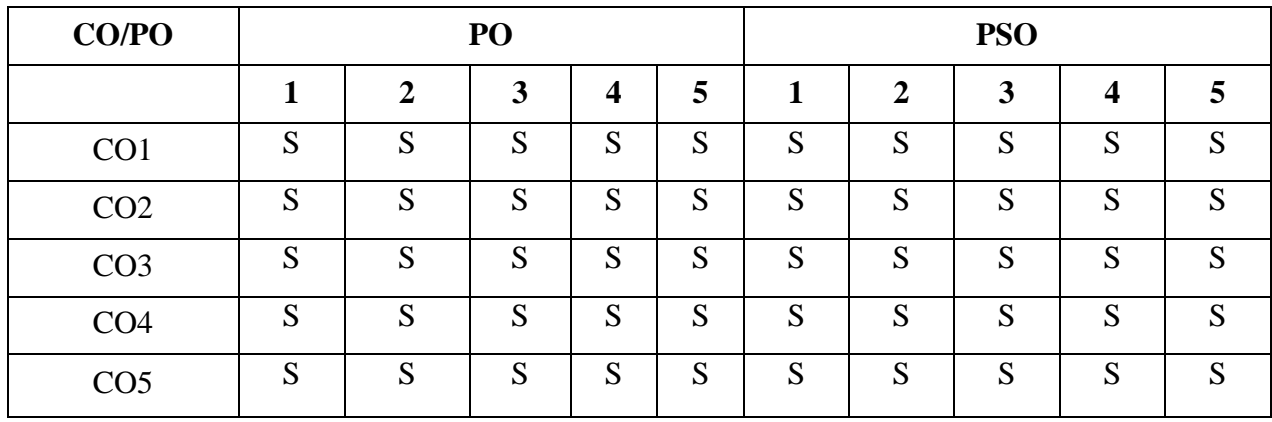

 **S - Strongly Correlated**

 **M - Moderately Correlated**

 **W-Weakly Correlated**

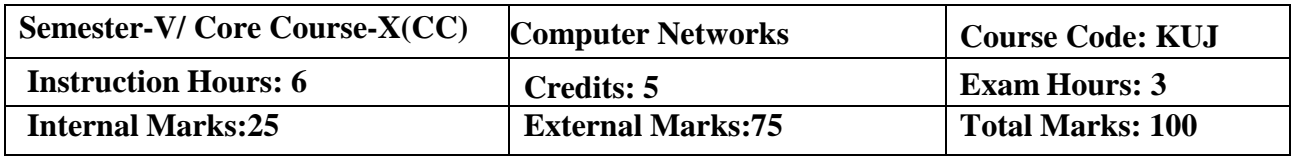

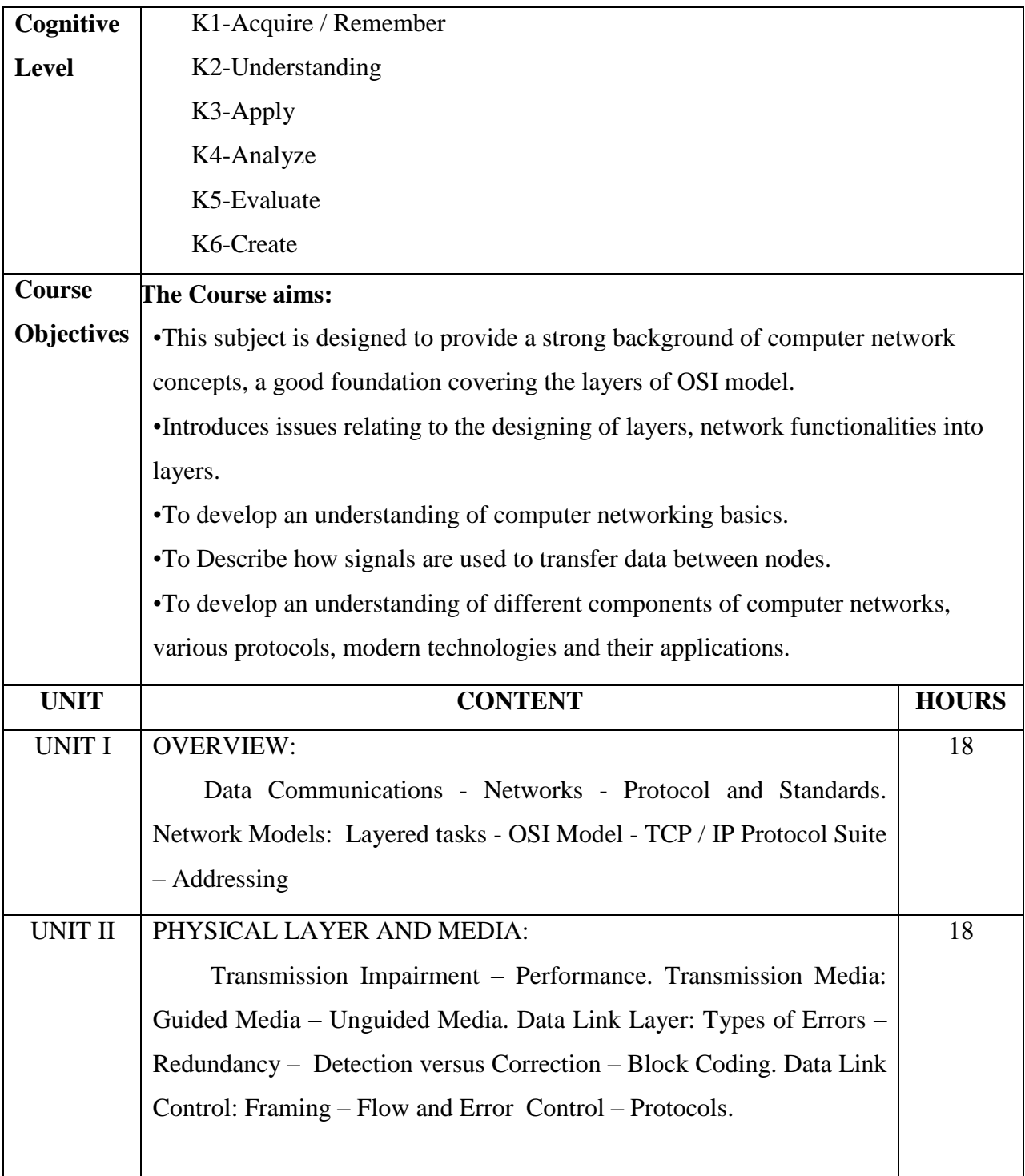

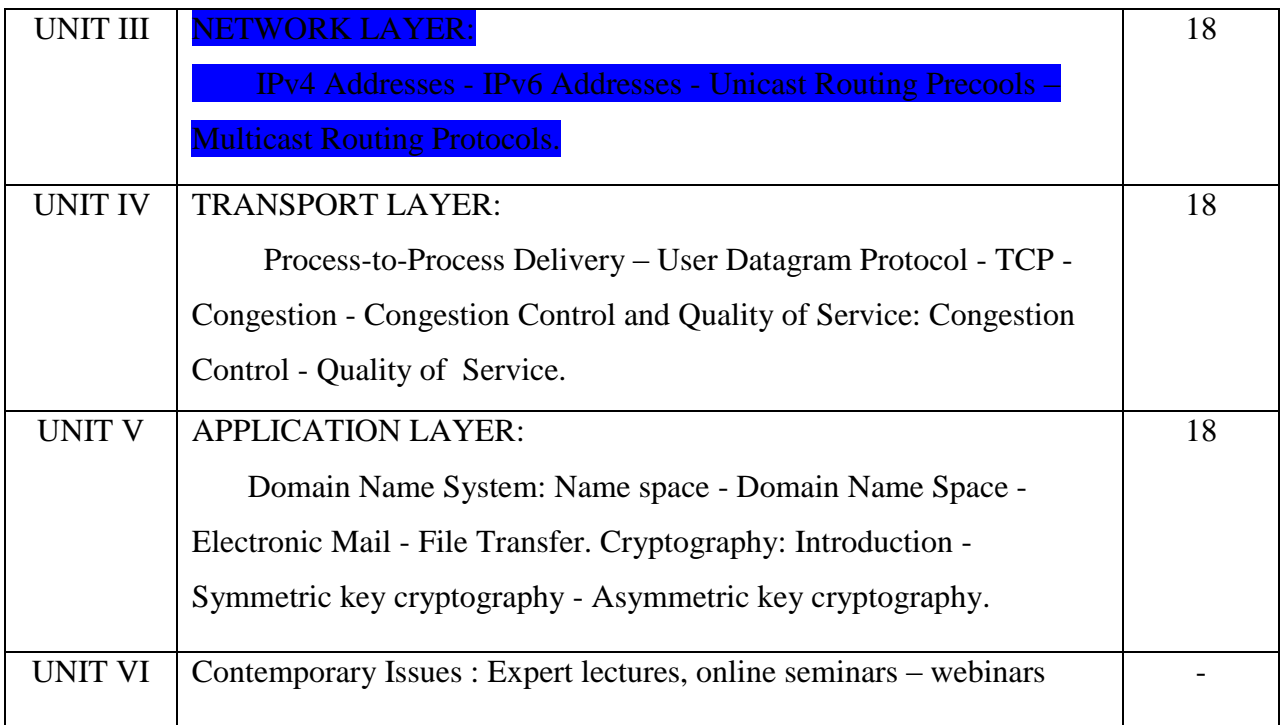

1.Behrouz A. Forouzan, "Data Communications and Networking", Tata McGraw Hill Publications, 5th Ed., New Delhi, 2015.

## **Reference Books:**

- 1.Black Uyless D., "Data Communication and Distributed Networks", 2000, Prentice Hall of India Pvt. Ltd., New Delhi.
- 2.Forouzan Behrouz A., "Local Area Networks", 2003, Tata McGraw Hill Publishing Limited, New Delhi.
- 3.Godbole Achyut S., "Data Communication and Networks", 2002, Tata McGraw Hill Publishing Limited, New Delhi.
- 4.Mansfield Kenneth C., Antonakos James L., "An Introduction to Computer Networking", 2002, Prentice Hall of India, New Delhi.
- 5.Tanenbaum Andrew S., "Computer Networks", 2003, Pearson Education,Asia.

# **E- Resources:**

1[.https://www.mrecacademics.com/DepartmentStudyMaterials/20201223c](https://www.mrecacademics.com/DepartmentStudyMaterials/20201223)omputer%20 Networks.pdf

2[.https://www.smartzworld.com/notes/computer-network-notes-pdf-cn/](https://www.smartzworld.com/notes/computer-network-notes-pdf-cn/)

On completion of the Course, learner should be able to,

•Work with internet concepts

•Be familiar with the functionality of each layer of OSI and TCP/IP reference model.

•Build up a clear concern on the networking technologies

•Understand the data communication system, components and the purpose of layered architecture.

# **Mapping of Cos with Pos & PSOs:**

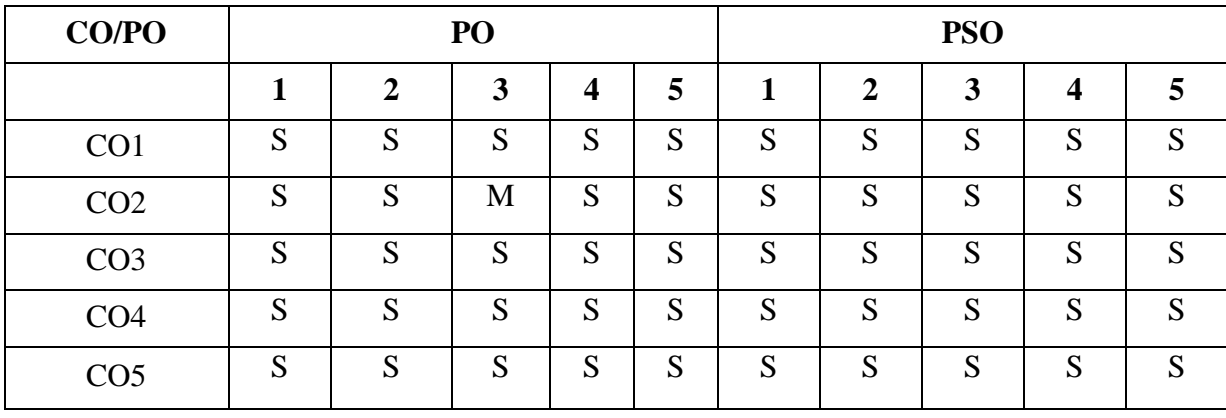

 **S - Strongly Correlated**

 **M - Moderately Correlated**

 **W-Weakly Correlated**

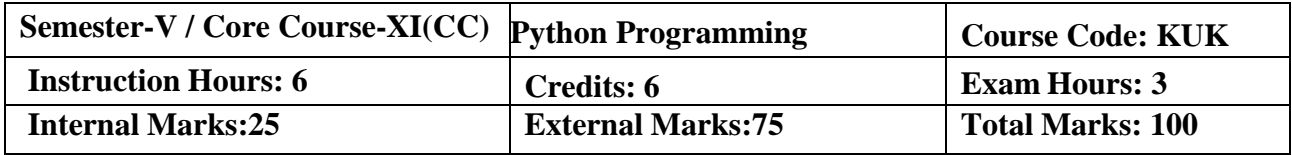

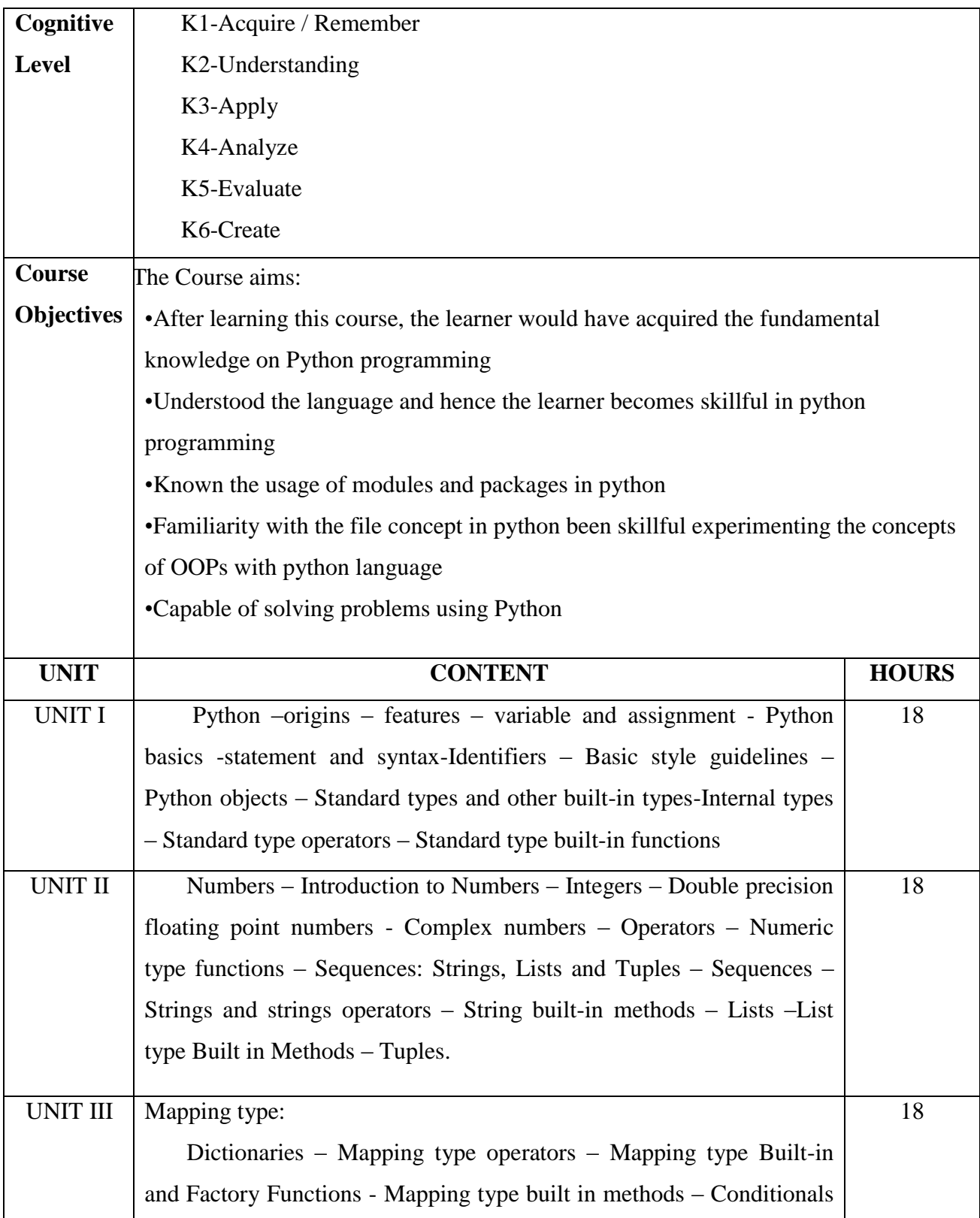

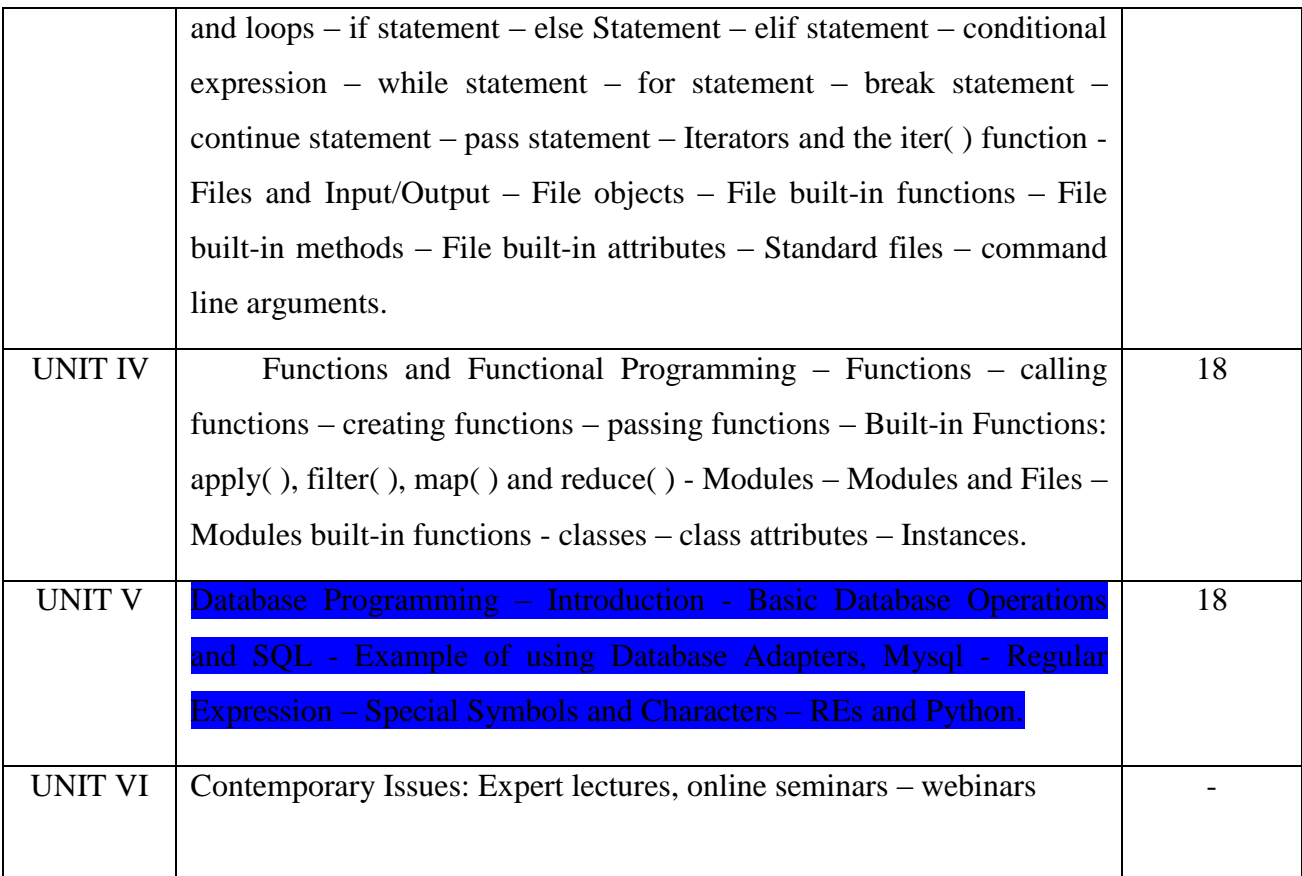

1.Wesley J. Chun, Core Python Programming, Pearson Education Publication, 2012

## **Reference Books:**

1.Wesley J. Chun, Core Python Application Programming, Pearson Education Publication, 2015.

2.Eric Matthes, Python crash course, William Pollock, 2016.

3.Zed Shaw, Learn Python the hard way, Addition Wesley, 2017.

# **E– Resources:**

1.https://www.tutorialspoint.com/python/python\_data\_science

2.http://astronomi.erciyes.edu.tr/wpcontent/uploads/astronom/pdf/OReilly%20Python%20for% 20Data%20Analysis.pdf

3[.https://tanthiamhuat.files.wordpress.com/2018/04/pythondatasciencehandbook.pdf](https://tanthiamhuat.files.wordpress.com/2018/04/pythondatasciencehandbook.pdf)

On completion of the Course, learner should be able to,

•Describe the basic built-in functions and syntax of Python programming.

•Explain the mapping and file concept.

•Explain the object oriented programming concept.

•Illustrate the concepts of decision making and construct statements.

•Illustrate the usage of database and regular expression

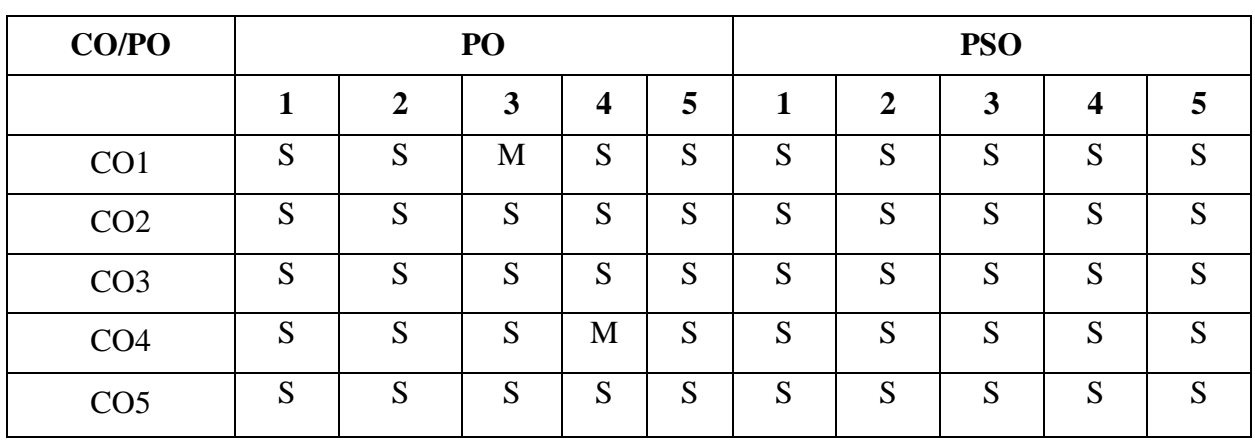

### **Mapping of Cos with Pos & PSOs:**

 **S - Strongly Correlated**

 **M - Moderately Correlated**

 **W-Weakly Correlated**

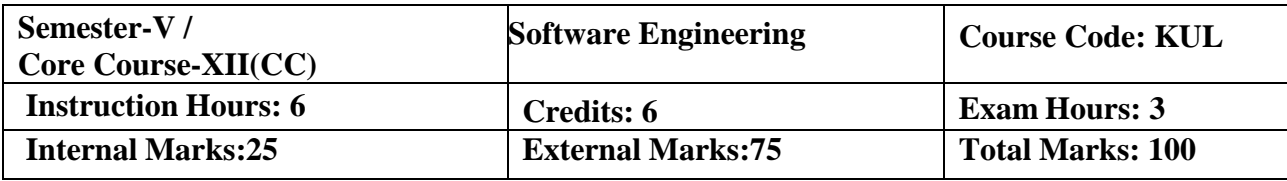

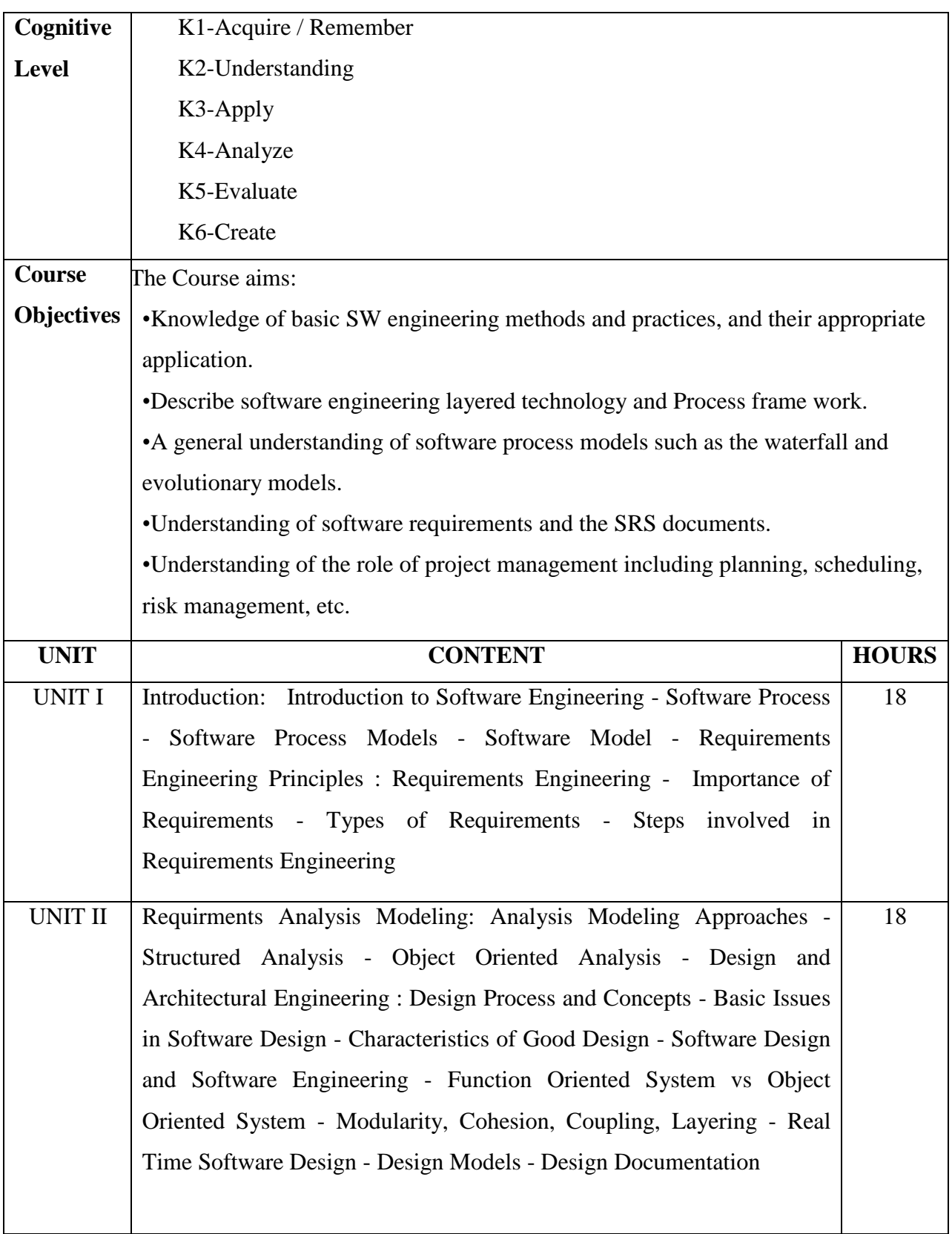

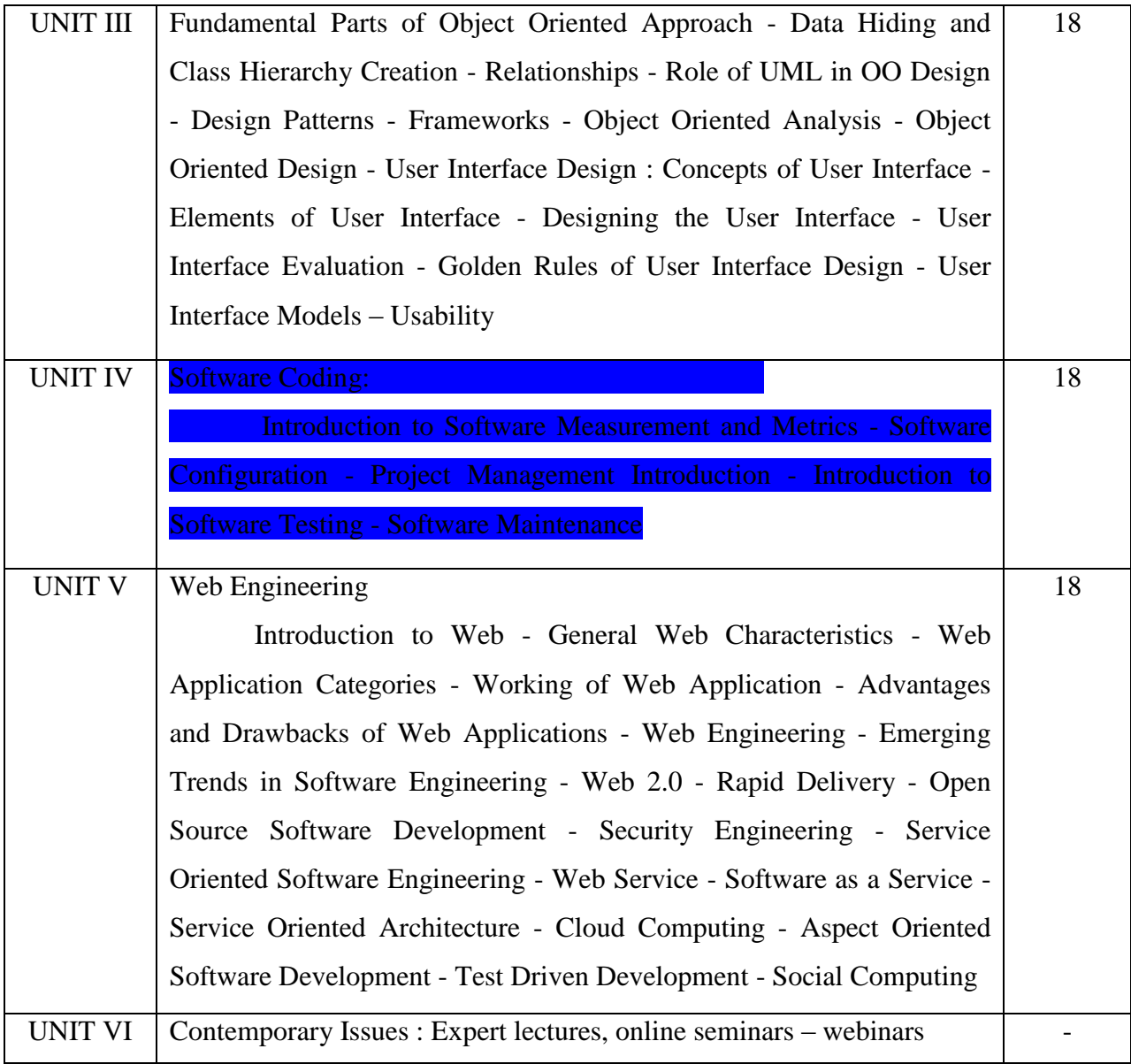

1.Software Engineering, Chandramouli Subramanian, Saikat Dutt, Chandramouli Seetharaman,

B.G. Geetha, Pearson Publications, 2015 .

# **Reference Book:**

1.Software Engineering, Jibitesh Mishra, Pearson E.

# **E-Resources:**

1.http://www.vssut.ac.in/lecture\_notes/lecture1428551142.pdf

2[.https://nptel.ac.in/downloads/106105087/](https://nptel.ac.in/downloads/106105087/)

On completion of the Course, learner should be able to,

•An ability to design and conduct experiments, as well as to analyze and interpret data.

•An ability to function on multi-disciplinary teams.

•An ability to identify, formulate, and solve engineering problems.

•An understanding of professional and ethical responsibility.

•Students can apply the knowledge, techniques, and skills in the development of a software product.

# **CO/PO PO PSO 1 2 3 4 5 1 2 3 4 5** CO1 S S S S S S S S S S CO2 S M S S S S S S S S CO3 S S S M S S S S S S CO4 S S S S S S S S S S 5 S S S S S S S S S S

### **Mapping of Cos with POs & PSOs:**

 **S - Strongly Correlated**

 **M - Moderately Correlated**

 **W-Weakly Correlated**

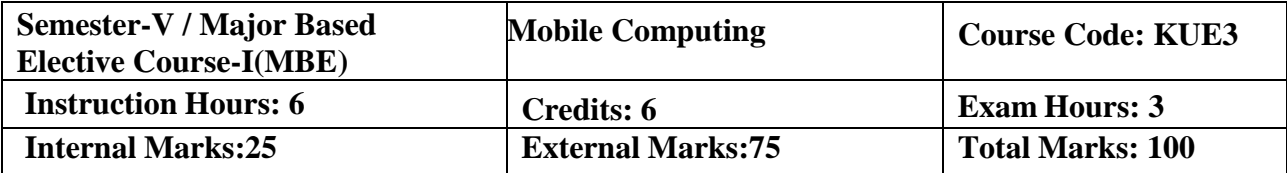

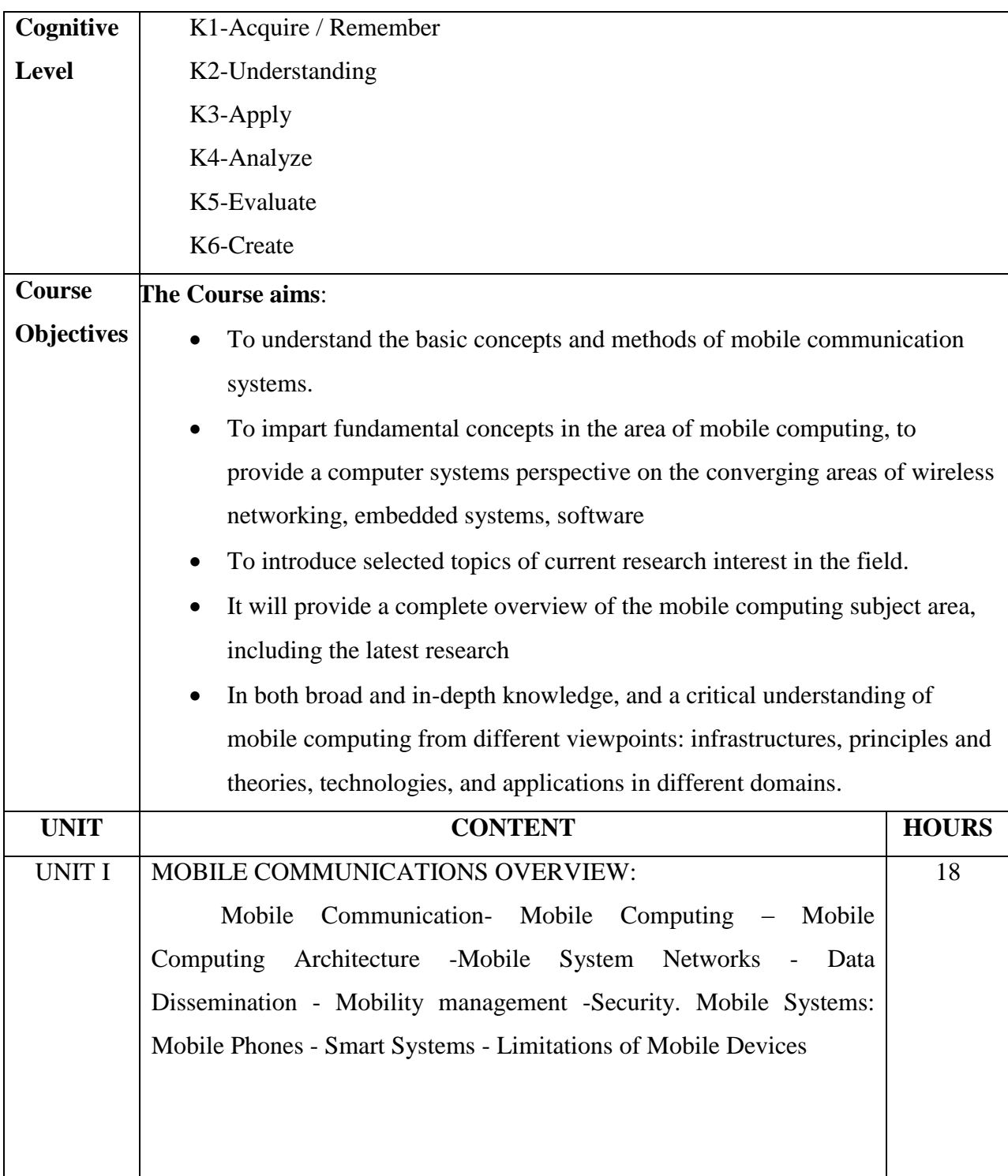

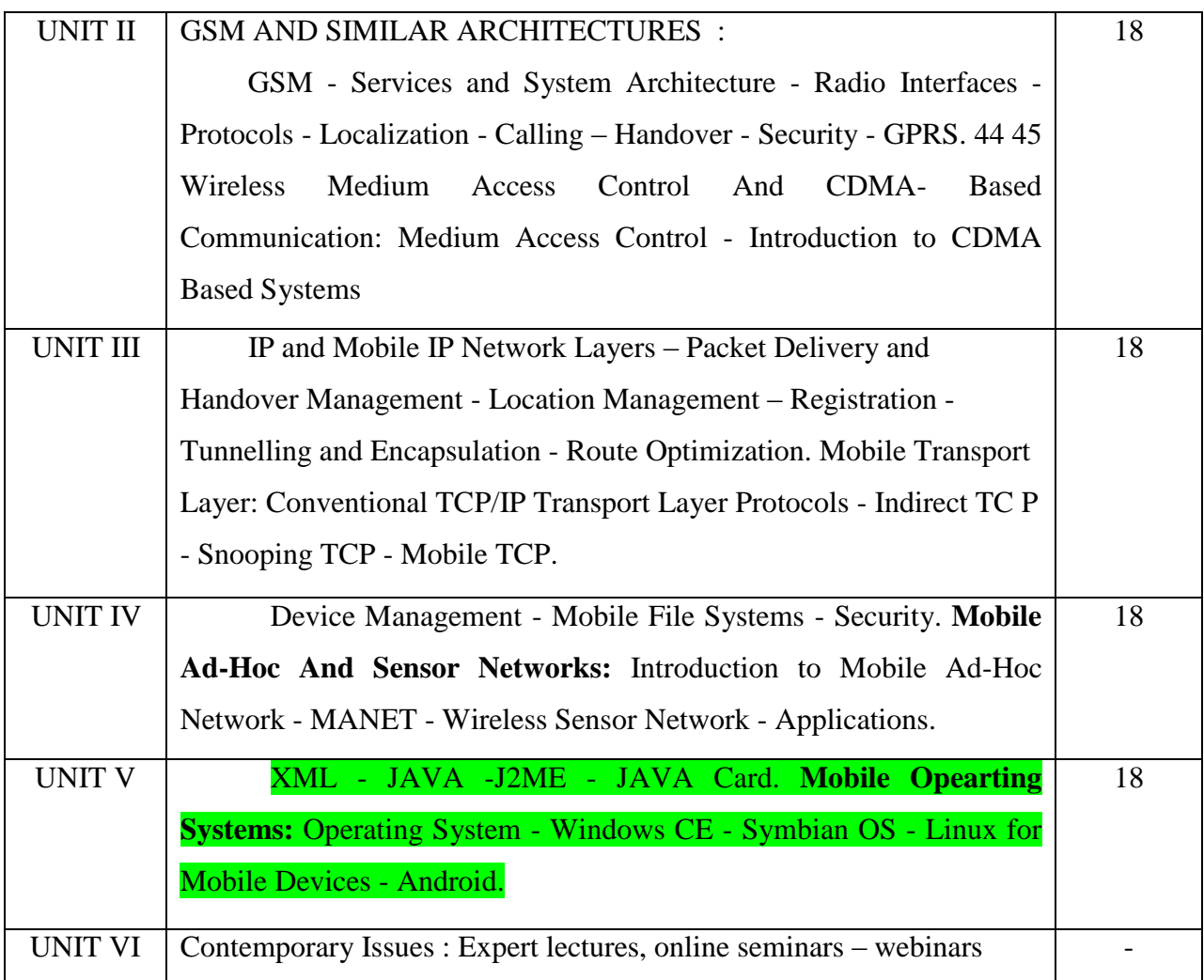

1.Raj Kamal, "Mobile Computing", Oxford University Press, New Delhi, 2010.

## **Reference Books :**

1.Jochen Schiller, "Mobile Communication", Pearson Education, New Delhi, 2008.

## **E- Resources:**

1. <https://cseexamhacks.files.wordpress.com/2017/01/mobile-computing.pdf>

2[.https://www.vidyarthiplus.com/vp/attachment.php?aid=43026](https://www.vidyarthiplus.com/vp/attachment.php?aid=43026)

On completion of the Course, learner should be able to,

- To explore Mobile security issues.
- To integrate multimedia, camera and Location based services in Android Application
- To be familiarized with Intent, Broadcast receivers and Internet services.
- To learn activity creation and Android UI designing.

# **Mapping of Cos with Pos & PSOs:**

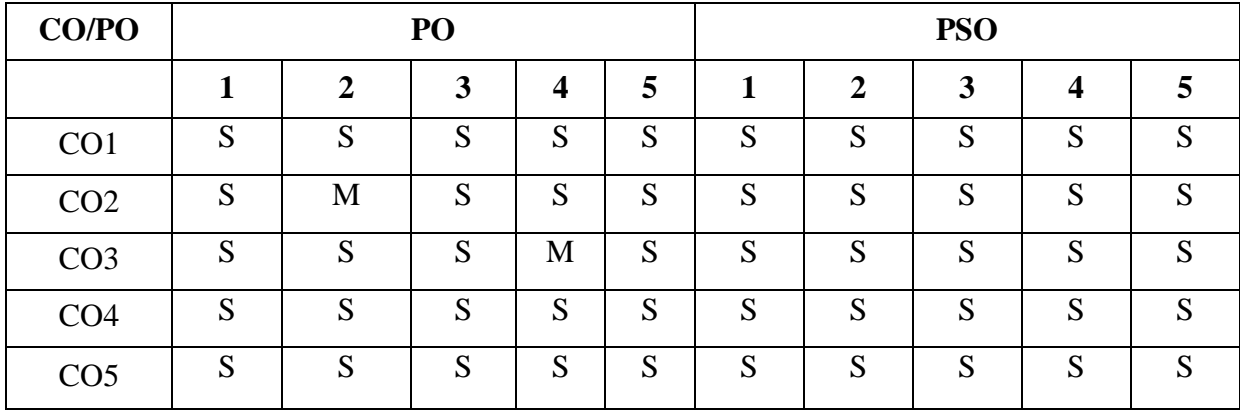

 **S - Strongly Correlated**

 **M - Moderately Correlated**

 **W-Weakly Correlated**

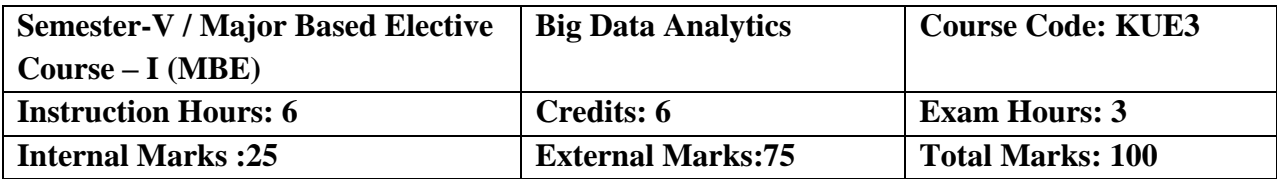

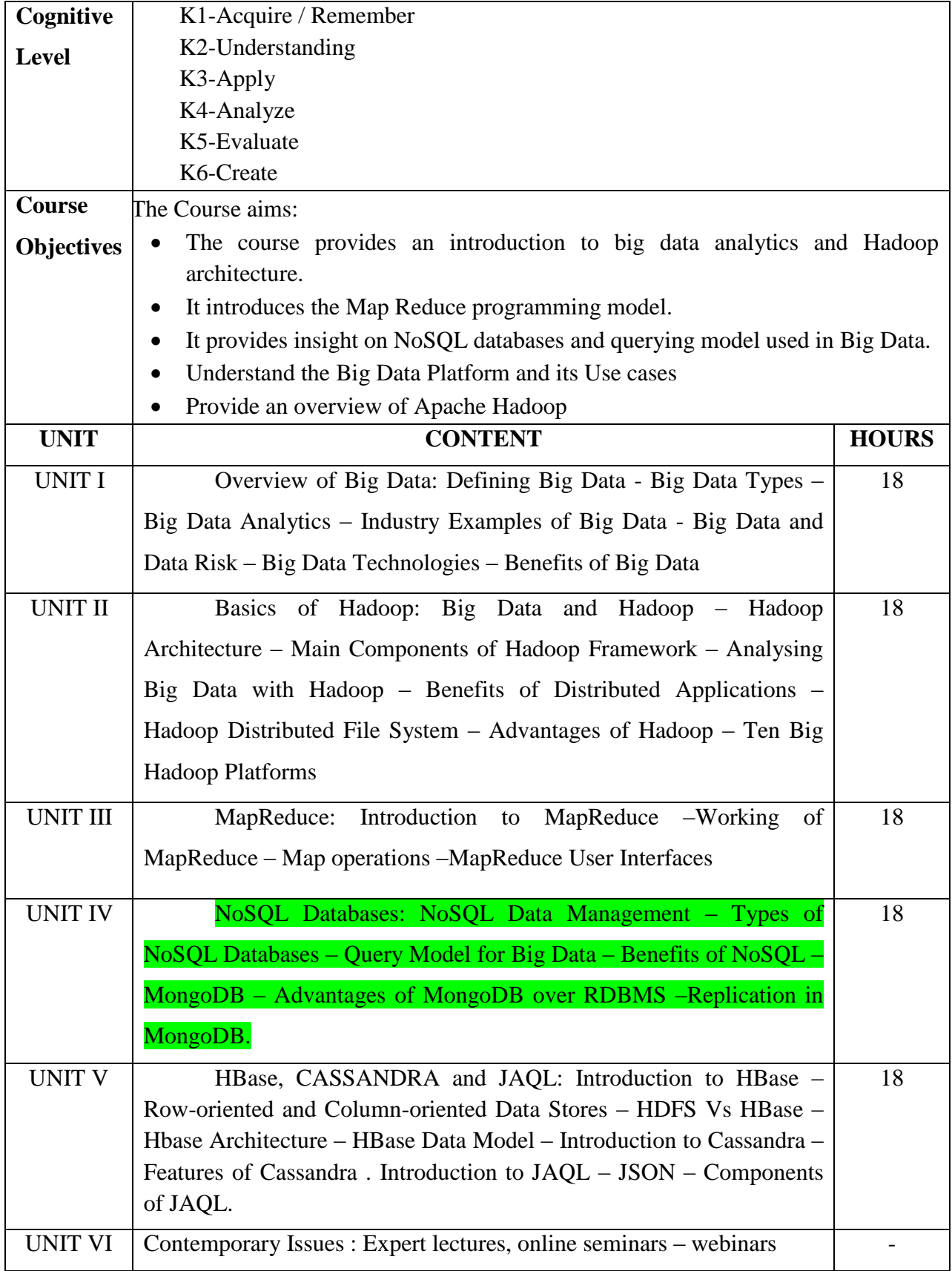

1.V.K. Jain Big Data and Hadoop Khanna Book Publishing 2017

## **Reference Books:**

1.Frank J Ohlhorst Big Data Analytics: Turning,Big Data into Big Money,Wiley and SAS,Business Series,2012

2.AnandRajaraman,Jeffrey David,Ullman,Mining of Massive Datasets Cambridge,University Press 2012

3.Paul Zikopoulos ,Chris Eaton, Paul Zikopoulos,U nderstanding Big Data Analytics for Enterprise Class Hadoop and Streaming Data Tata McGraw Hill 2011

## **Course Outcomes:**

On completion of the Course, learner should be able to,

- Demonstrate the working of row and column oriented data stores
- Describe the Hadoop architecture and File system
- Apply the Map Reduce Programming model for real-worldproblems
- Distinguish NoSQL databases from RDBMS
- Define the big data, types of data and understand the need of bigdata analytics

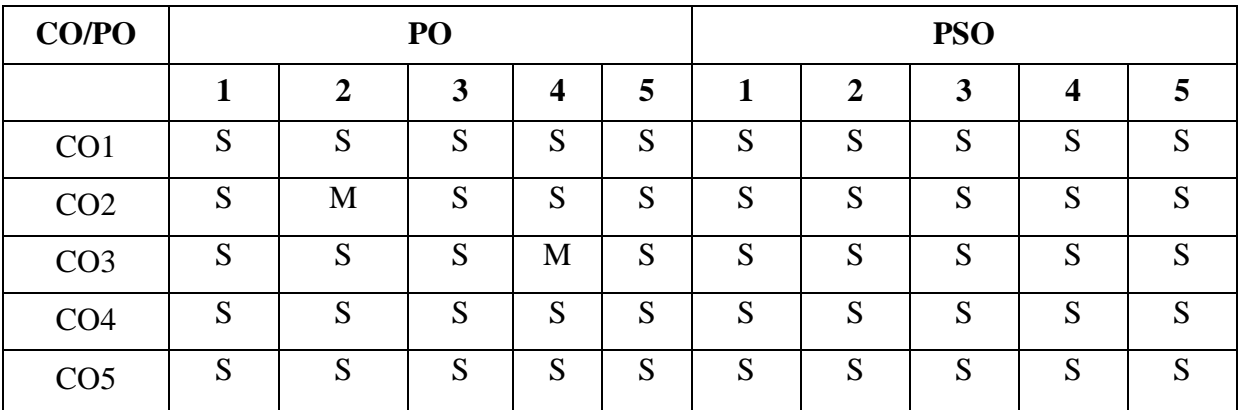

## **Mapping of Cos with Pos & PSOs:**

- **S - Strongly Correlated**
- **M - Moderately Correlated**
- **W-Weakly Correlated**
- **N – No Correlation**

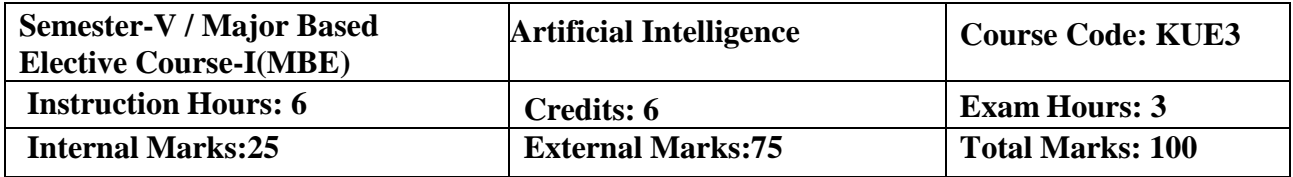

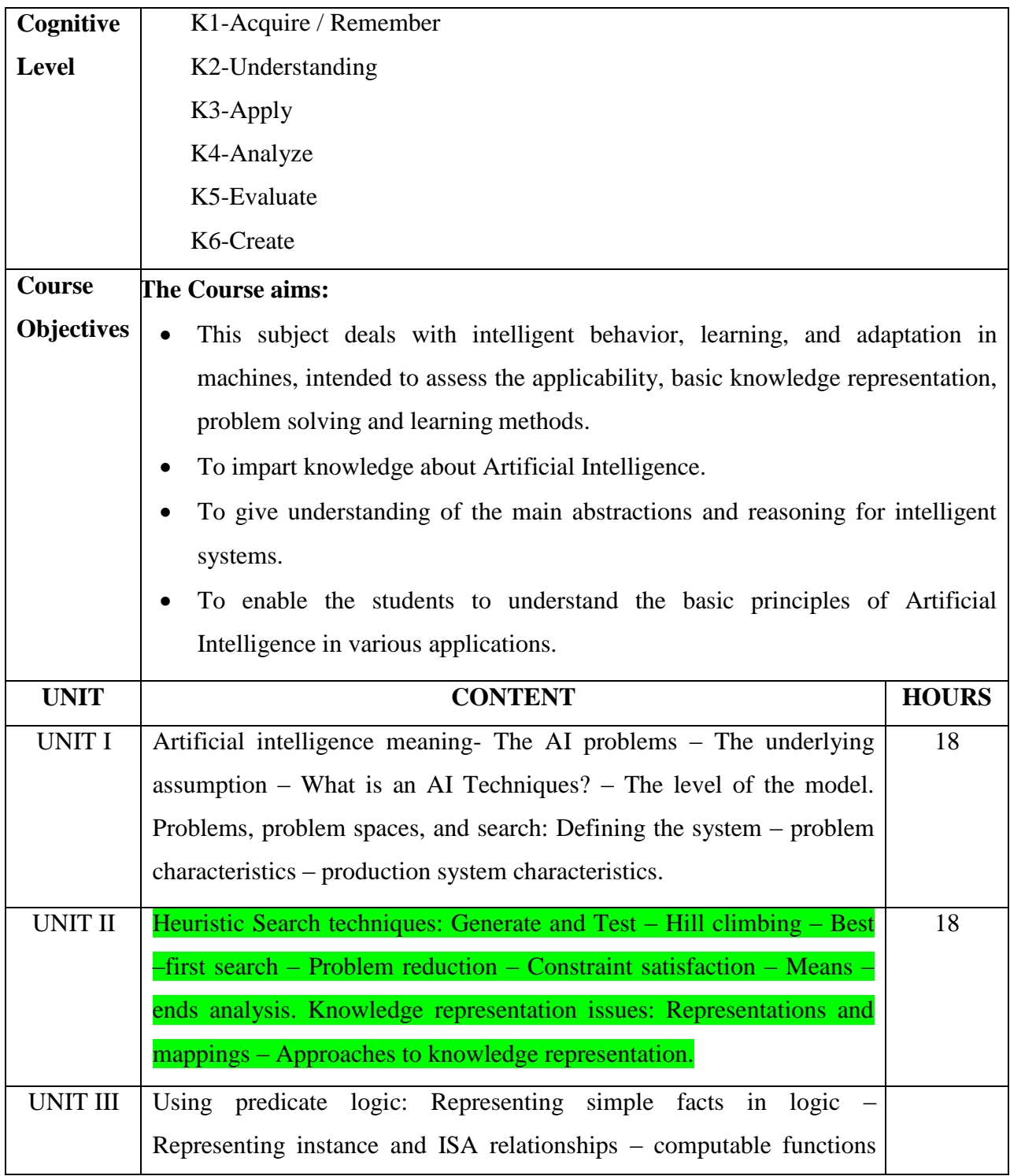

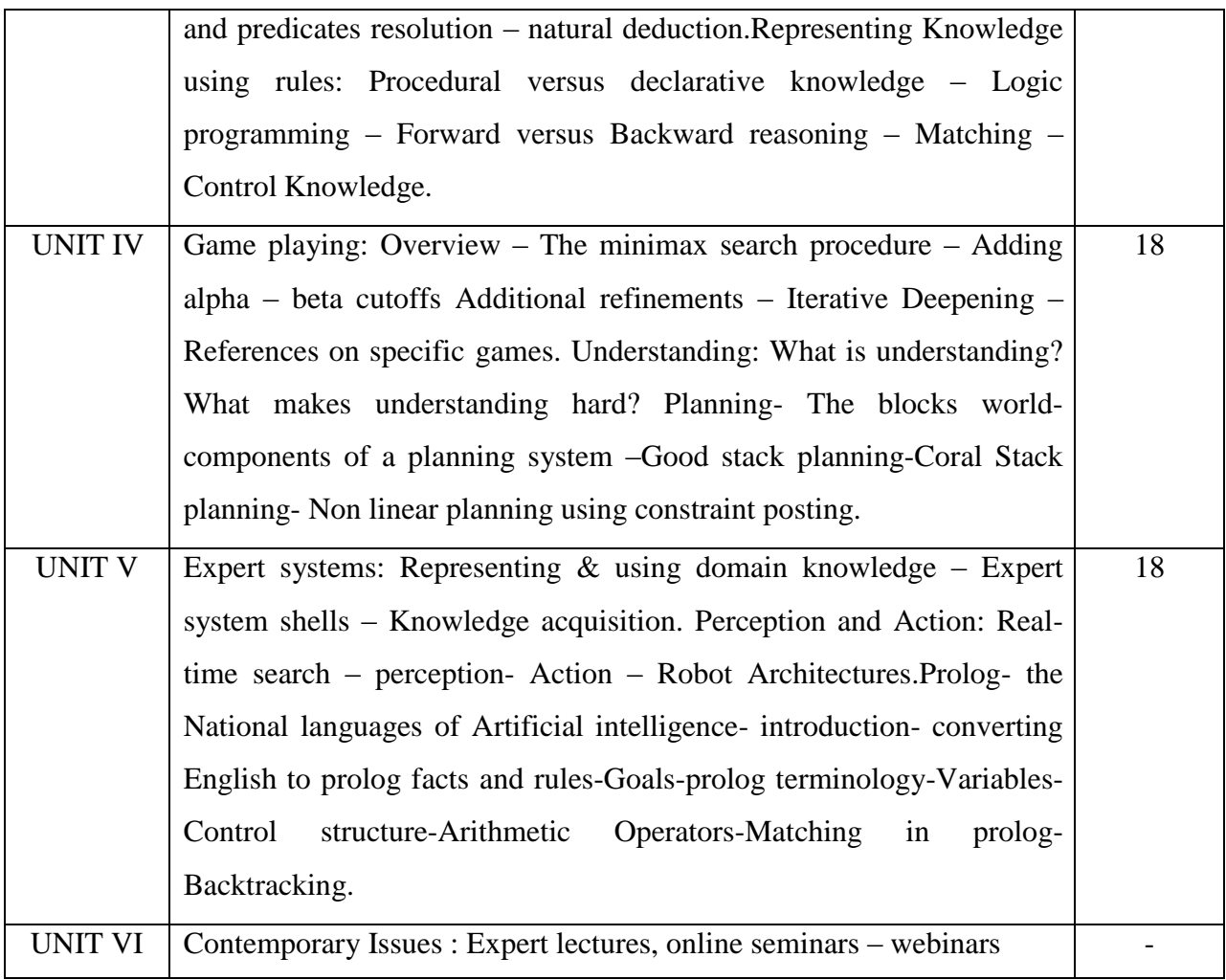

1.Artificial Intelligence, Elaine rich, Kevin Knight,Shivashankar B Nair, Tata McGraw Hill publication  $3<sup>rd</sup>$  Edition, 2011

## **References books:**

- 1. Artificial Intelligence, Mishra R.B, Prentice Hall of India, 2010
- 2. A First Course in Artificial Intelligence, Deepak Khemani, Mc-Graw Hill Educaion Pvt.Ltd. 2013
- 3. Artificial Intelligence: A Modern Approach, Stuart Russell, Pearson, 3<sup>rd</sup> Edition, 2013

## **E- Resources:**

 1[.https://eecs.wsu.edu/~cook/ai/lectures/p.hltm](https://eecs.wsu.edu/~cook/ai/lectures/p.hltm) 2[.http://www.vssut.ac.in/lecture\\_notes/lecture1428643004.pdf](http://www.vssut.ac.in/lecture_notes/lecture1428643004.pdf)

On completion of the Course, learner should be able to,

- To understand the basics of Artificial Intelligence , Intelligent Agents and its structure
- To understand the problem solving by various searching techniques
- To understand the concept of informed search and Exploration
- To understand the concept of constraint satisfaction Problems and Adversarial Search
- To Understand what is Reasoning and Knowledge Representation
- To understand the concept of Reasoning with Uncertainty & Probabilistic Reasoning

## **Mapping of Cos with Pos & PSOs:**

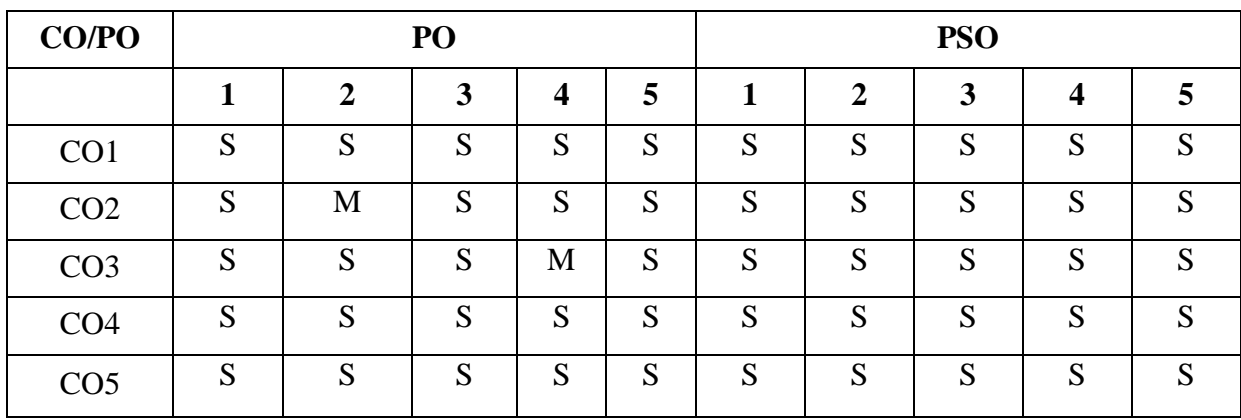

- **S - Strongly Correlated**
- **M - Moderately Correlated**
- **W-Weakly Correlated**
- **N – No Correlation**

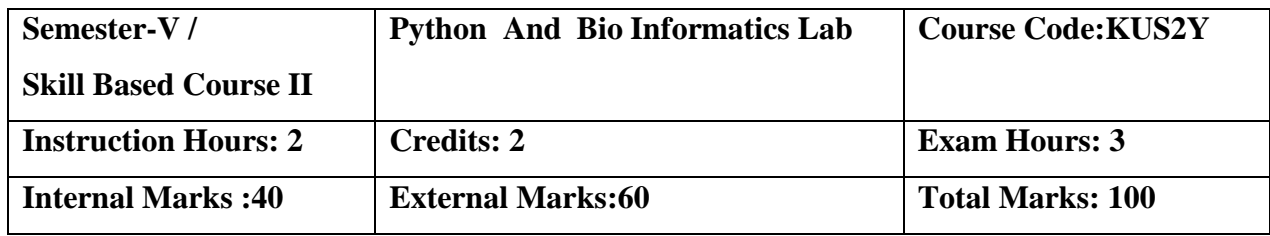

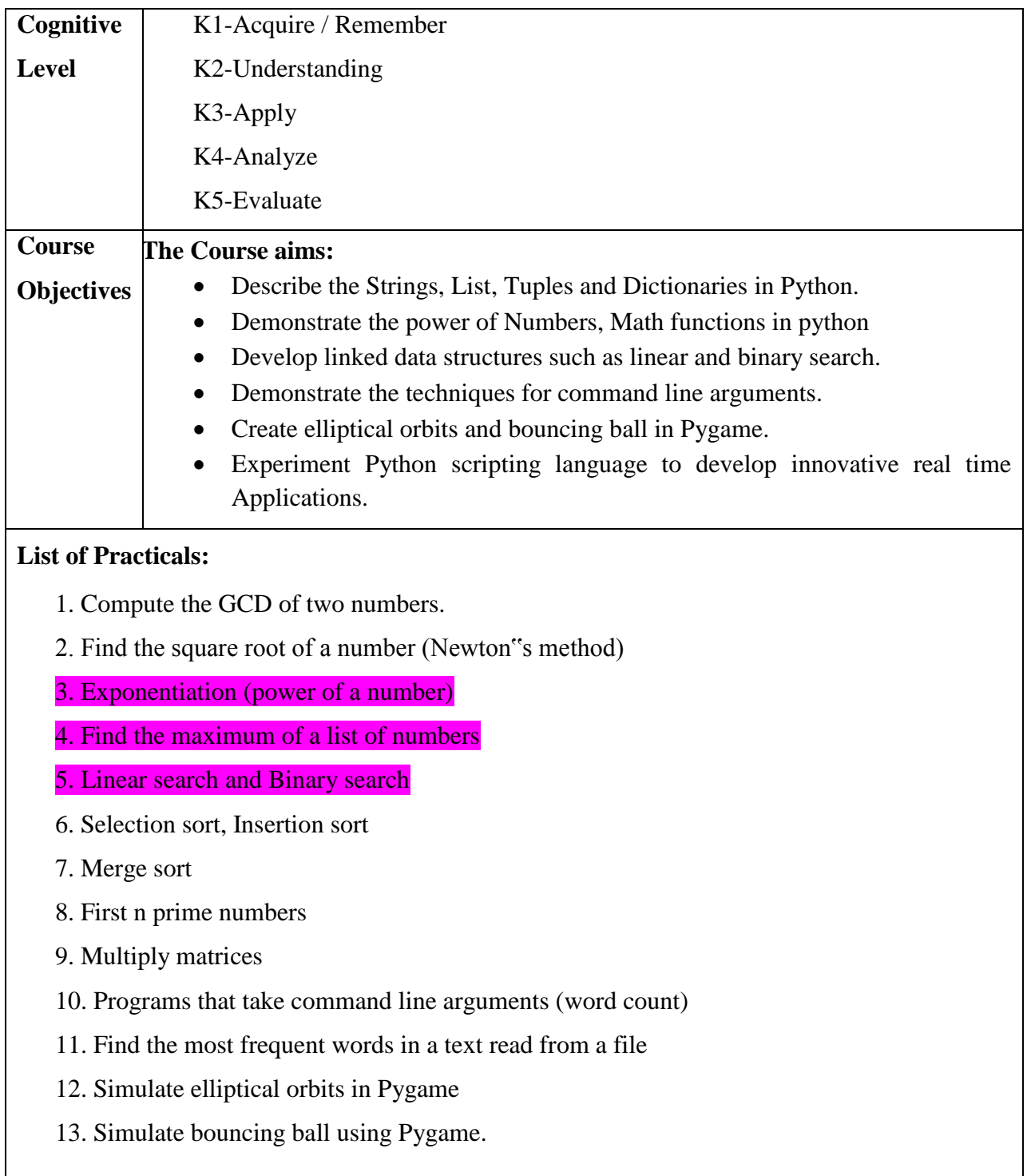

On completion of the Course, learner should be able to,

- Practice the Python programming language from its scratch: its syntax, idioms, patterns and styles.
- Illustrate the essentials of the Python library, and learn how to learn about other parts of the library when you need them.
- Interpret the mathematical results in physical and other forms.
- Identify, formulate and solve the Linear Differential Equations.
- Classify and solve the contour integration of complex functions

### **Mapping of Cos with Pos & PSOs:**

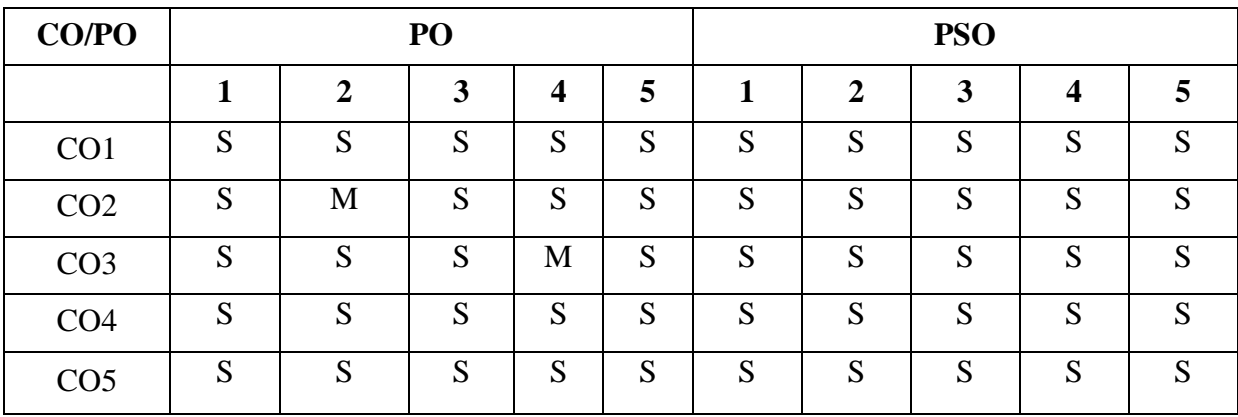

- **S - Strongly Correlated**
- **M - Moderately Correlated**
- **W-Weakly Correlated**
- **N – No Correlation**

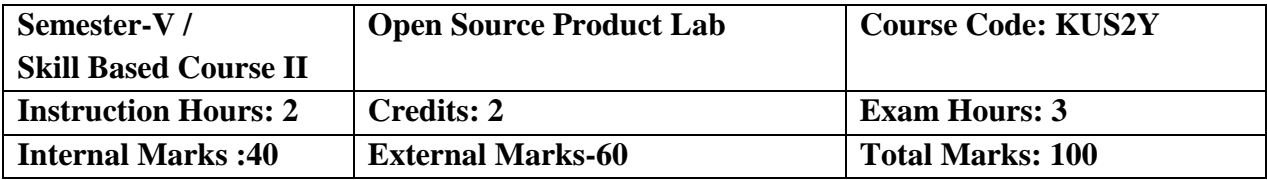

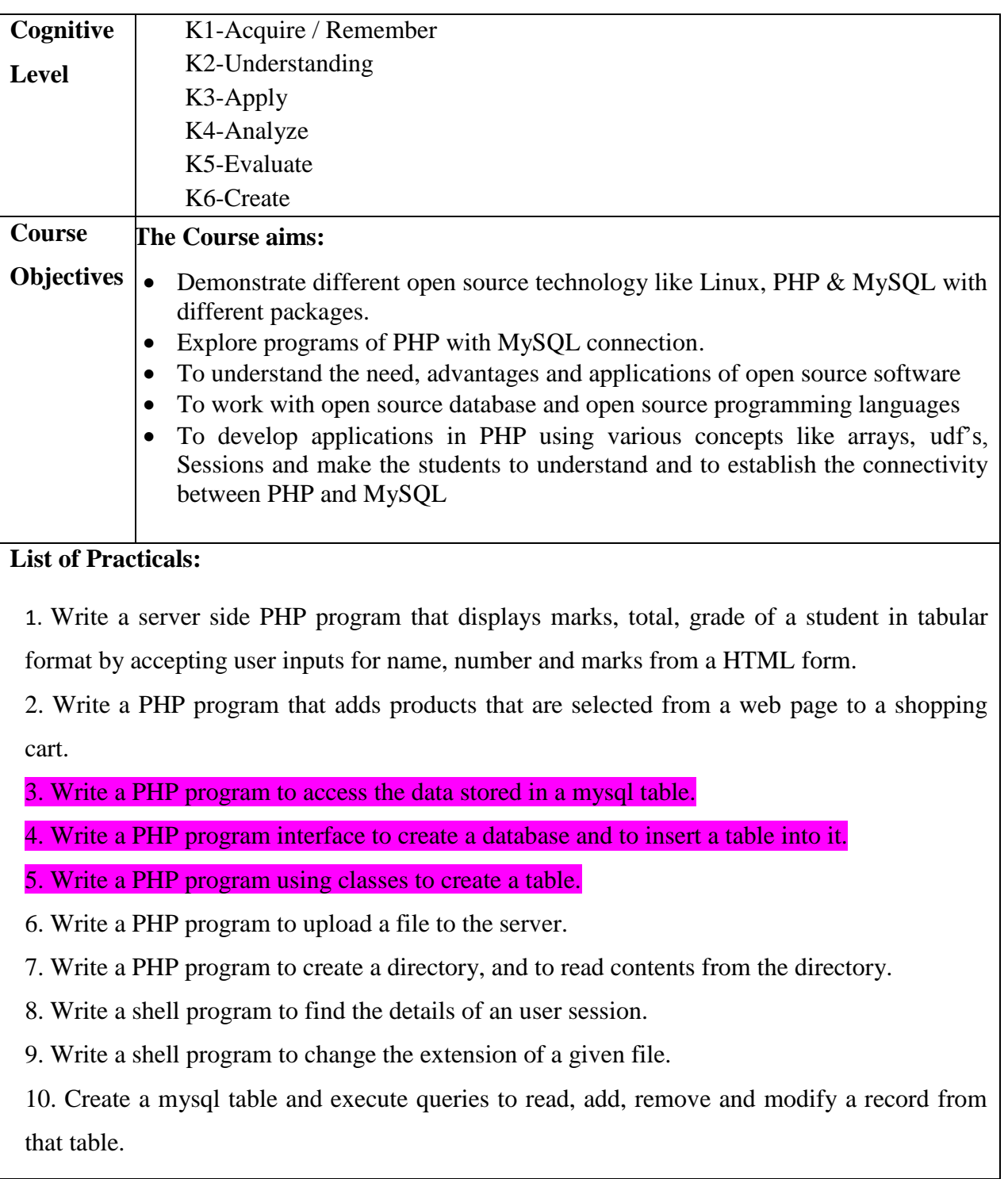

On completion of the Course, learner should be able to,

- Implement various applications using build systems
- Understand the installation of various packages in open source operating systems
- Create simple GUI applications
- Explore different open source technology like Linux, PHP & MySQL with different packages.
- Execute programs of PHP with MySQL connection

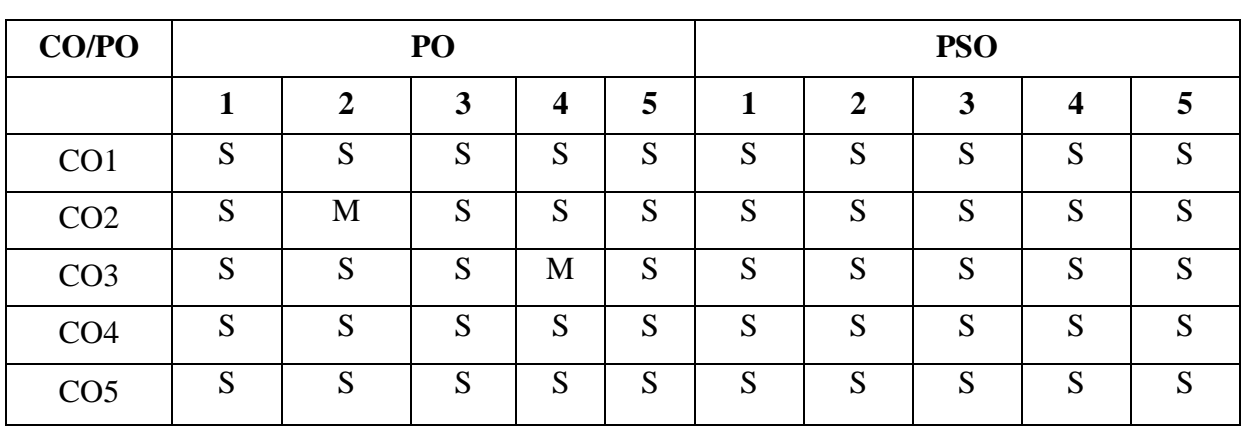

# **Mapping of Cos with Pos & PSOs:**

 **S - Strongly Correlated**

 **M - Moderately Correlated**

 **W-Weakly Correlated**

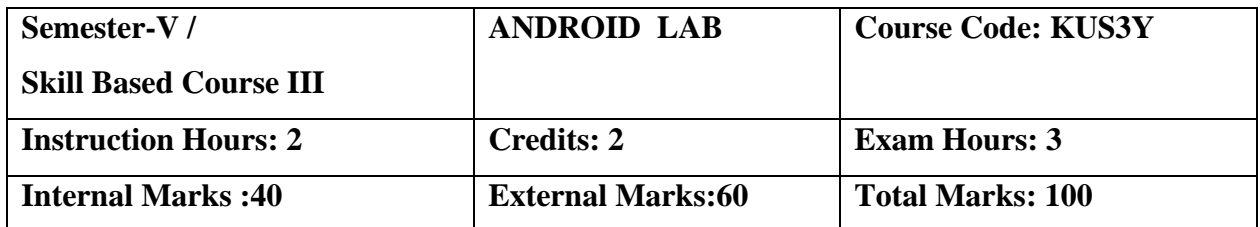

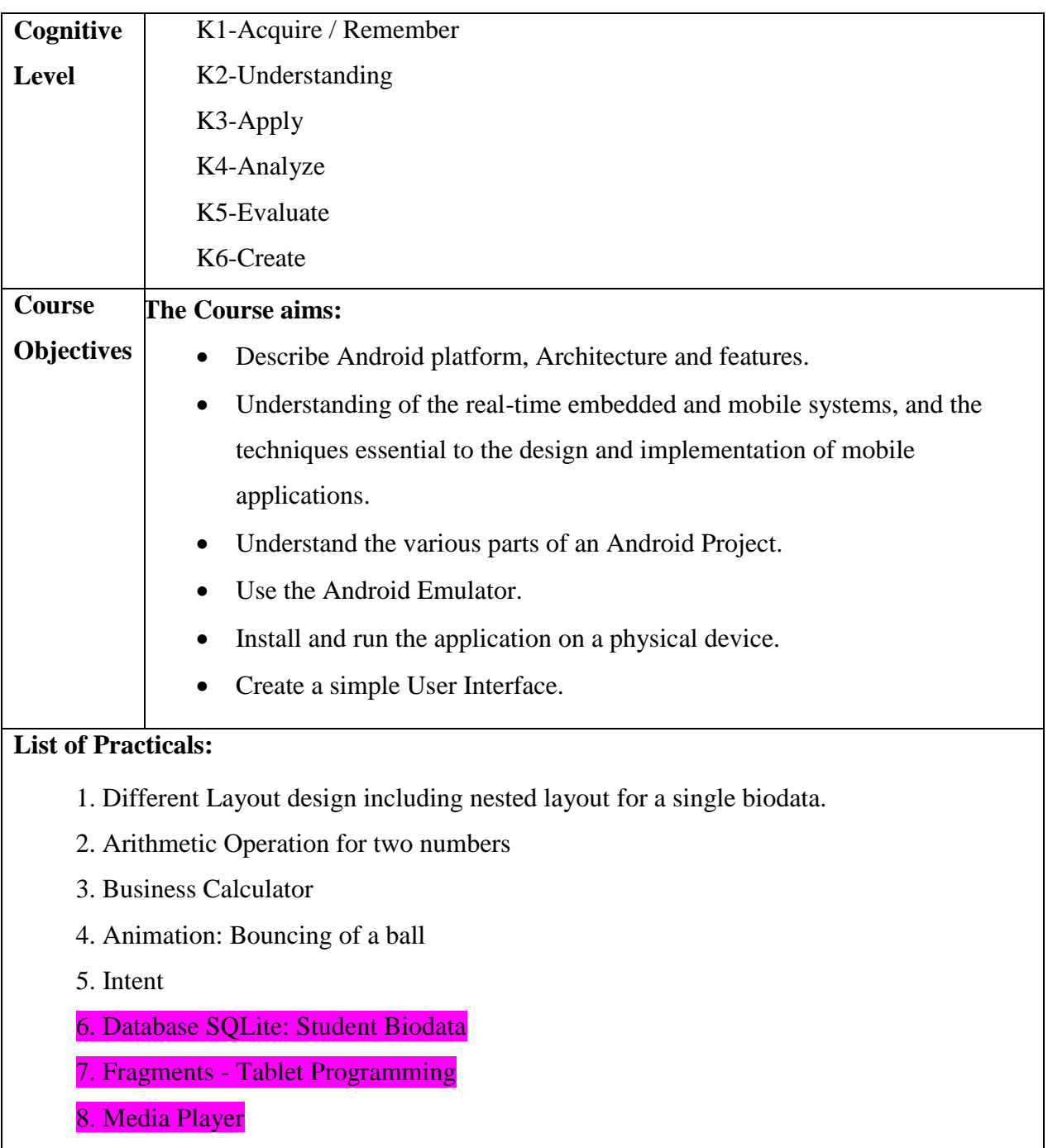

On completion of the Course, learner should be able to,

- Use Internet, Broadcast receivers and Internet services in Android App.
- Design and implement Database Application and Content providers.
- Use multimedia, camera and Location based services in Android App.
- Discuss various security issues in Android platform

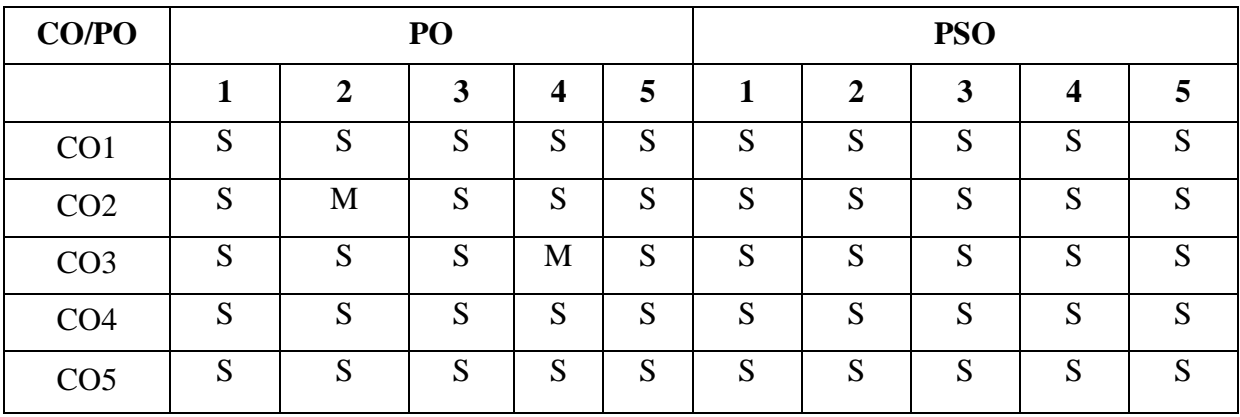

### **Mapping of Cos with Pos & PSOs:**

 **S - Strongly Correlated**

 **M - Moderately Correlated**

 **W-Weakly Correlated**

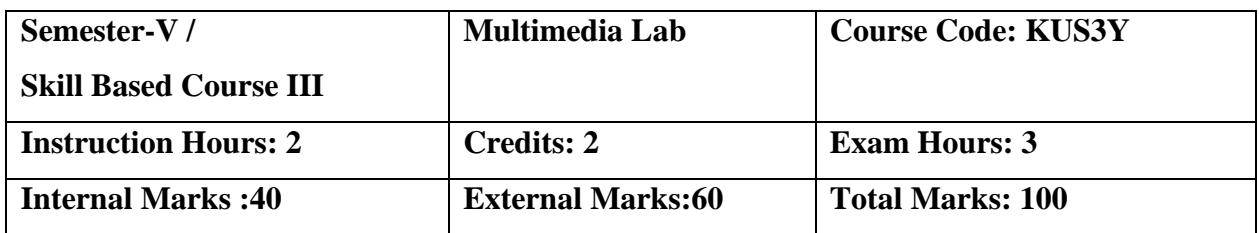

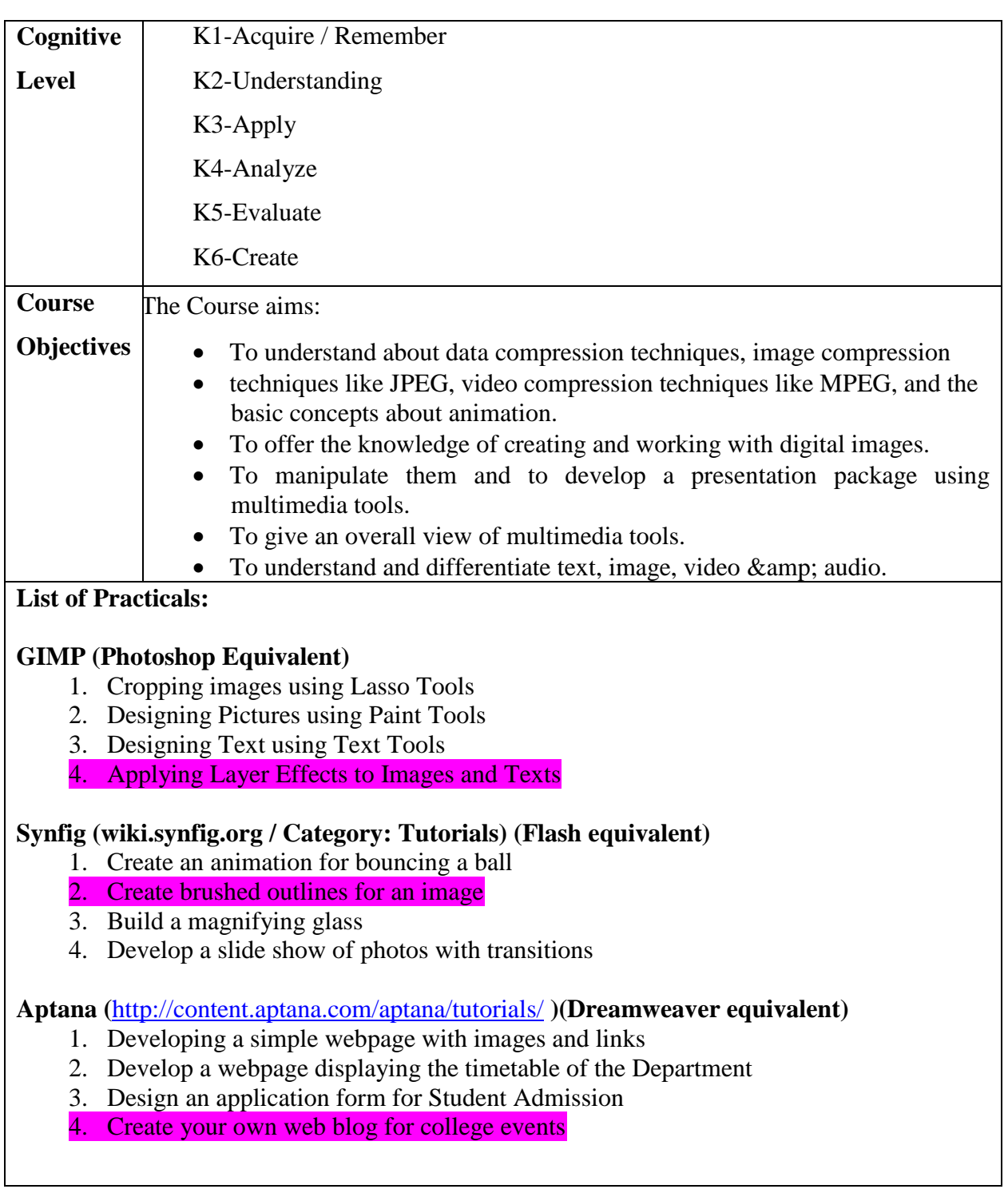

On completion of the Course, learner should be able to,

- To learn and understand technical aspect of Multimedia System
- To Design and implement an animation for various themes.
- To Prepare multimedia advertisement.
- To Develop various Multimedia Systems applicable in real time.
- To develop multimedia application and analyze the performance of the same.

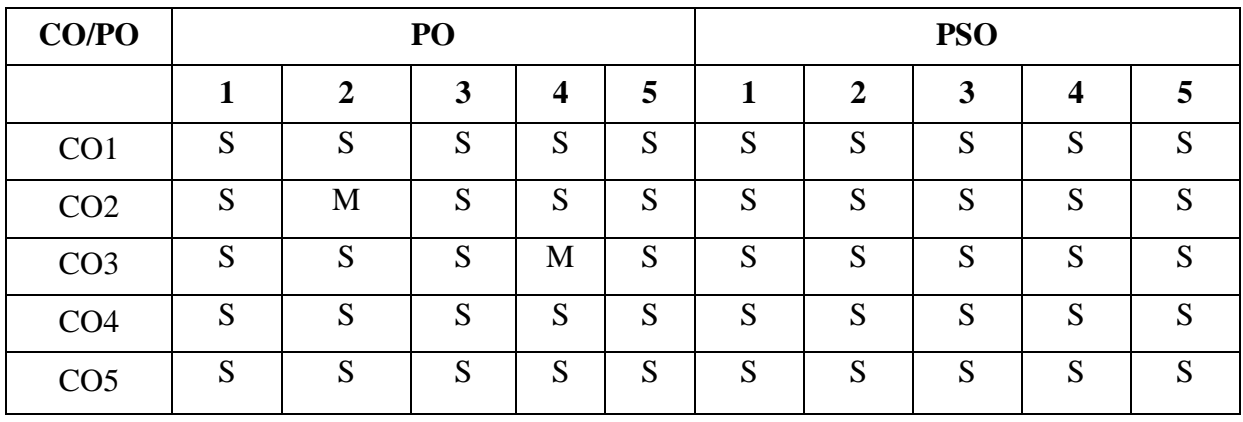

# **Mapping of Cos with Pos & PSOs:**

 **S - Strongly Correlated**

 **M - Moderately Correlated**

 **W-Weakly Correlated**

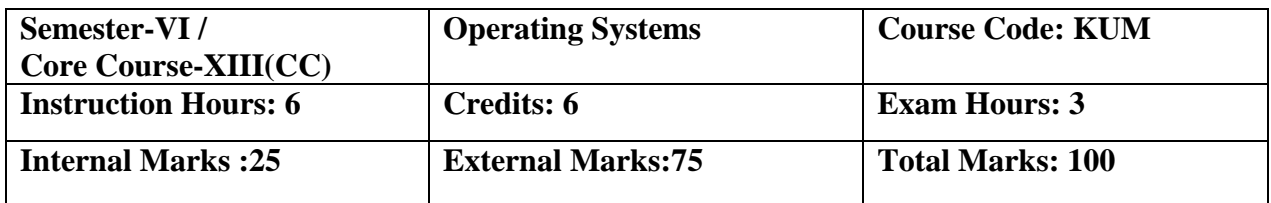

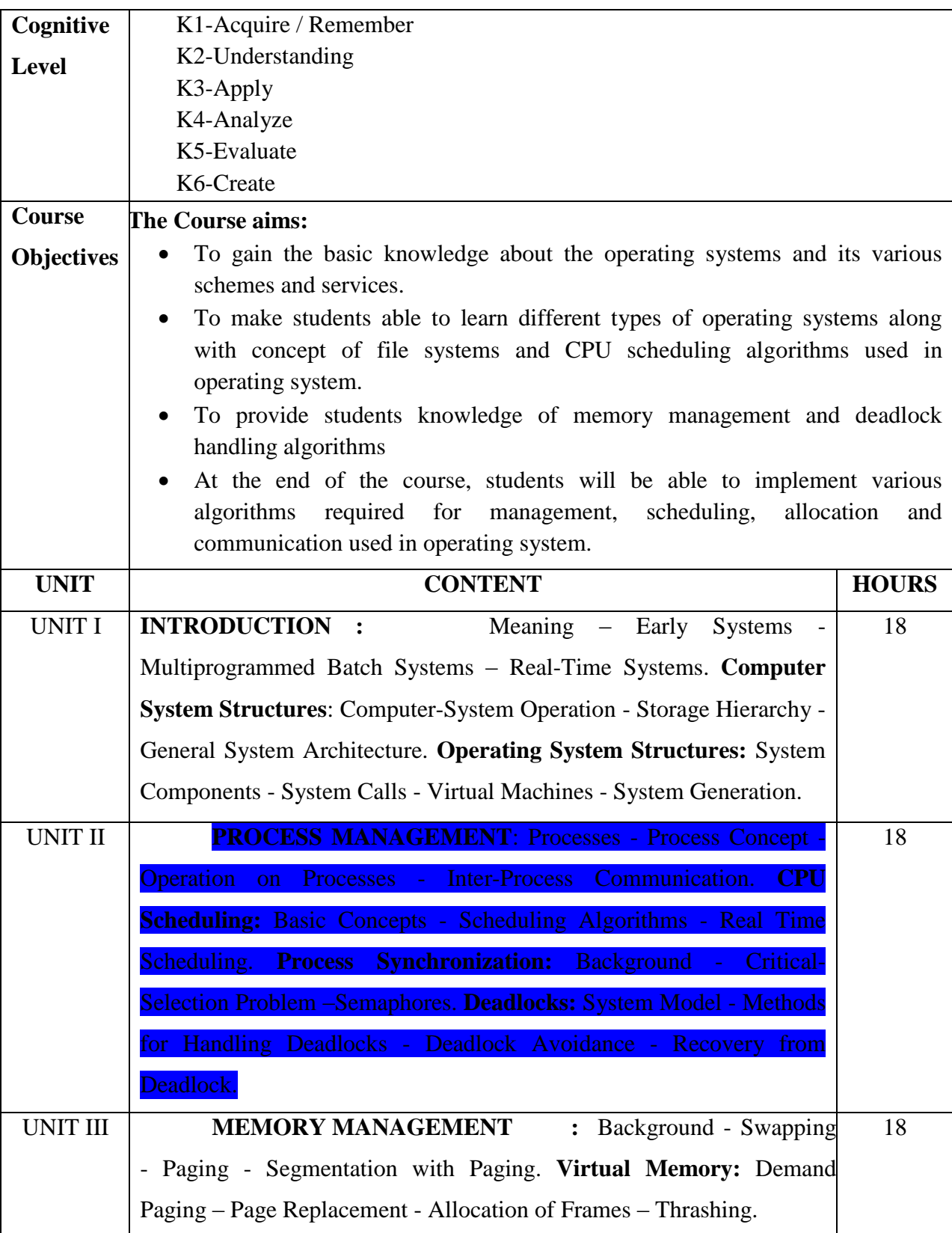
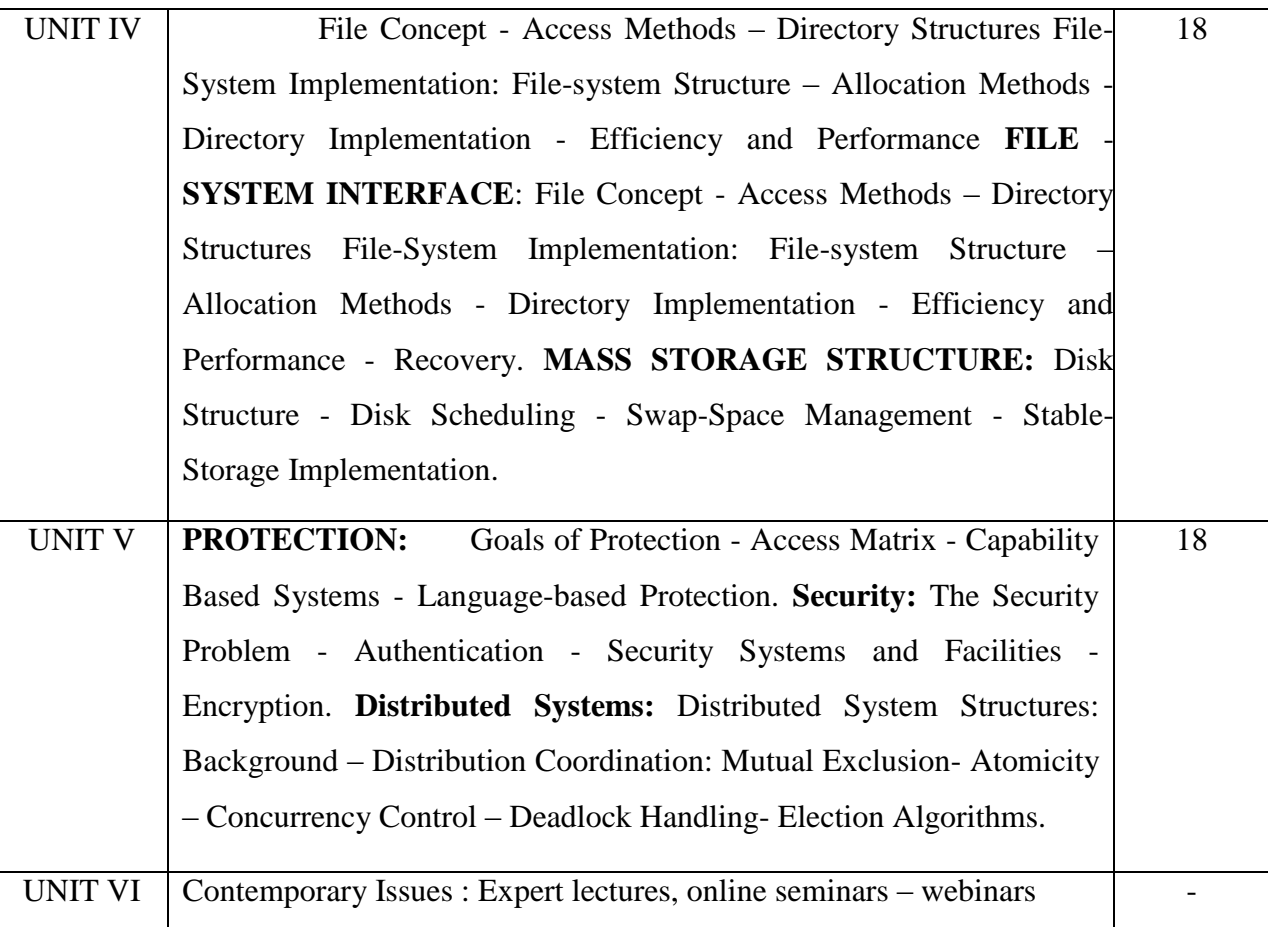

#### **Text Book:**

1.Abraham Silberschatz, Peter Baer Galvin and Greg Gagne, "Operating System Concepts", 9th Ed., John Wiley & Sons Inc., New Delhi 2013.

#### **Reference Books :**

1. Harvey M. Deitel, "An Introduction to Operating System", 3rd ed., Addison Wesley, New York, 2003.

2. Andrew S. Tanenbaum, "Modern Operating Systems", 4th ed., Prentice Hall, New Delhi, 2014.

#### **E-Resources:**

1. <http://www.svecw.edu.in/Docs%5CCSEOSLNotes2013.pdf>

2[.http://www.crectirupati.com/sites/default/files/lecture\\_notes/Operating%20Systems%20Lectur](http://www.crectirupati.com/sites/default/files/lecture_notes/Operating%20Systems%20Lecture%20Notes.pdf) [e%20Notes.pdf](http://www.crectirupati.com/sites/default/files/lecture_notes/Operating%20Systems%20Lecture%20Notes.pdf)

On completion of the Course, learner should be able to,

- Understand the basic concept of Computer System and Operating System Structure
- Gain Knowledge of the fundamental aspects of process and processor managements with deadlocks and CPU scheduling
- Introduce memory and virtual memory techniques
- Understand files, directories and its accessing methods and its structures
- Ability to know mass storage devices and its scheduling
- Understand the security on the operating system and protection mechanisms.

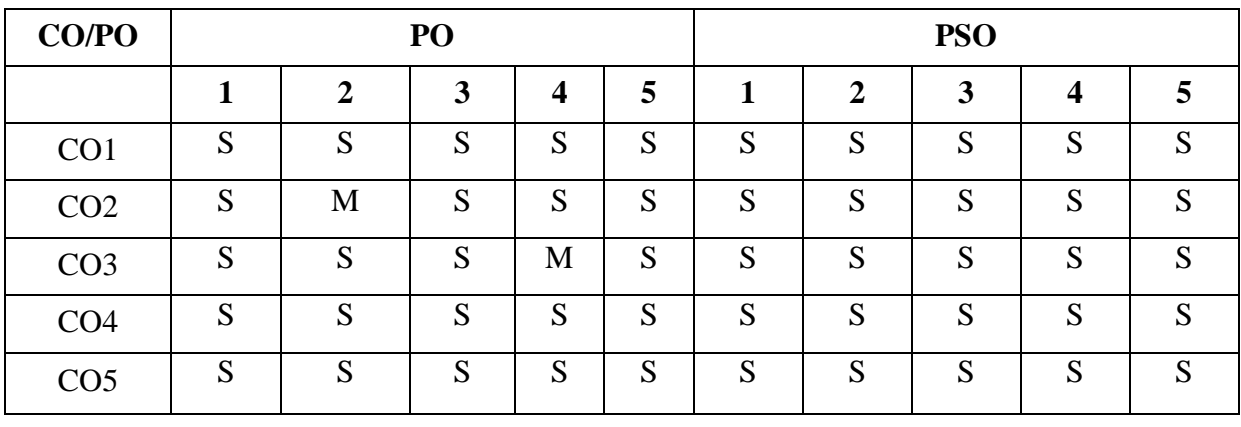

#### **Mapping of Cos with Pos & PSOs:**

 **S - Strongly Correlated**

 **M - Moderately Correlated**

 **W-Weakly Correlated**

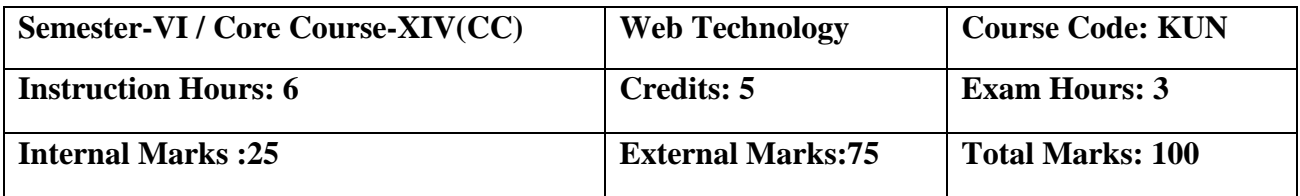

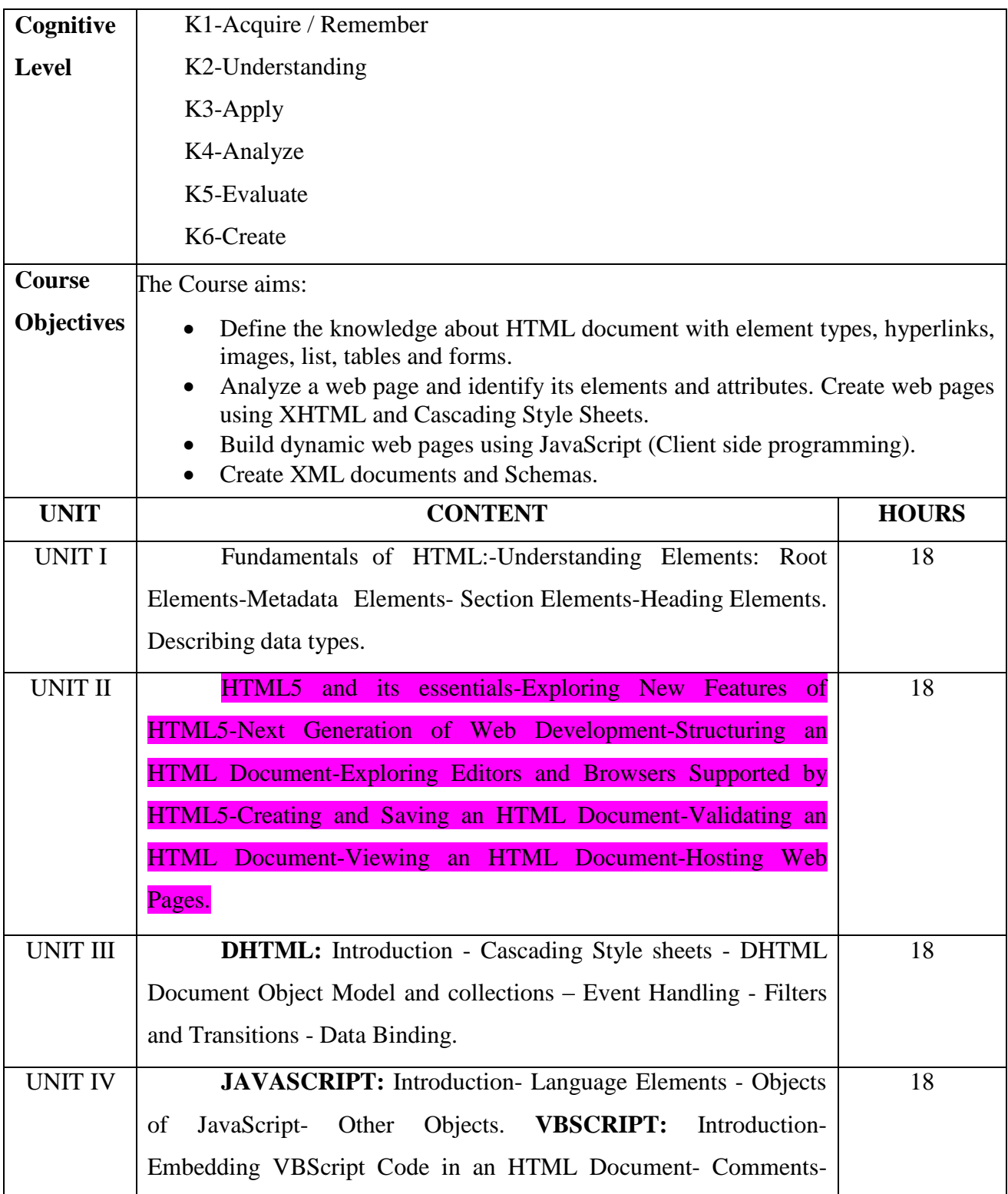

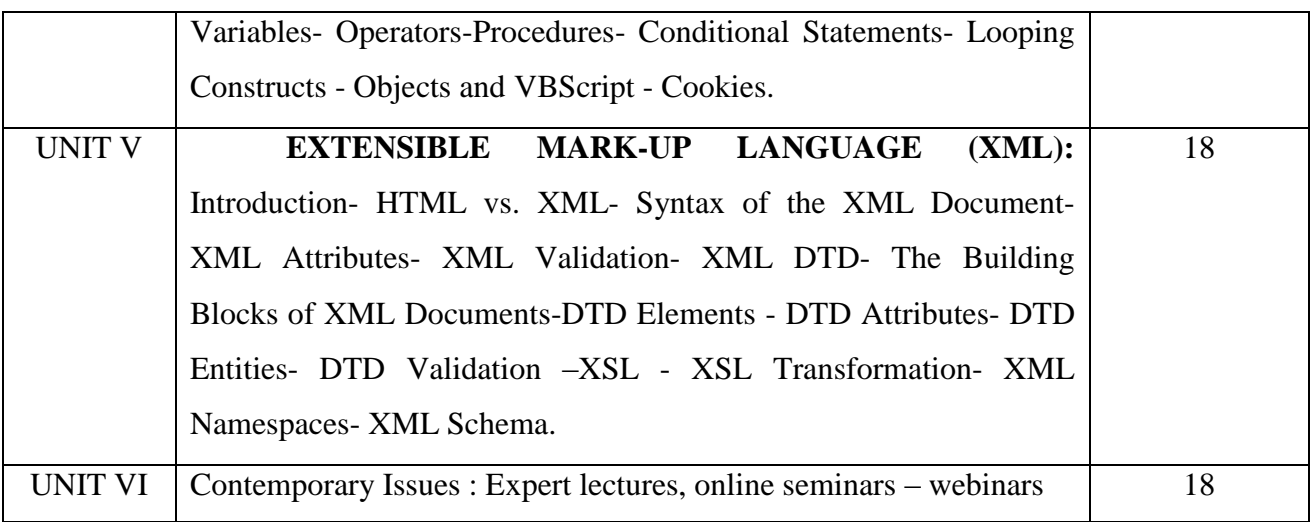

## **Text Books:**

- 1. Web TechnologyA Developer"s- Perspective(Unit III, IV, V), N.P.Gopalan, J.Akilandeswari, PHI LearningPvt.Ltd, 4<sup>th</sup> Edition, 2011
- 2. HTML5 BlackBook (I, II), Kogent LearningSolutions Inc, Dreamtech Press, 2011.

## **Reference Books:**

- 1. Web Technology, Akanksha Rastogi, K.Nath & Co Educational Publishers, 1<sup>st</sup> Edition.
- 2. Intoduction toWeb Technology, Anuranjan Misra,Arjun Kumar Singh, Laxmi Publication, 2011.
- 3. World Wide Web Design withHTML, C.Xavier, TMH Publishers, 2008.

## **E-Resources:**

1[.https://mrcet.com/downloads/digital\\_notes/IT/WEB%20TECHNOLOGIES%20\(R15A0520\).](https://mrcet.com/downloads/digital_notes/IT/WEB%20TECHNOLOGIES%20(R15A0520).%20%20%20pdf)  [pdf](https://mrcet.com/downloads/digital_notes/IT/WEB%20TECHNOLOGIES%20(R15A0520).%20%20%20pdf)

2.<http://yellaswamy.weebly.com/web-technologiesiiibtech-ii-sem.html>

## **Course Outcomes:**

On completion of the Course, learner should be able to,

- Illustrate the web technology concept to create schemas and dynamic web pages.
- Understand the concept of CSS for dynamic presentation effect in HTML and XML documents.
- Describe the mark-up languages for processing, identifying and presenting information in web pages.
- Apply scripting languages in HTML document to add interactive components to web pages
- Define the knowledge about HTML document with element types, hyperlinks, images, list, tables and forms

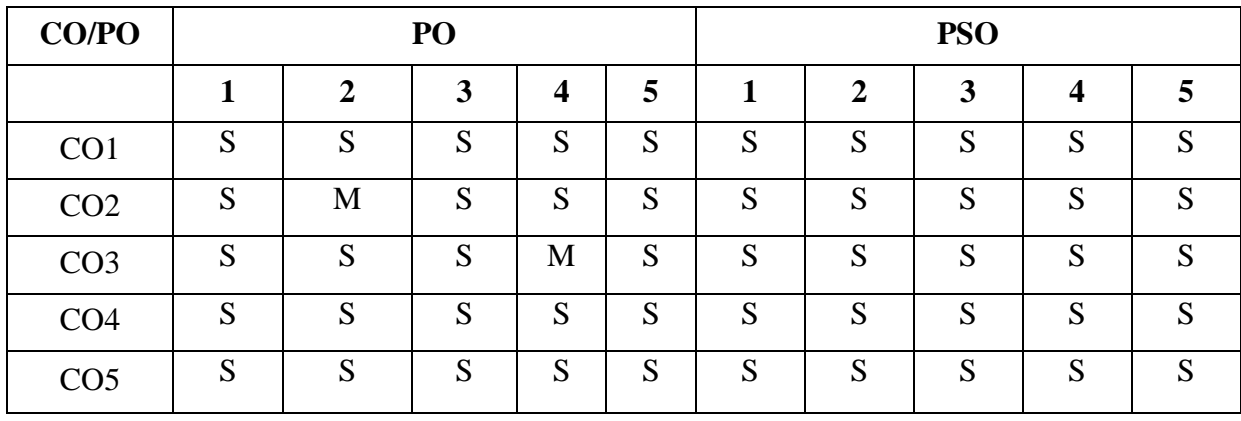

 **S - Strongly Correlated**

 **M - Moderately Correlated**

 **W-Weakly Correlated**

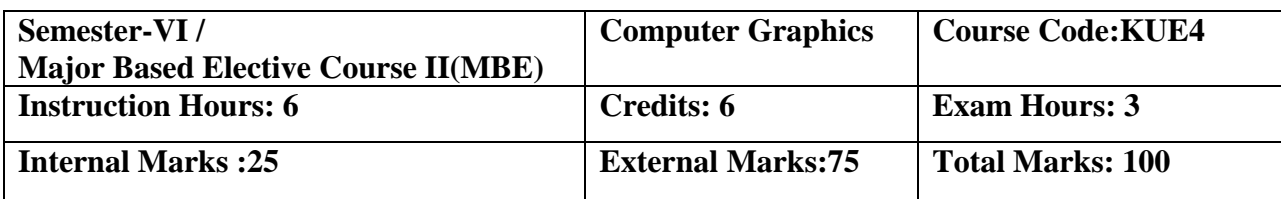

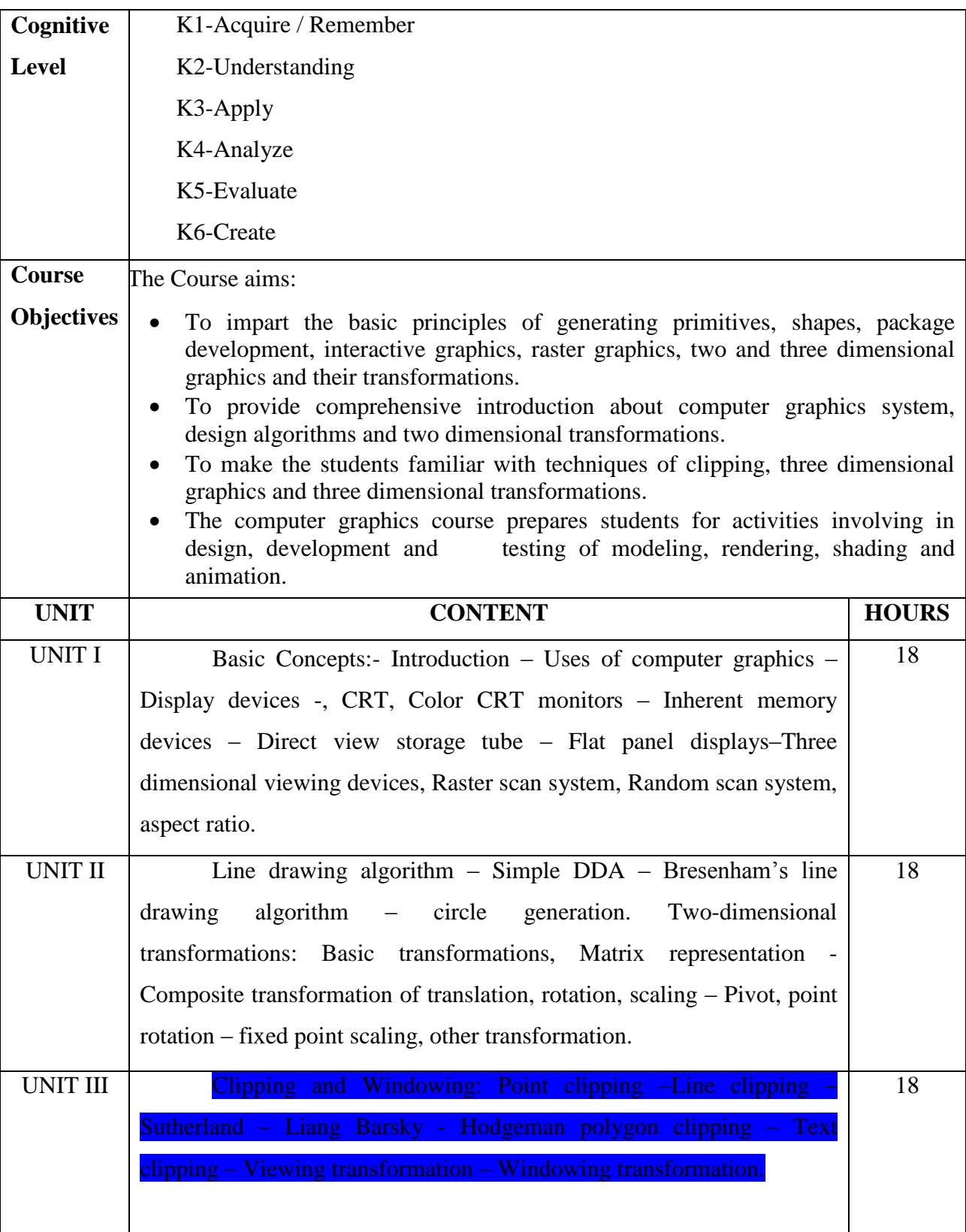

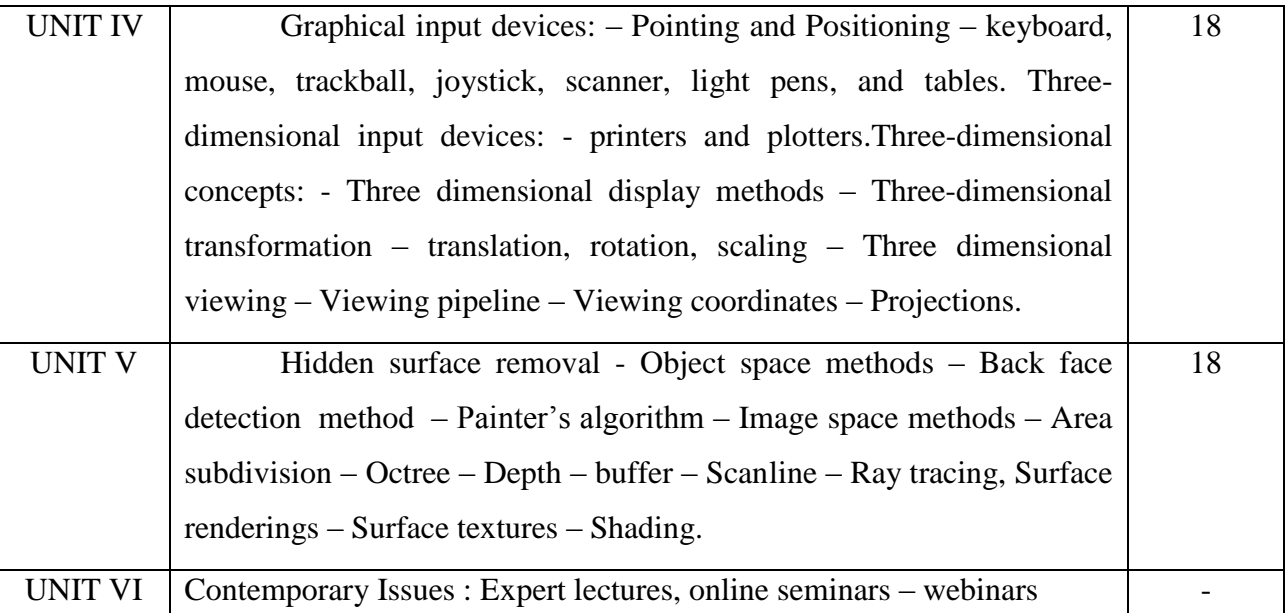

#### **Text book:**

1. Computer Graphics – C Version, Donald Hearn & M. Pauline Baker, Pearson Education,  $2^{nd}$ Edition,2013

#### **Reference Book:**

- 1. Geometric Toolsfor Computer Graphics, Philip J. Schneider, David H. Eberly, Morgan Kaufmann Publishers, 2005
- 2. Principles of Interactive Computer Graphics, William M.Newman, Robert F. Sproull, Tata McGraw Hill, 2<sup>nd</sup> Edition,2002

#### **E-Resources:**

1[.http://www.svecw.edu.in/Docs%5CCSECGLNotes2013.pdf](http://www.svecw.edu.in/Docs%5CCSECGLNotes2013.pdf) 2[.https://drive.google.com/file/d/1st2YSA6l3KoCGiNxFmSAXHMbCdxEHN9i/view](https://drive.google.com/file/d/1st2YSA6l3KoCGiNxFmSAXHMbCdxEHN9i/view)

#### **Course Outcomes:**

On completion of the Course, the learner will be able to

- Understand the basics of computer graphics, different graphics systems and applications of computer graphics.
- Discuss various algorithms for scan conversion and filling of basic objects and their comparative analysis.
- Use of geometric transformations on graphics objects and their application in composite form.
- Extract scene with different clipping methods and its transformation to graphics display device.

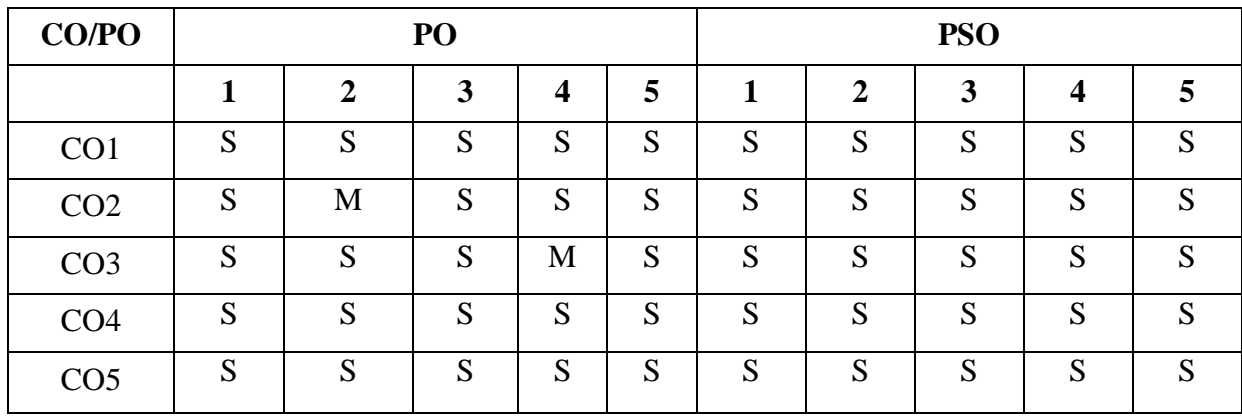

 **S - Strongly Correlated**

 **M - Moderately Correlated**

 **W-Weakly Correlated**

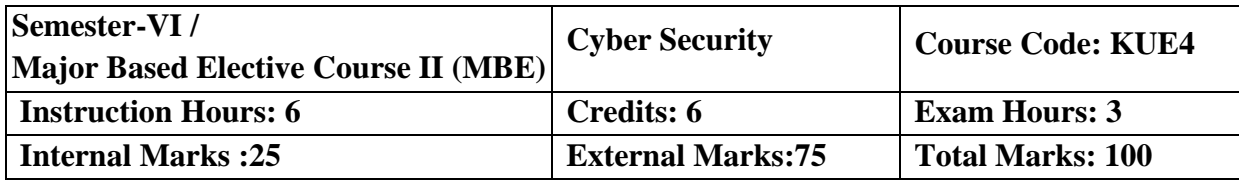

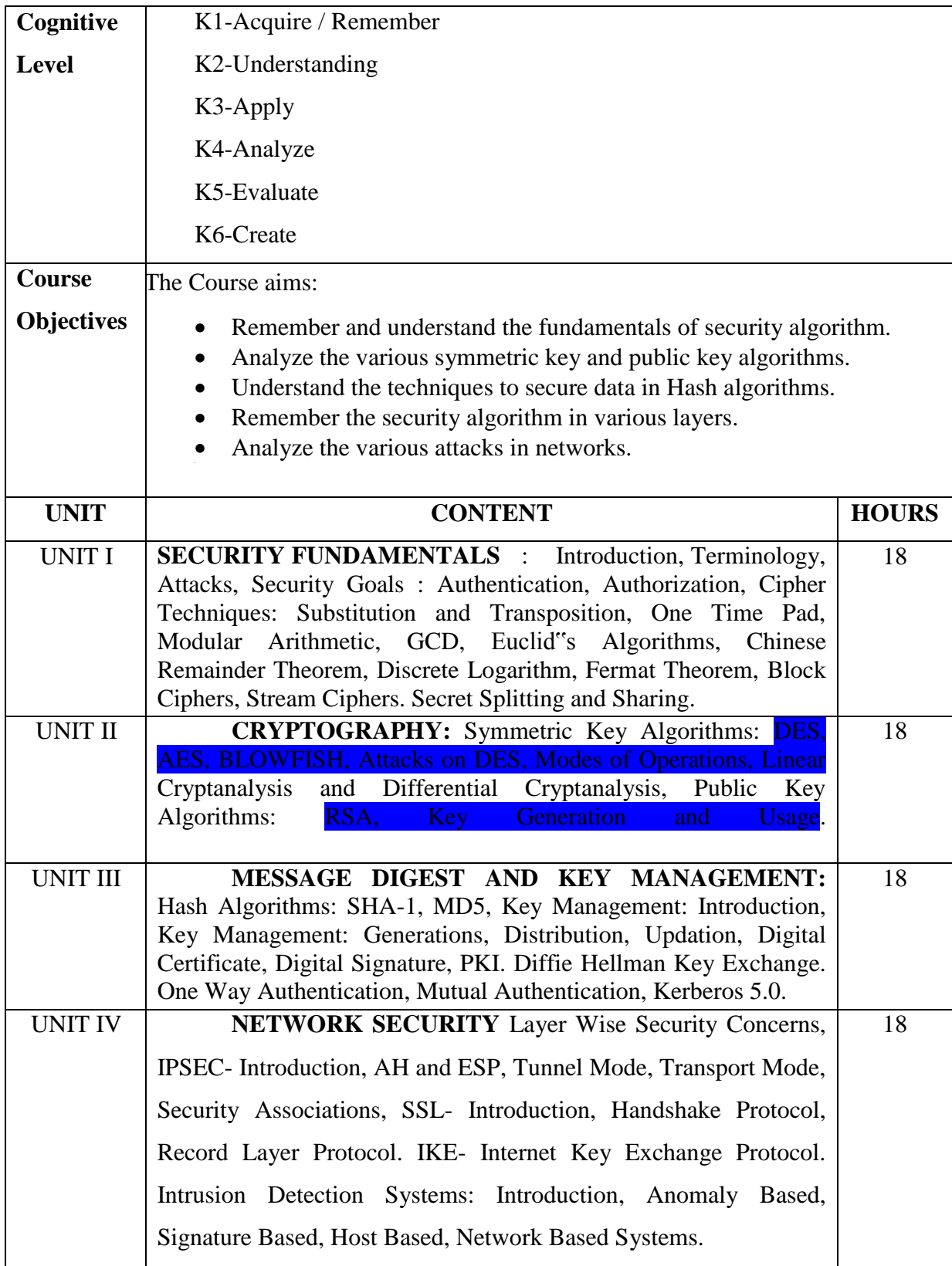

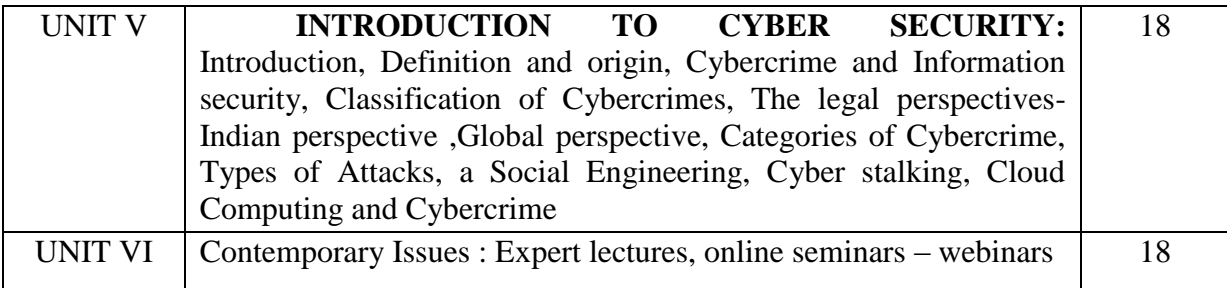

## **Text Books:**

- 1. BruiceSchneier, "Applied Cryptography- Protocols, Algorithms and Source code in C", 2<sup>nd</sup> Edition, Wiely India Pvt Ltd, ISBN 978-81-265-1368-0
- 2. Nina Godbole, SunitBelapure, "Cyber Security- Understanding Cyber Crimes, Computer Forensics and Legal Perspectives", Wiely India Pvt.Ltd.,ISBN- 978-8265-2179-1
- 3. Bernard Menezes, "Network Security and Cryptography", Cengage Learning, ISBN-978- 81-315- 1349-1

## **Reference Books:**

- 1. Nina Godbole, " Information Systems Security", Wiley India Pvt. Ltd
- 2. Willaim Stallings, "Computer Security: Principles and Practices", Pearson Ed.
- 3. Mark Merkow, " Information Security-Principles and Practices", Pearson Ed
- 4. CK Shyamala et el., "Cryptography and Security", Wiley India Pvt. Ltd,
- 5. Berouz Forouzan, "Cryptography and Network Security", 2 edition, TMH,

## **E- Resources:**

- 1. [https://mrcet.com/pdf/Lab%20Manuals/IT/CYBER%20SECURITY%20\(R18A0521\).pdf](https://mrcet.com/pdf/Lab%20Manuals/IT/CYBER%20SECURITY%20(R18A0521).pdf)
- 2. <https://uou.ac.in/sites/default/files/slm/Introduction-cyber-security.pdf>
- 3. <https://s3.studentvip.com.au/notes/31355-sample.pdf?v=1560439759>

On completion of the Course, learner should be able to,

- Understand the basic concept of Computer System and Operating System Structure
- Gain Knowledge of the fundamental aspects of process and processor managements with deadlocks and CPU scheduling
- Introduce memory and virtual memory techniques
- Understand files, directories and its accessing methods and its structures
- Ability to know mass storage devices and its scheduling
- Understand the security on the operating system and protection mechanisms.

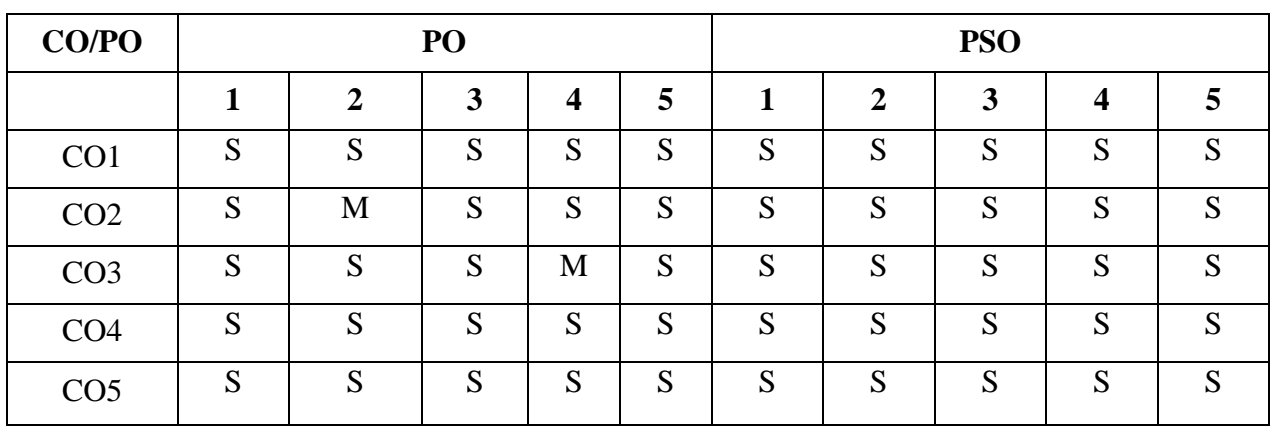

#### **Mapping of Cos with Pos & PSOs:**

 **S - Strongly Correlated**

 **M - Moderately Correlated**

 **W-Weakly Correlated**

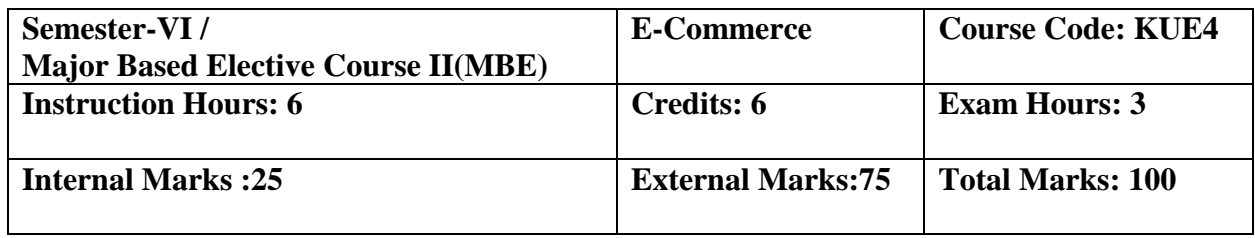

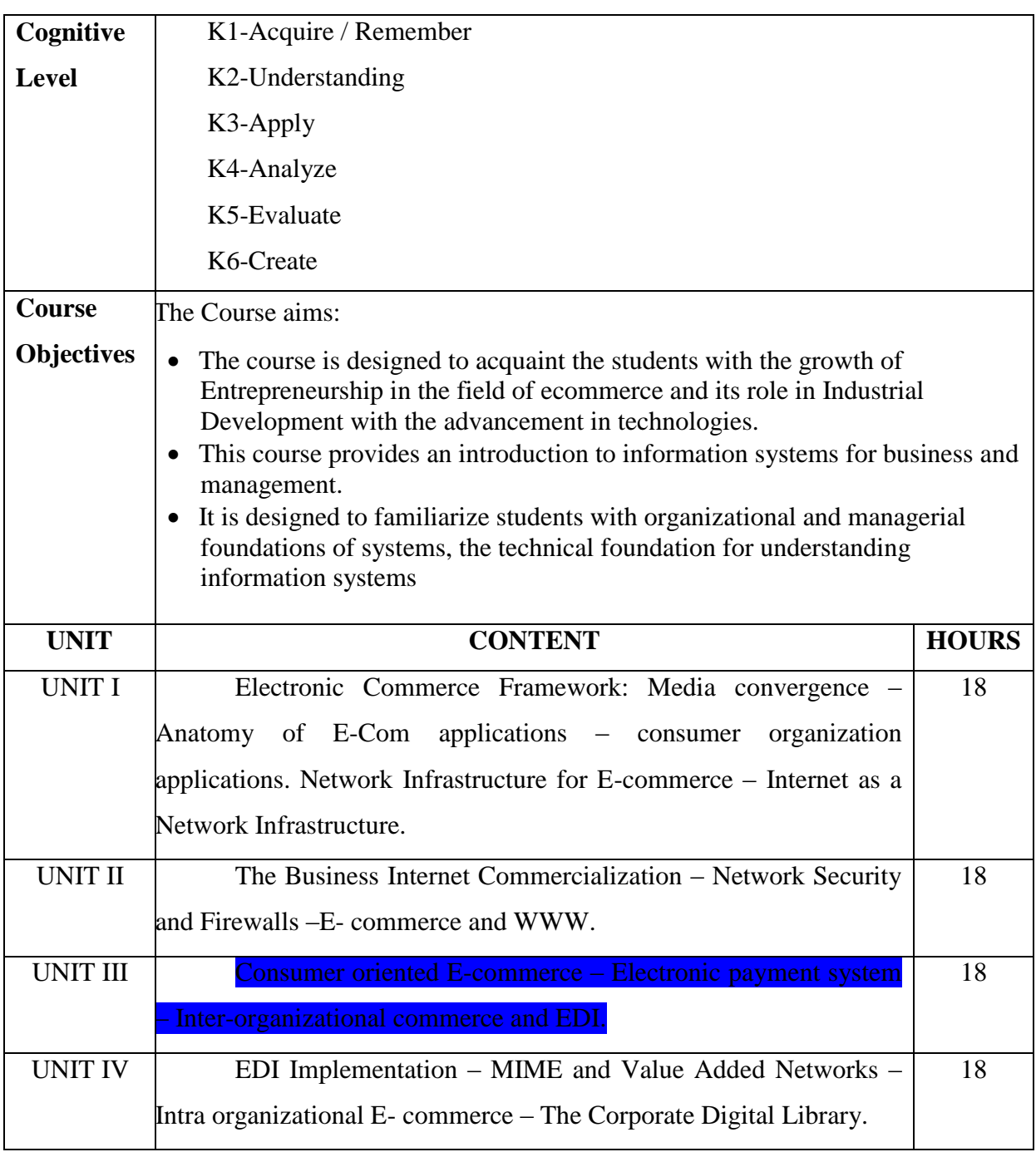

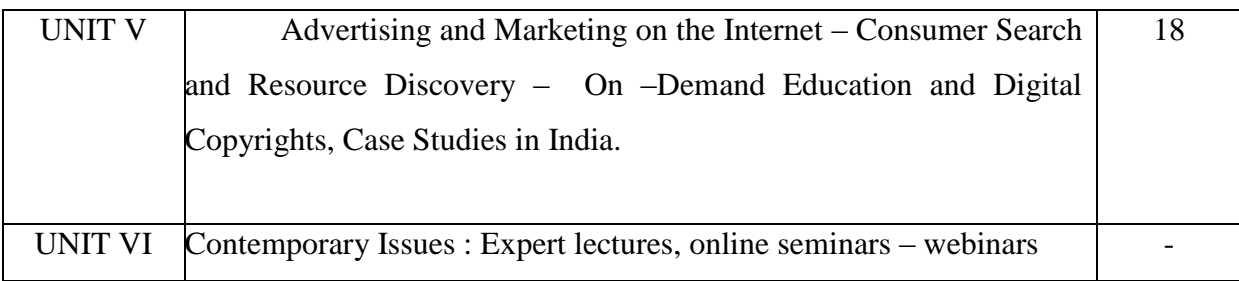

## **Text Books:**

- 1. Frontiers of Electronic Commerce, RaviKalakota, Andrew B.Whinston, Pearson Education, 1st Edition, 2009.
- 2. E-Commerce(V unit), Kamlesh K Bajaj,Debjani Nag, Tata McGraw-Hill2<sup>nd</sup> Edition, 2008.

## **E- Resources:**

- 1. [https://www.vssut.ac.in/lecture\\_notes/lecture1428551057.pdf](https://www.vssut.ac.in/lecture_notes/lecture1428551057.pdf)
- [2.http://www.universityofcalicut.info/SDE/Ecommerce\\_Mngmnt\\_compl\\_bcom\\_on04sept2015.](http://www.universityofcalicut.info/SDE/Ecommerce_Mngmnt_compl_bcom_on04sept2015.pdf) [pdf](http://www.universityofcalicut.info/SDE/Ecommerce_Mngmnt_compl_bcom_on04sept2015.pdf)
- 3.<https://saif4u.webs.com/E-ommerce-Notes.pdf>

## **Course Outcomes:**

On completion of the Course, learner should be able to,

- The students can learn why information systems are so important today for business and management.
- Evaluate the role of the major types of information systems in a business environment and their relationship to each other.
- Assess the impact of the Internet and Internet technology on business-electronic commerce and electronic business.
- Identify the major management challenges to building and using information systems and learn how to find appropriate solutions to those challenges
- Learn the core activities in the systems development process.

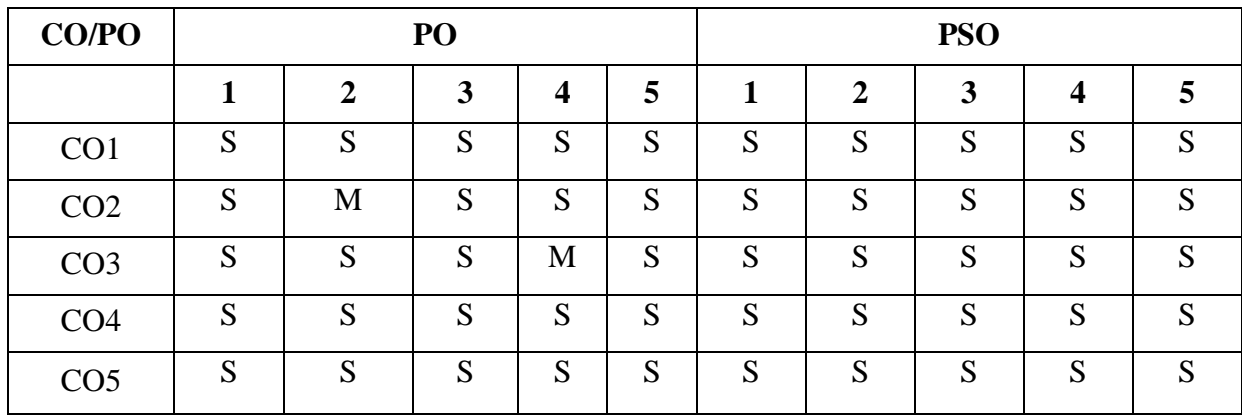

 **S - Strongly Correlated**

 **M - Moderately Correlated**

 **W-Weakly Correlated**

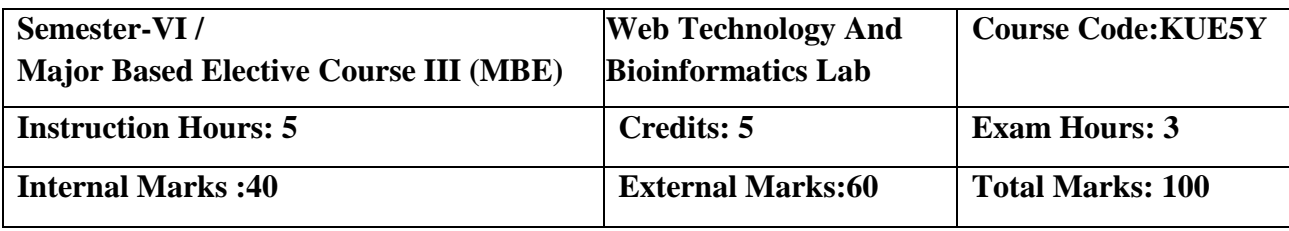

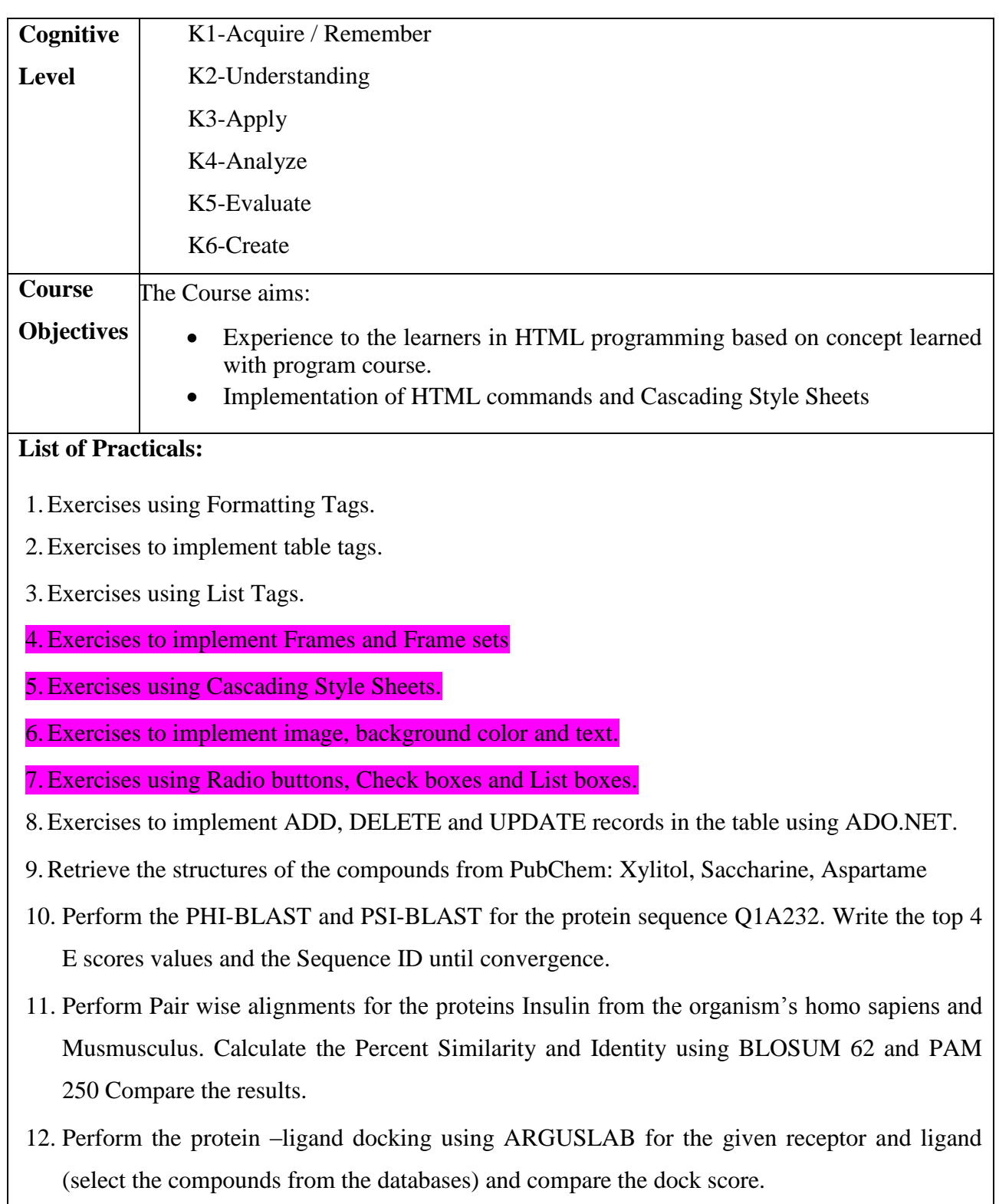

13. Find the super secondary structure for any protein database.

On completion of the Course, the learner will be able to

- Identify the operators to learn the basic HTML commands
- Understand the concept of Hyperlinks, Use of Cascading Style sheets.
- Implement HTML concept in developing simple applications
- Implementing the techniques for DNA Transcription and Mutation

# **CO/PO PO PSO 1 2 3 4 5 1 2 3 4 5** CO1 S S S S S S S S S S CO2 S M S S S S S S S S CO3 S S S M S S S S S S CO4 S S S S S S S S S S CO5 S S S S S S S S S S

#### **Mapping of Cos with POs & PSOs:**

 **S - Strongly Correlated**

 **M - Moderately Correlated**

 **W-Weakly Correlated**

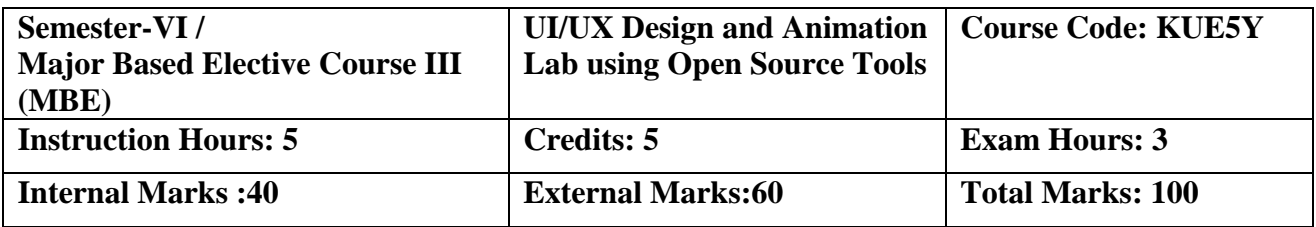

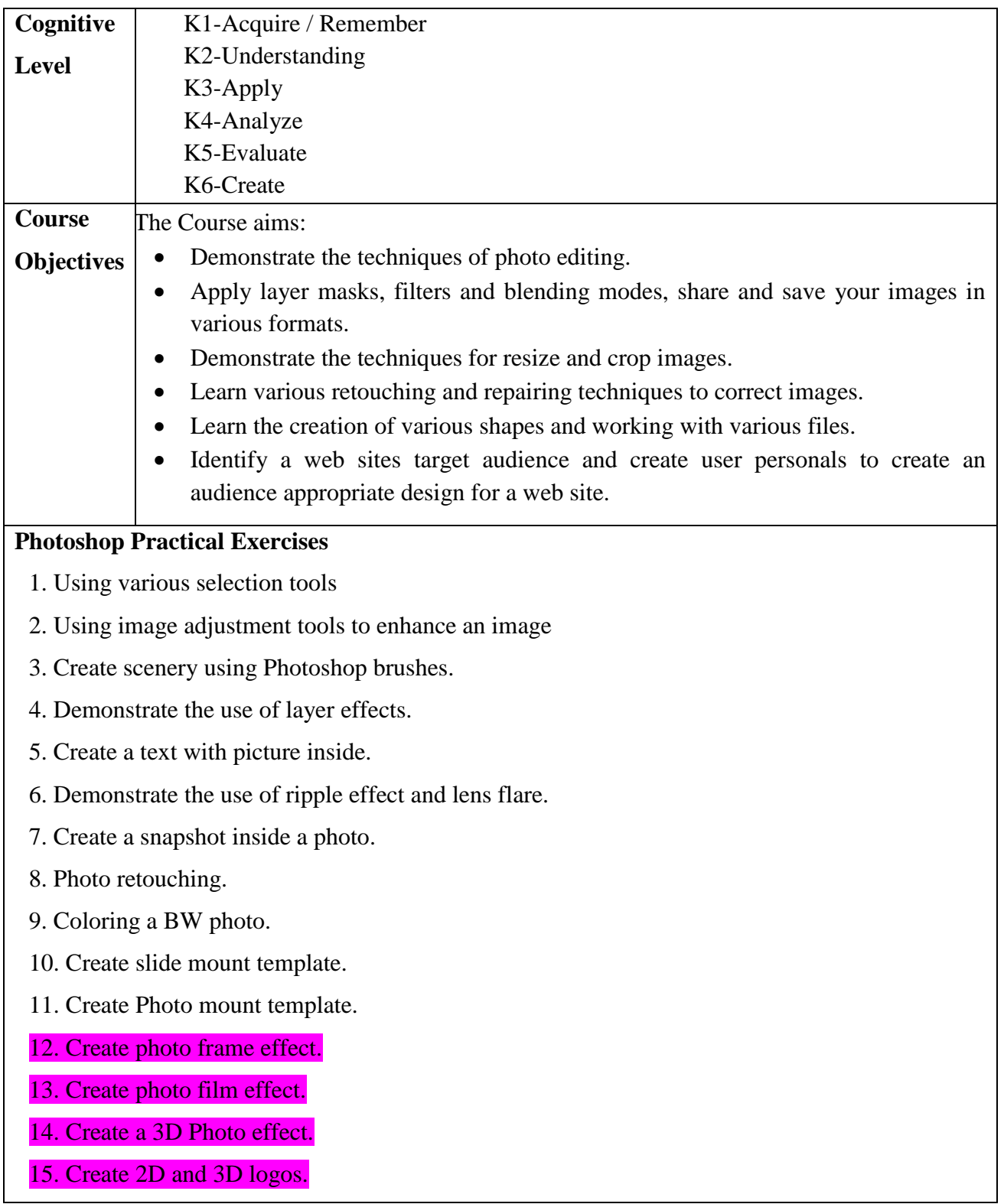

16. Animate text using Image Ready.

17. Create three frames with Lens flare effect and different background colors and animate using Image Ready.

18. Create a Christmas Tree with Blinking Lights.

19. Animate a candle flame using Liquify filter.

## **Adobe Illustrator**

1) Working with files.

2) Working in layers.

- 3) Viewing artwork.
- 4) Making Selections.
- 5) Creating Basic Shapes.
- 6) Working with type.
- 7) Placing Images.
- 8) Working with Objects.
- 9) Drawing graphs.
- 10) Working with imported artwork.

## **Course Outcomes:**

On completion of the Course, the learner will be able to

- Understand the Usability of Interactive systems.
- Understand Guidelines and Principles
- Be able to manage the development process and interaction styles.

## **Mapping of Cos with Pos & PSOs:**

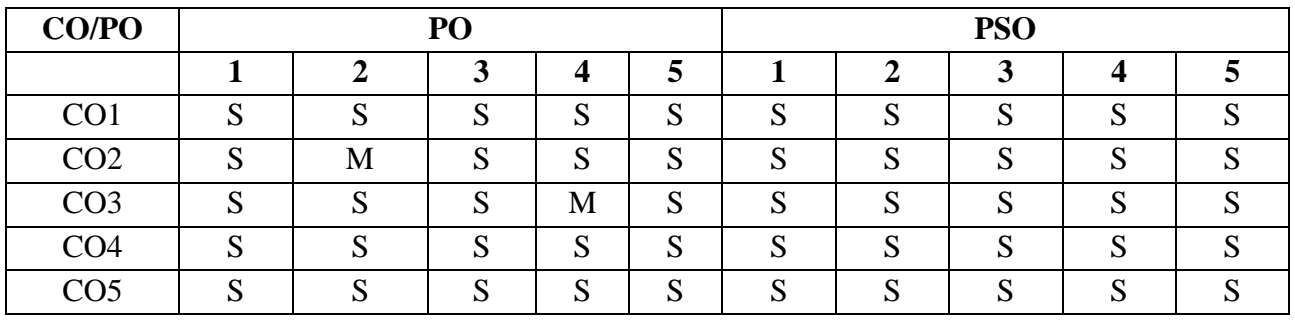

- **S - Strongly Correlated**
- **M - Moderately Correlated**
- **W-Weakly Correlated**
- **N – No Correlation**

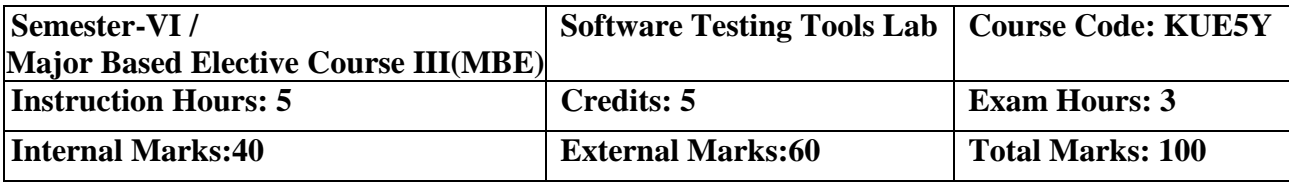

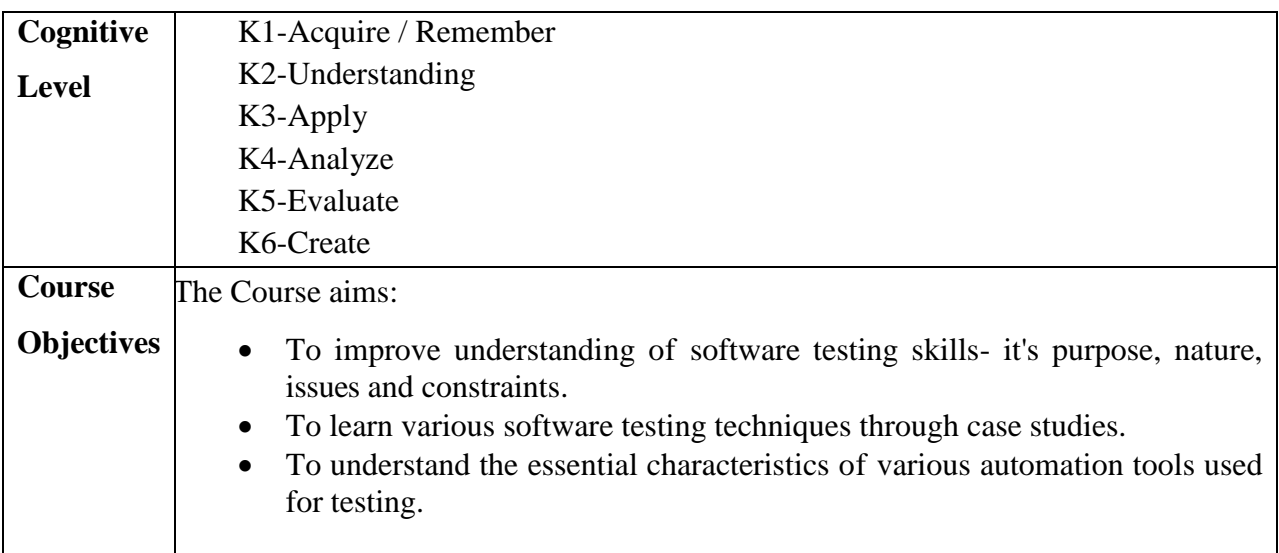

#### **List of Practicals:**

- 1. Write a test case based on controls.
- 2. Test data in a flat file.
- 3. Manual test case to verify student grade
- 4. Write and test a program to select the number of students who have scored more than

60 in any one subject (or all Subjects)

5. Write and test a program to login a specific web page.

6. Write and test a program to get the number of list items in a list / combo box.

- 7. Test a HTML file.
- 8. Test a program in MS Excel for Data Driven Wizard.
- 9. Test the addition of two values in C++ Program.
- 10. Write a test suite containing minimum 4 test cases.

# **On the Completion of the course learner will be able**

- Apply modern software testing processes in relation to software development and Project management.
- Create test strategies and plans, design test cases
- Prioritize and Execute
- Manage incidents and risks within a project.

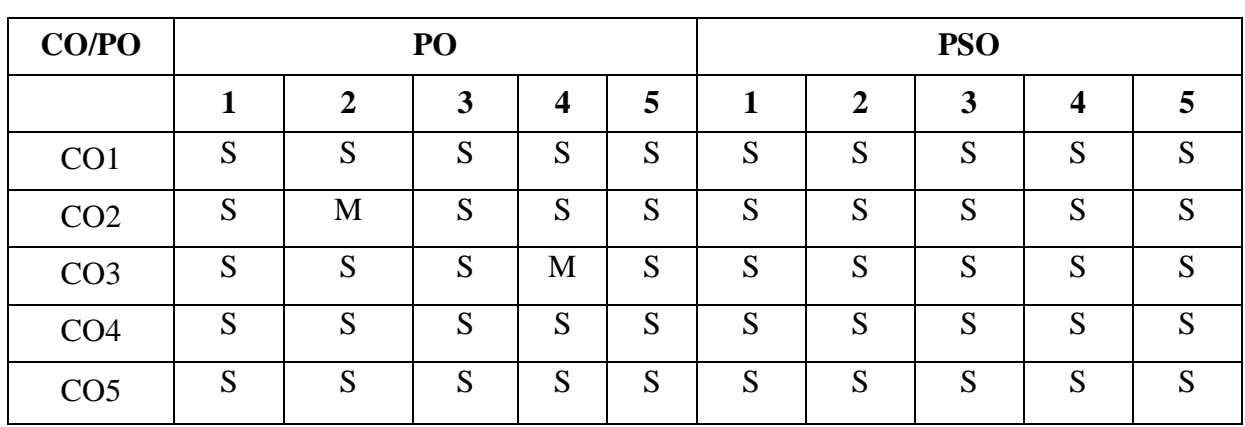

## **Mapping of Cos with Pos & PSOs:**

 **S - Strongly Correlated**

 **M - Moderately Correlated**

 **W-Weakly Correlated**

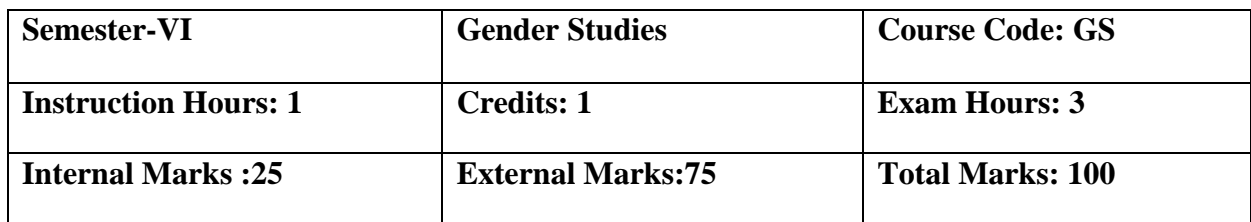

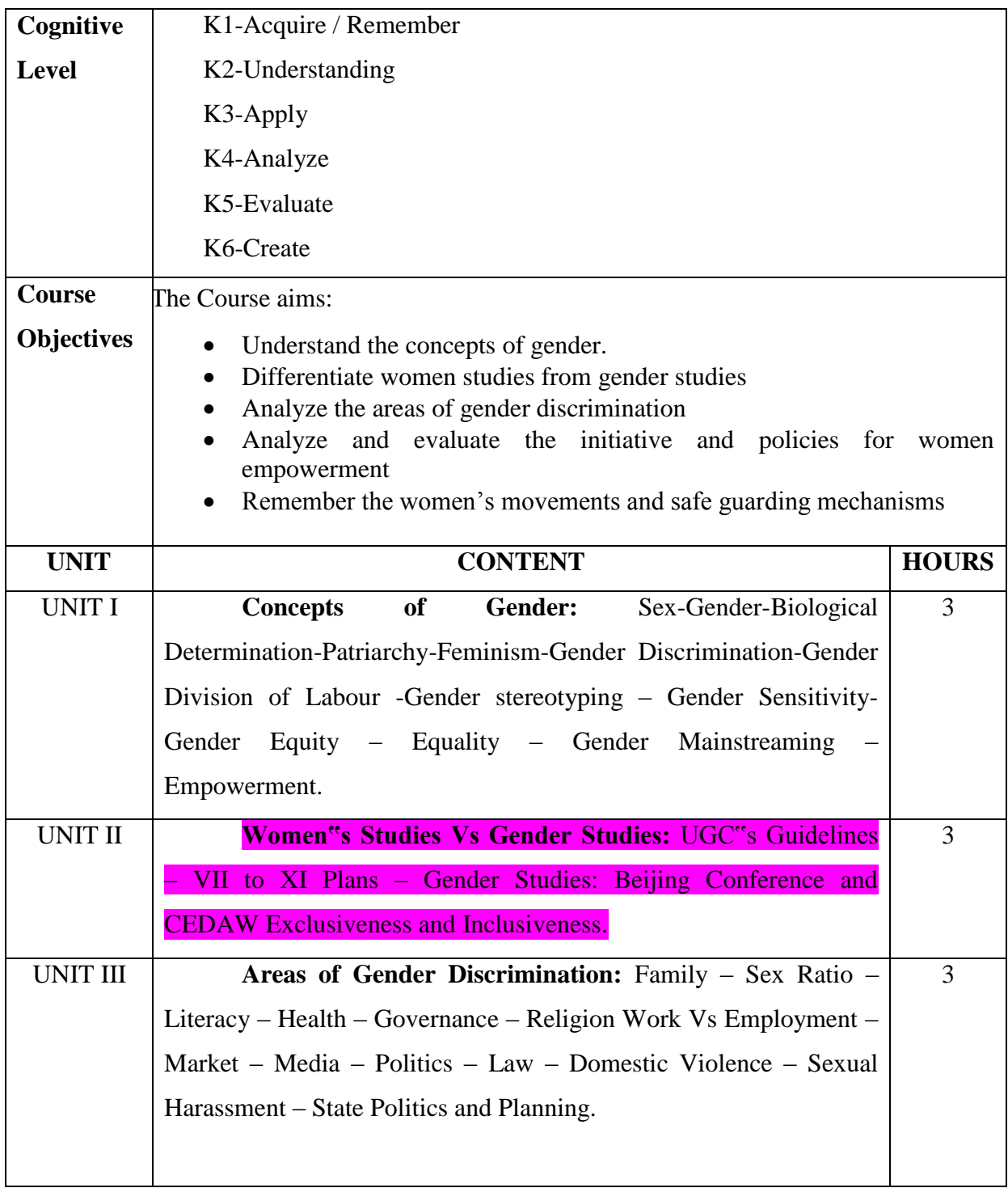

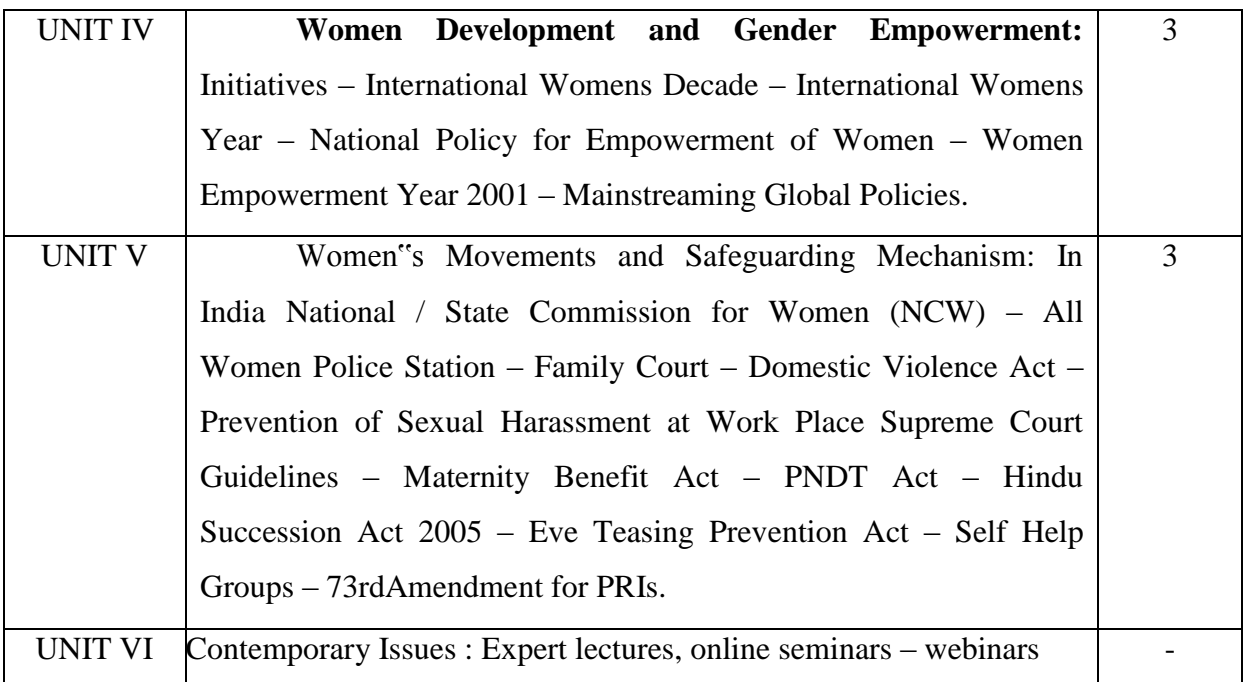

#### **Reference Book:**

1. Manimekalai. N & Suba. S (2011), Gender Studies, Publication Division,Bharathidasan University, Tiruchirappalli,Jane, P. & Imelda, W. (2004), 50 Key Concepts in Gender Studies.

# **Course Outcomes:**

#### **On the Completion of the course learner will be able**

- Evaluate the concepts of gender discrimination.
- Compare women's studies with gender studies.
- Describe the areas of gender discrimination.
- Evaluate the initiative and policies for women empowerment.
- Explain the different women movement.

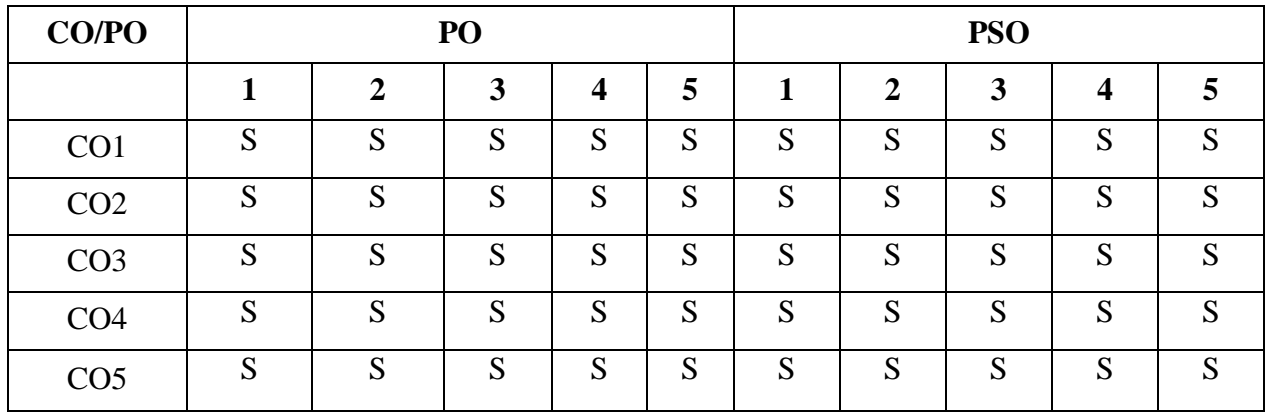

 **S - Strongly Correlated**

 **M - Moderately Correlated**

 **W-Weakly Correlated**